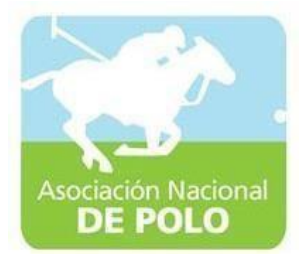

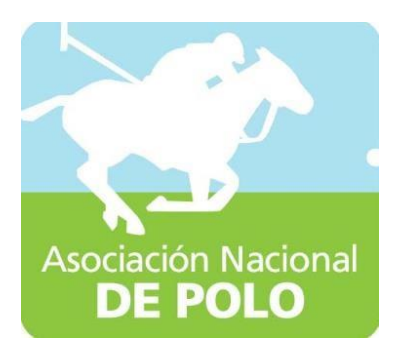

# Funciones de dependencia ASOPOLO

Vigente período septiembre 2023

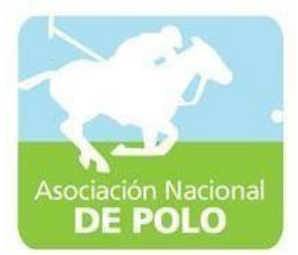

## FUNCIÓN DE DEPENDENCIA DEL PROCEDIMIENTO PARA EL ÁREA DE INGRESOS Y EGRESOS DE CAJA.

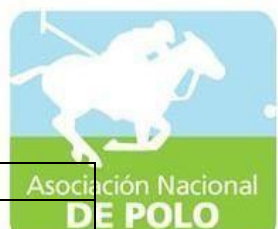

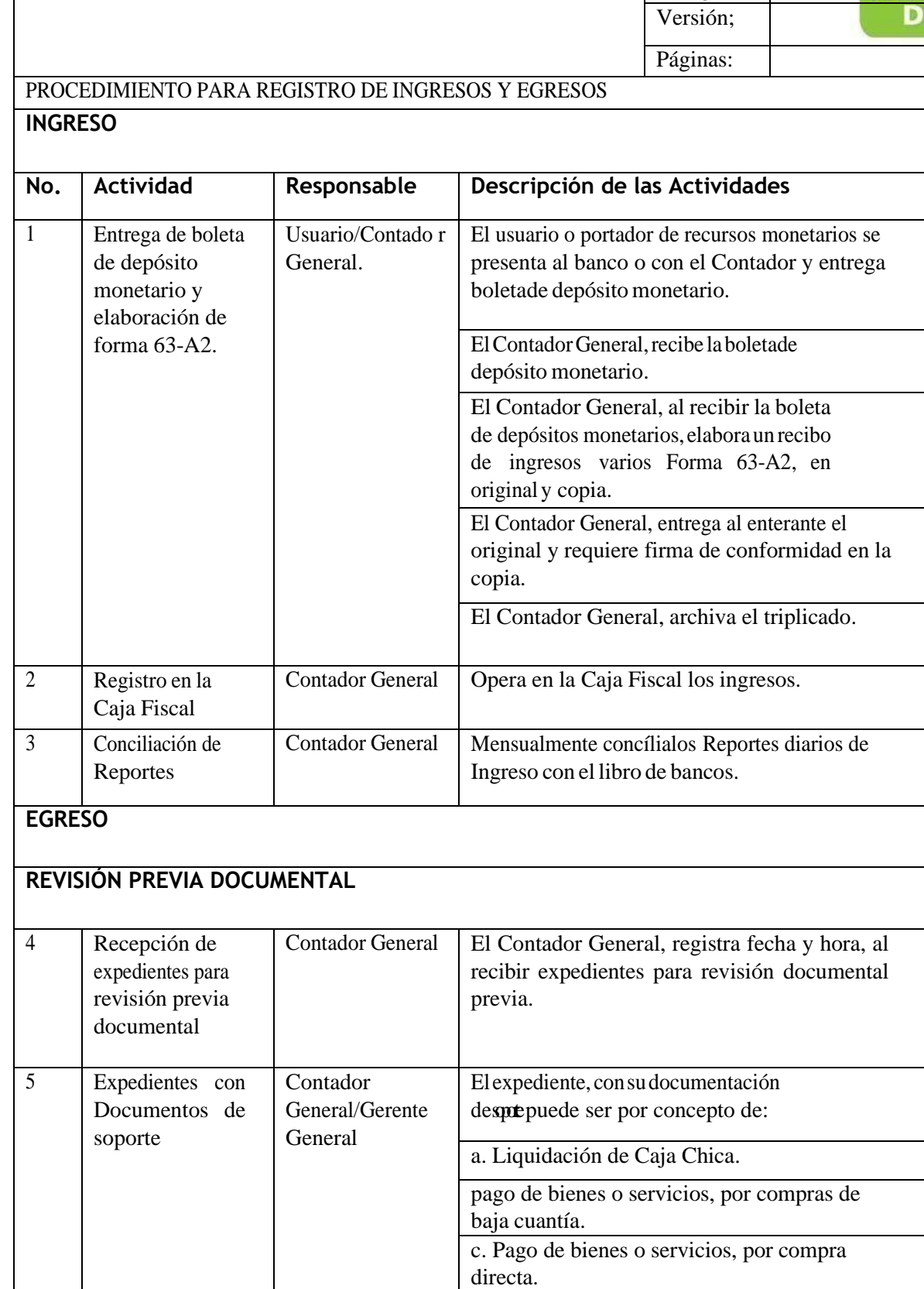

ASOCIACIÓN DEPORTIVA NACIONAL DE POLO DE GUATEMALA Código:

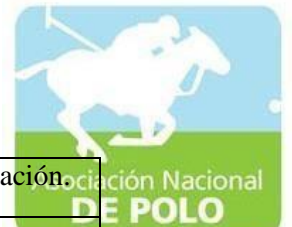

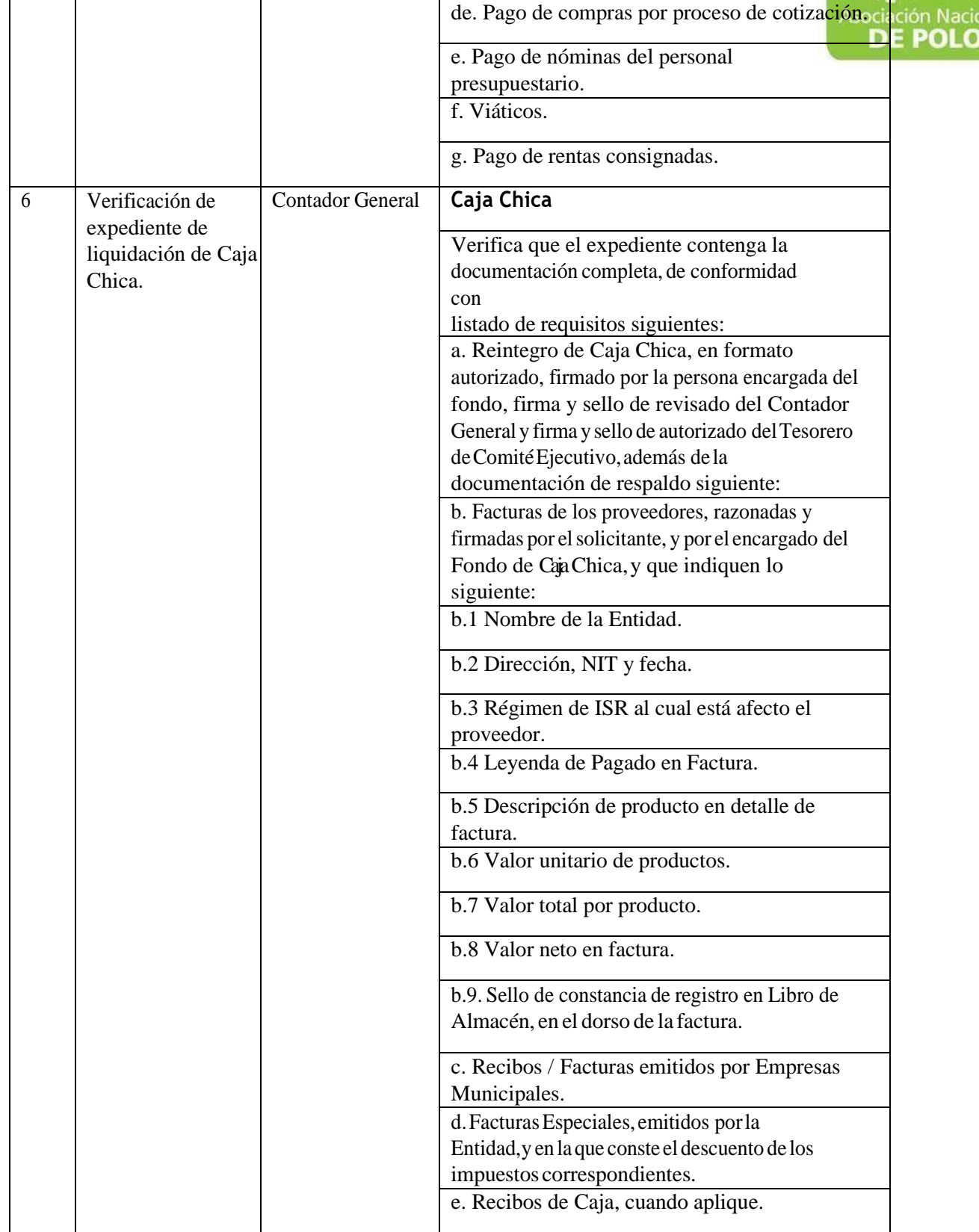

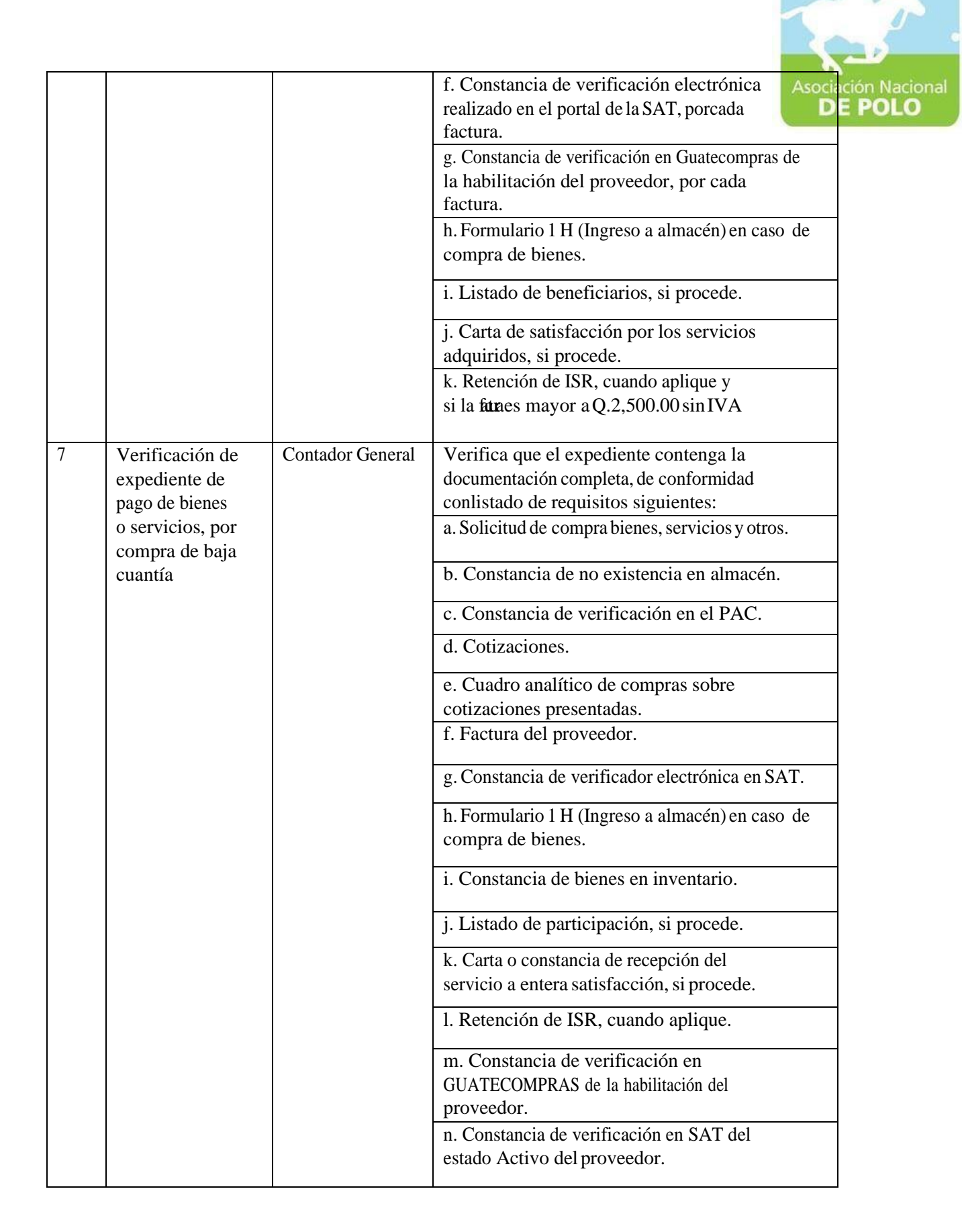

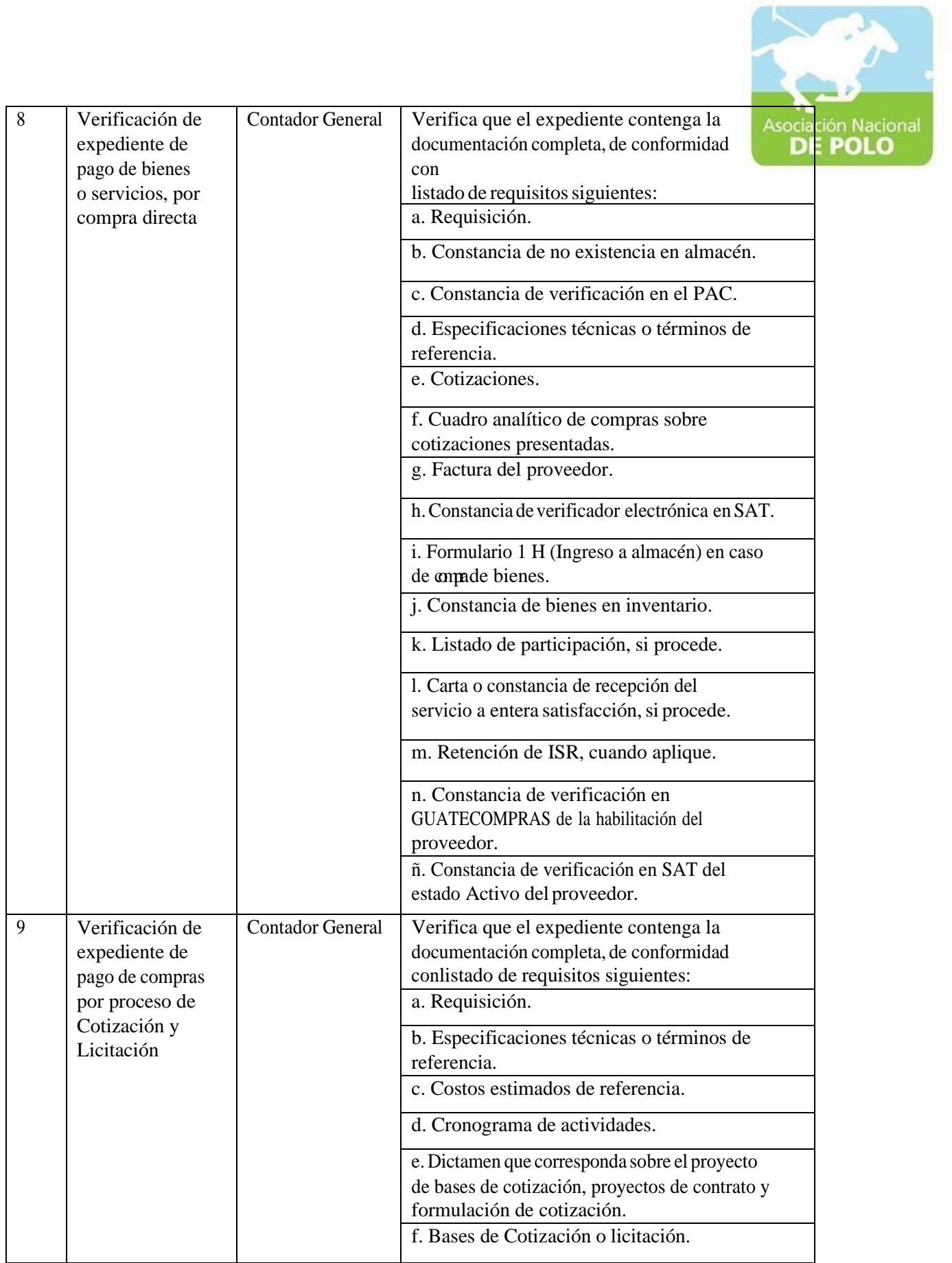

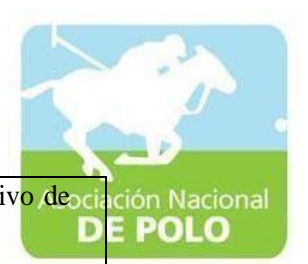

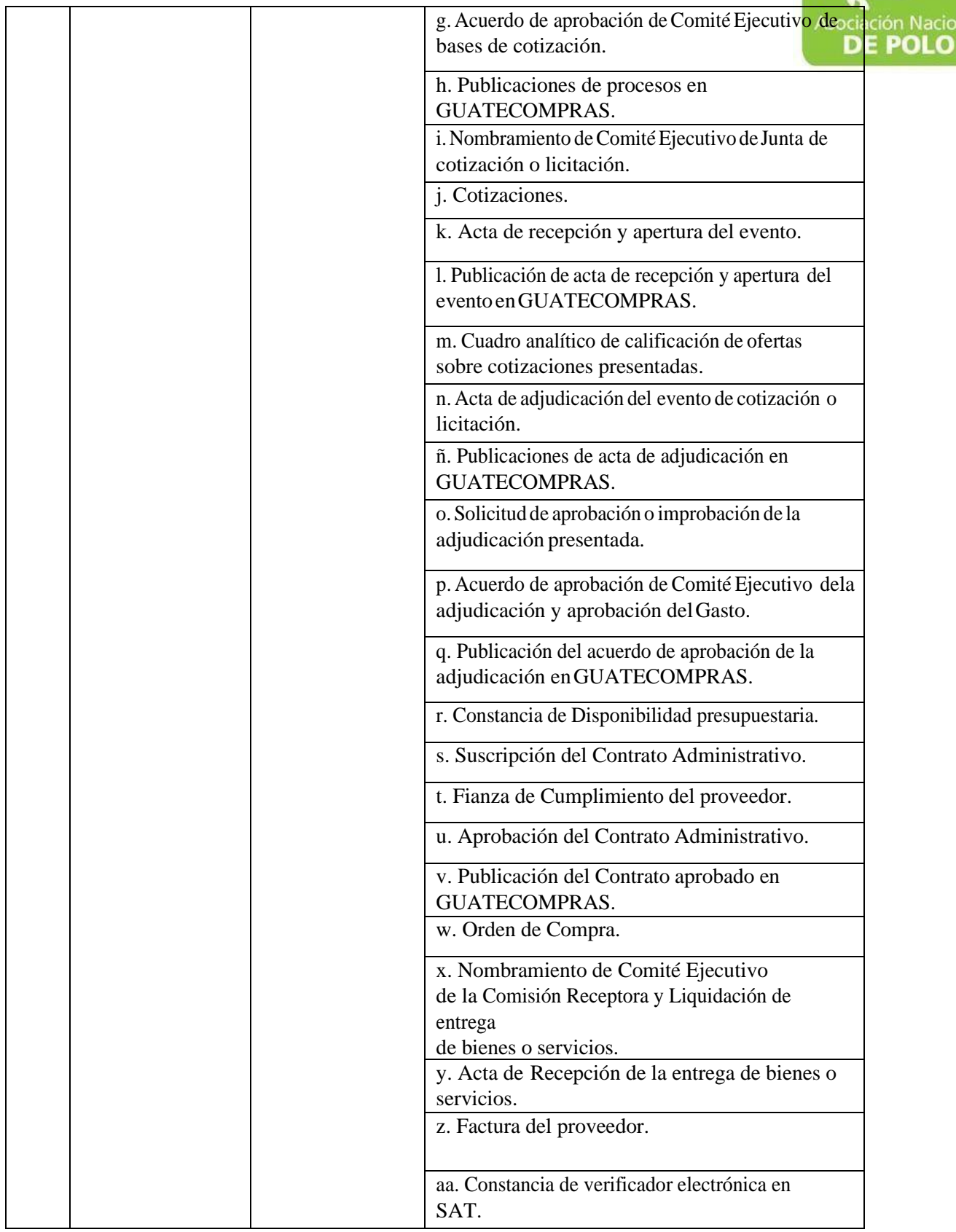

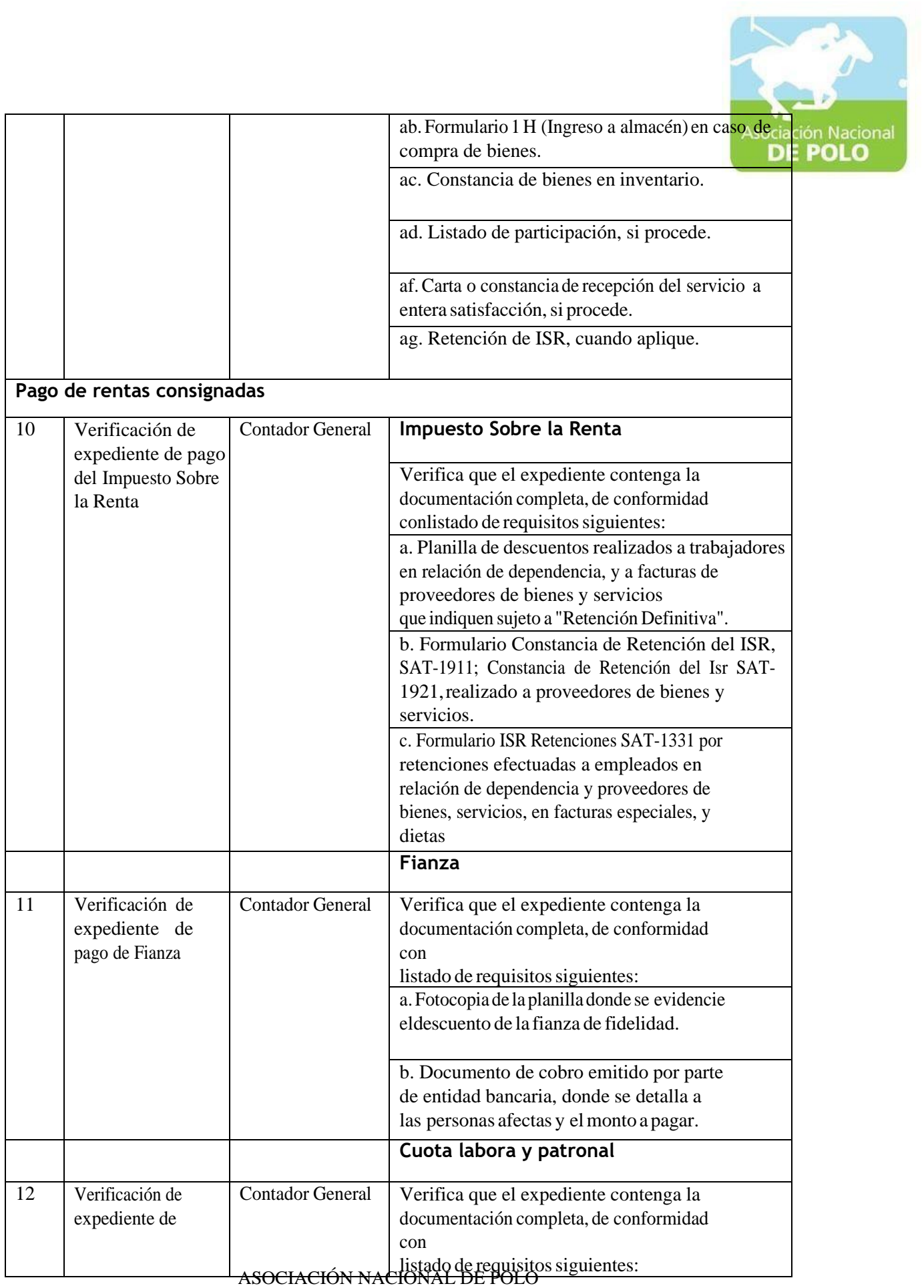

6ta. Avenida 20-25, Zona 10, Edificio Plaza Maritimita Nivel 1 Oficina 1 interior 1 A PBX: 2509-8301, [www.pologuatemala.org](http://www.pologuatemala.org/)

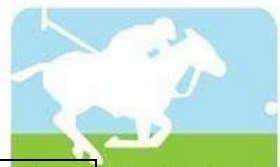

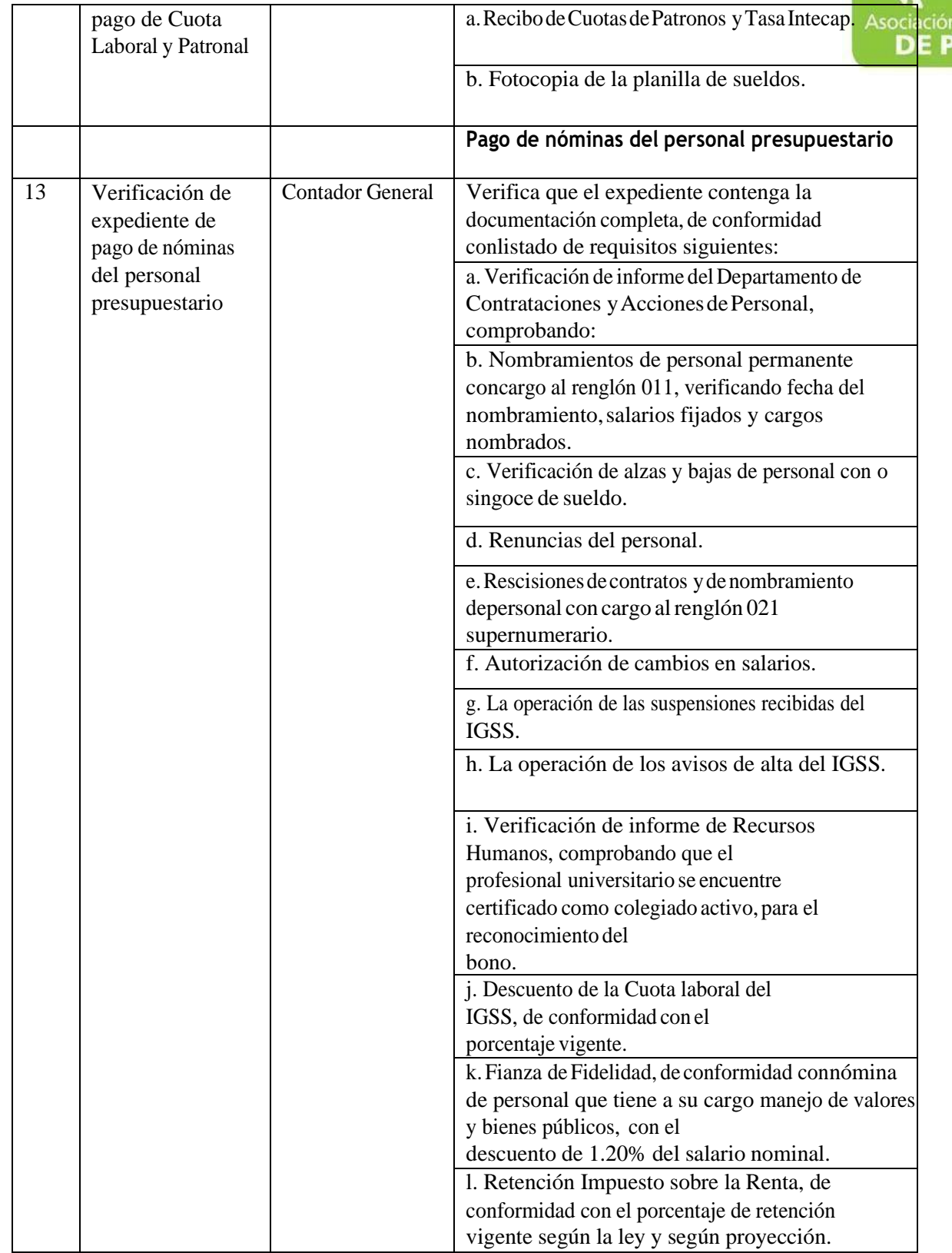

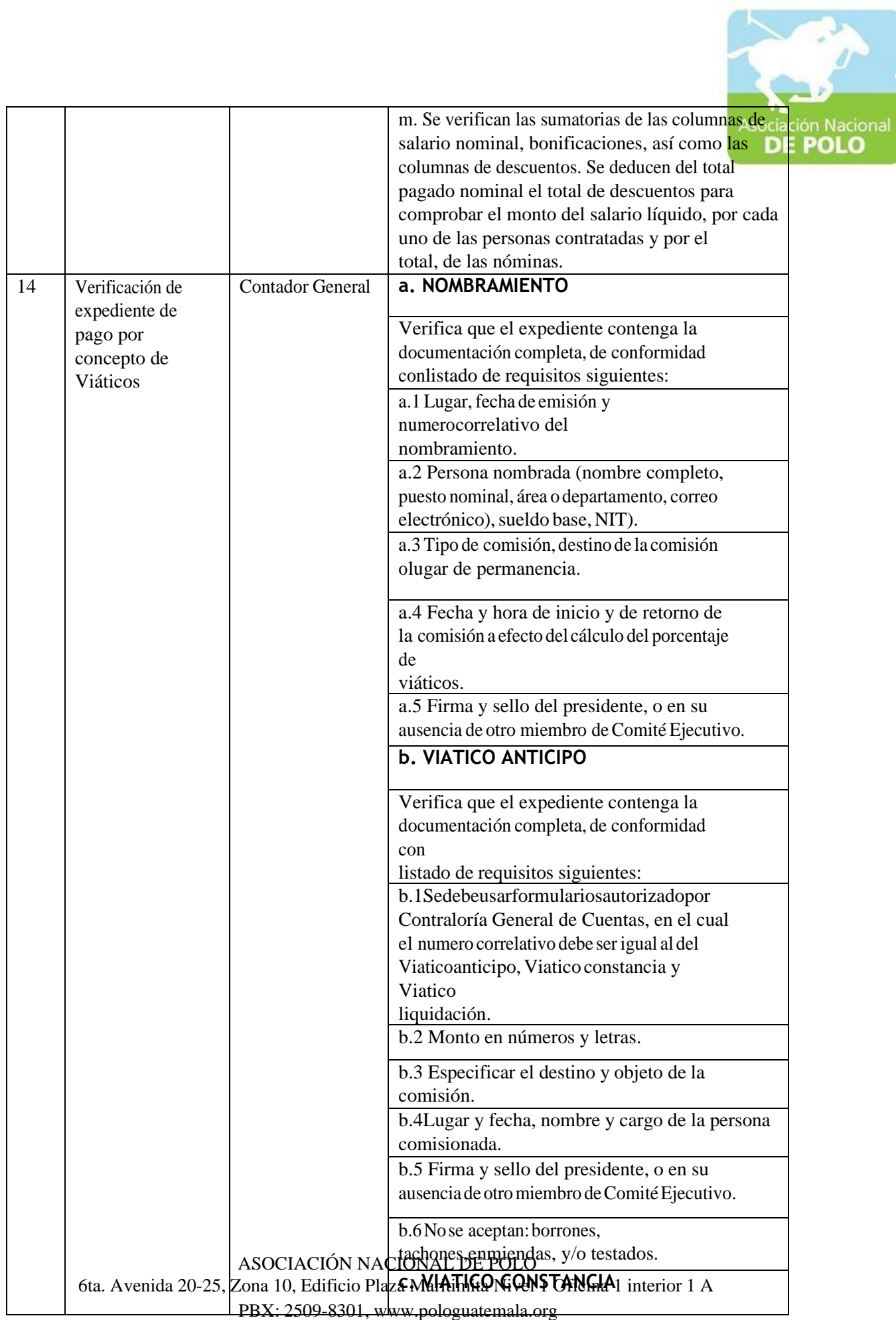

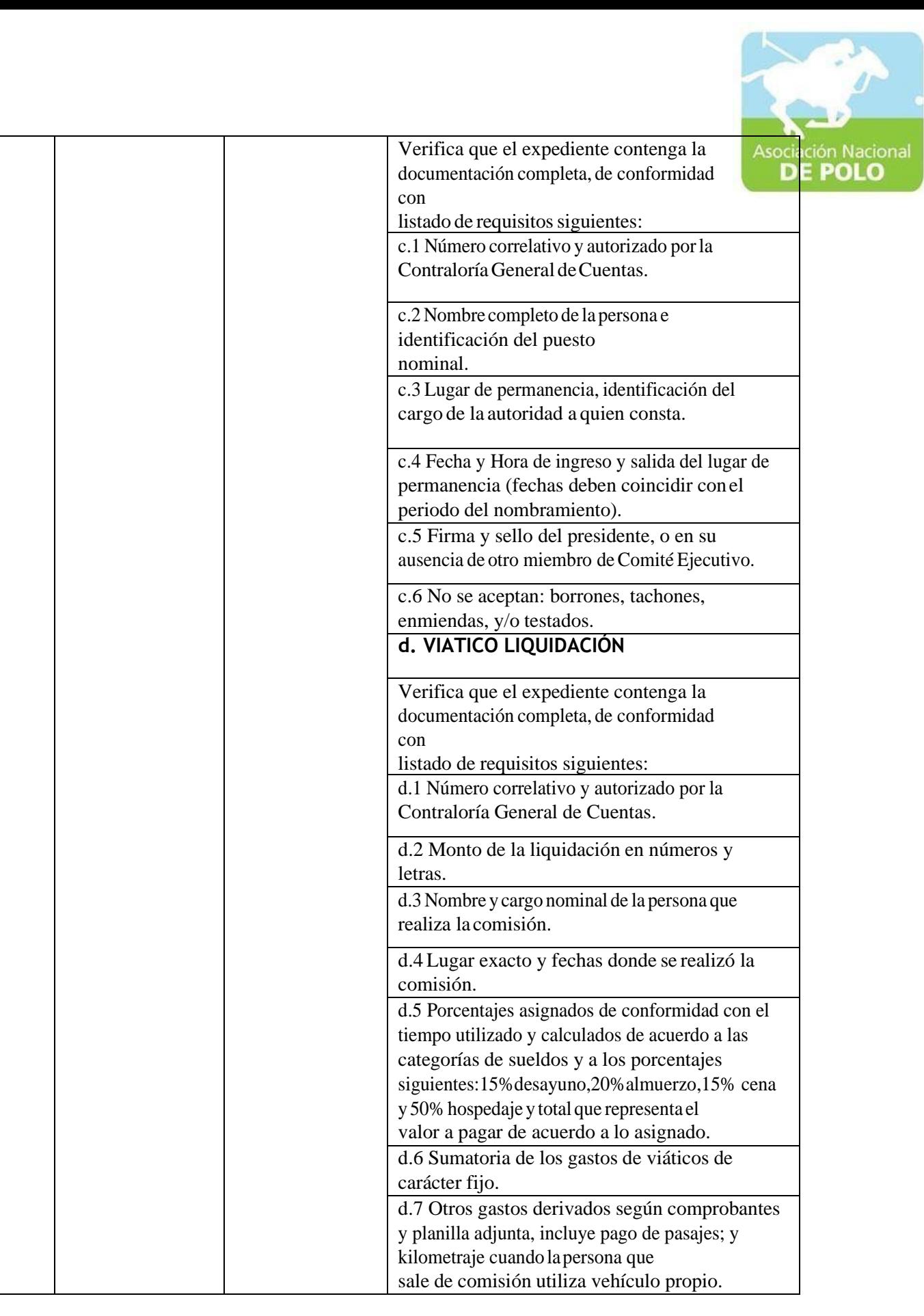

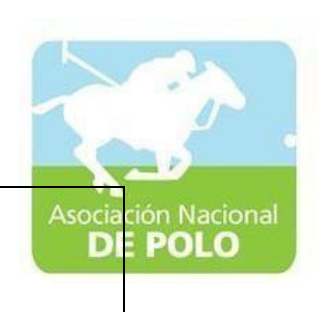

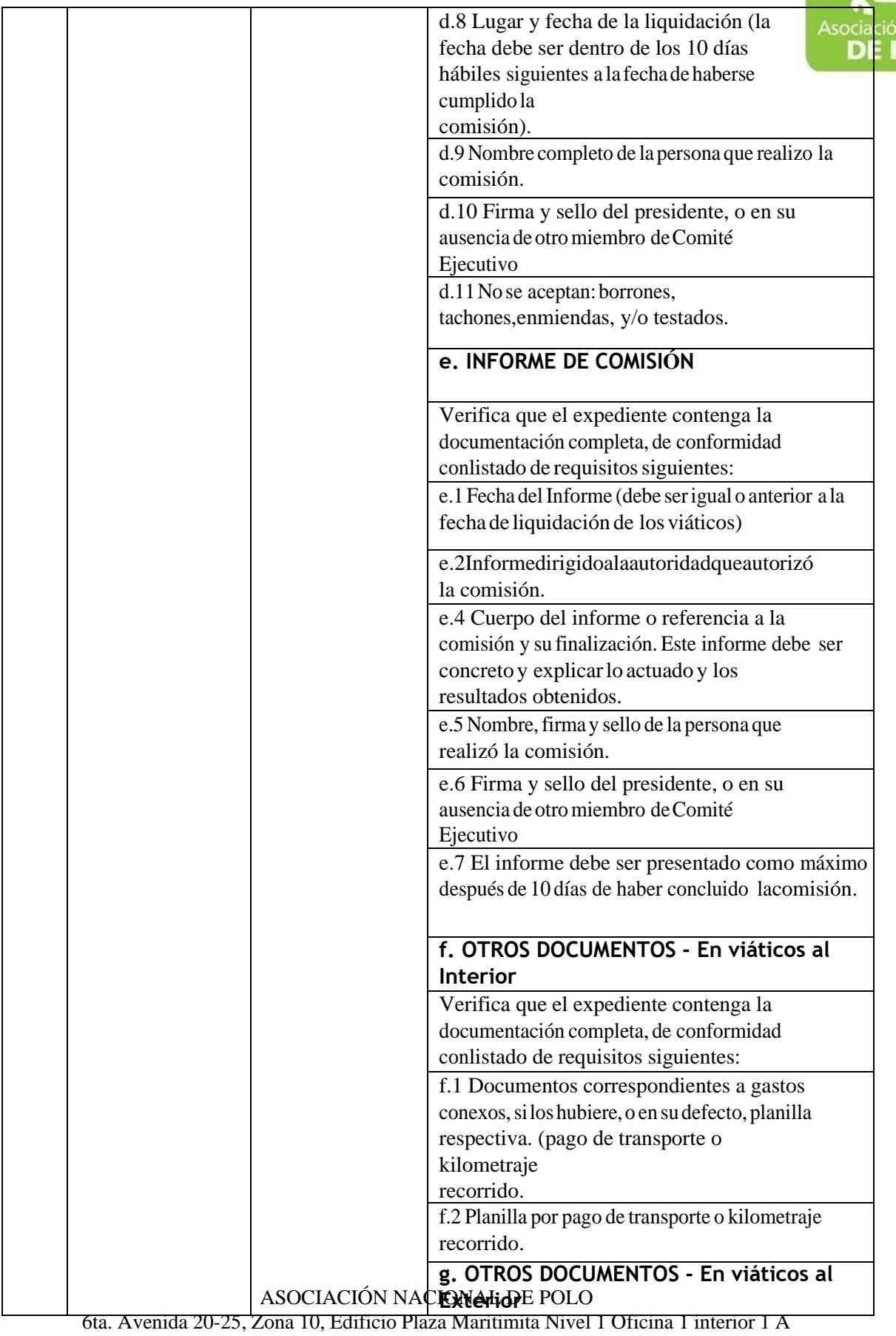

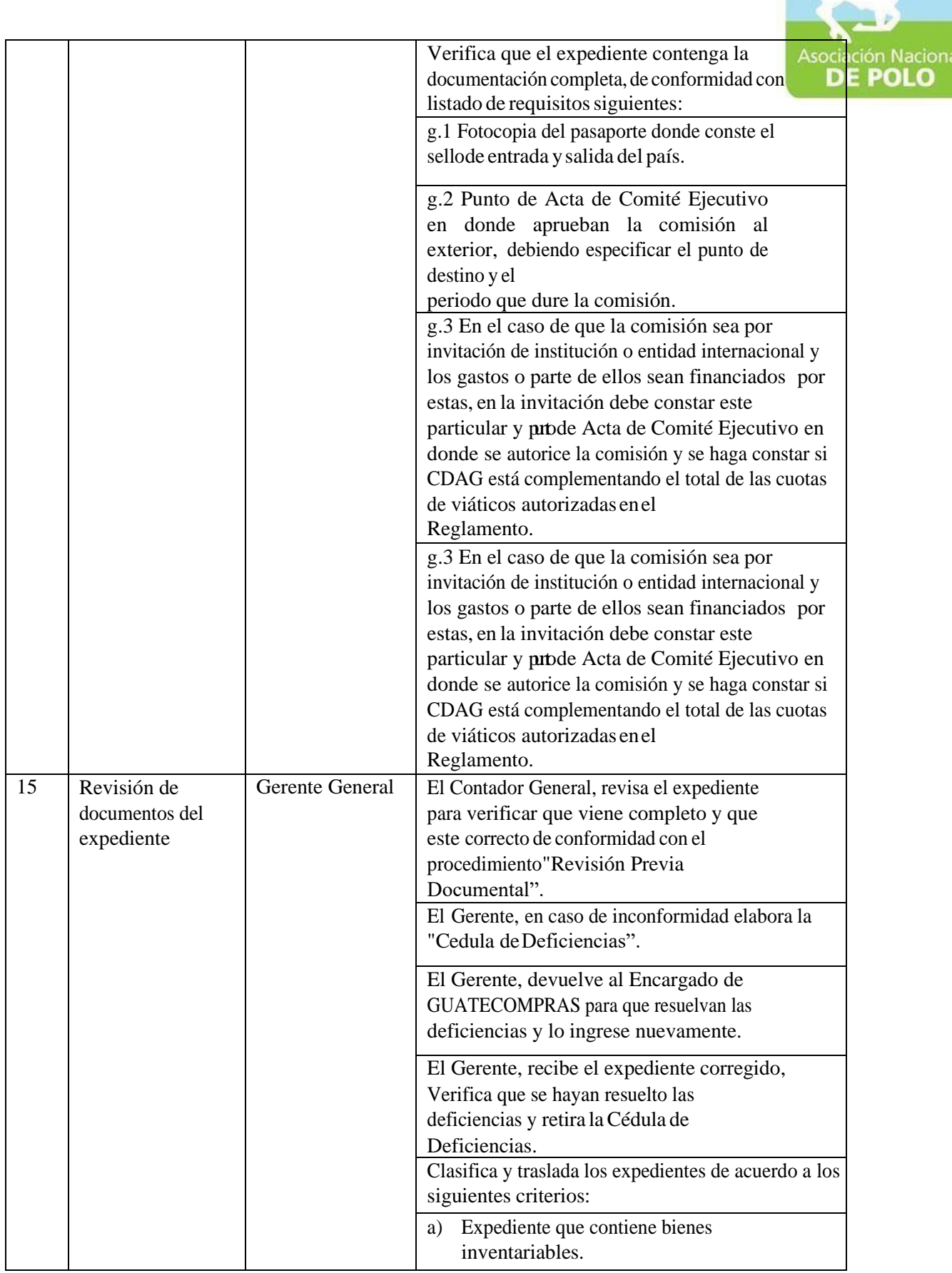

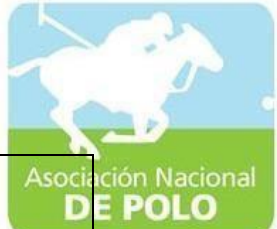

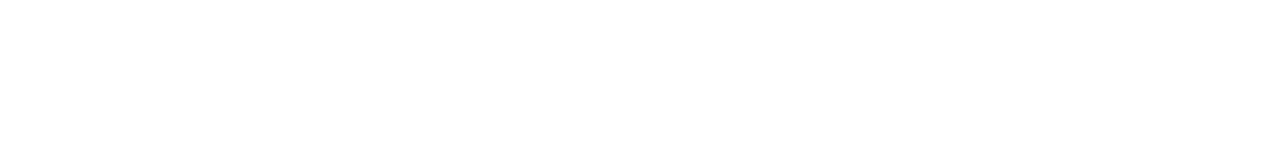

b)Expediente nocontiene

bienes instituts

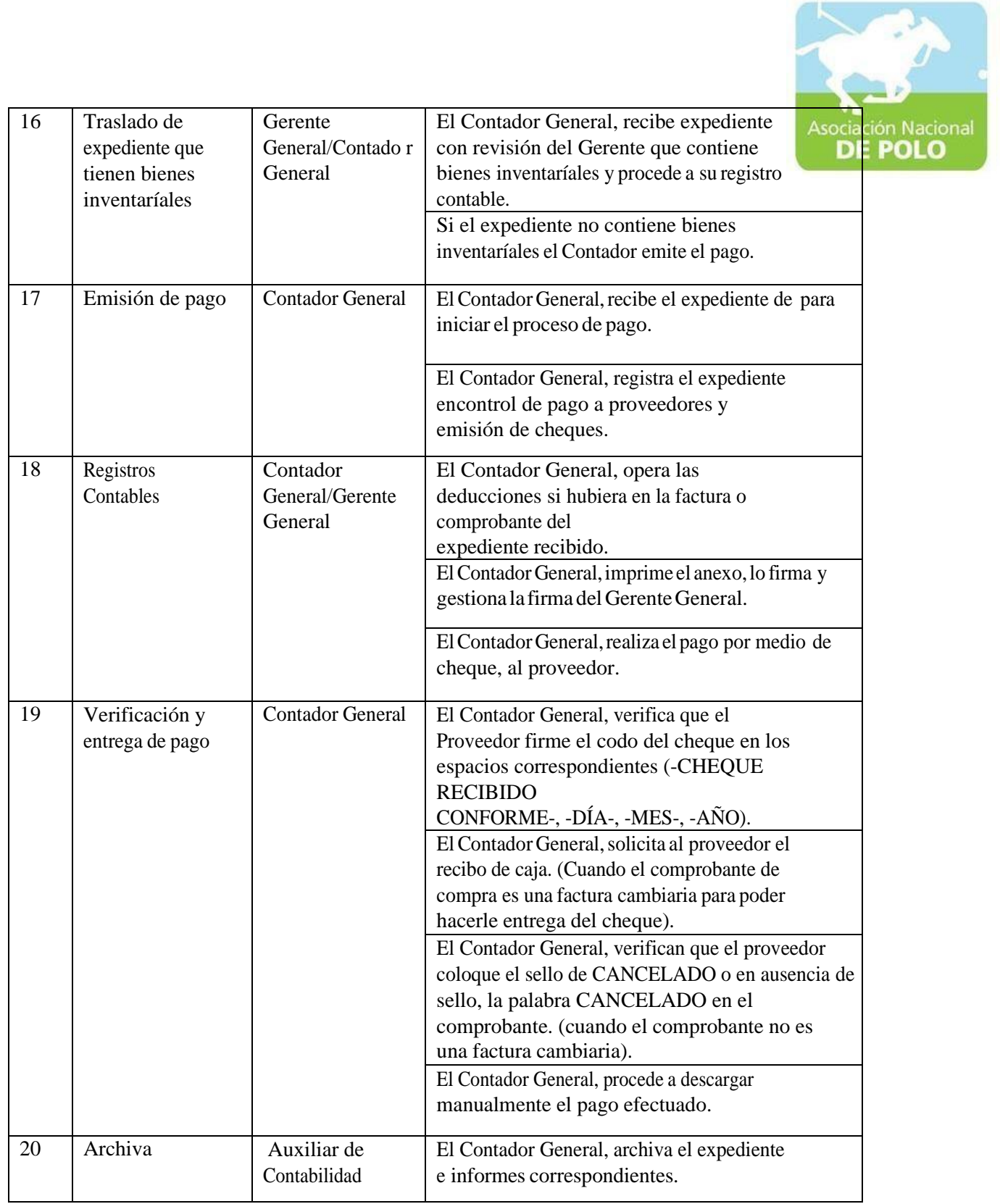

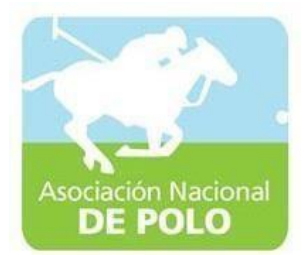

### FUNCIONES DE DEPENDENCIA PARA EL ÁREA DE INGRESOS Y EGRESOS DE BANCOS.

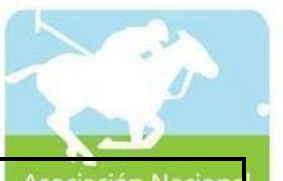

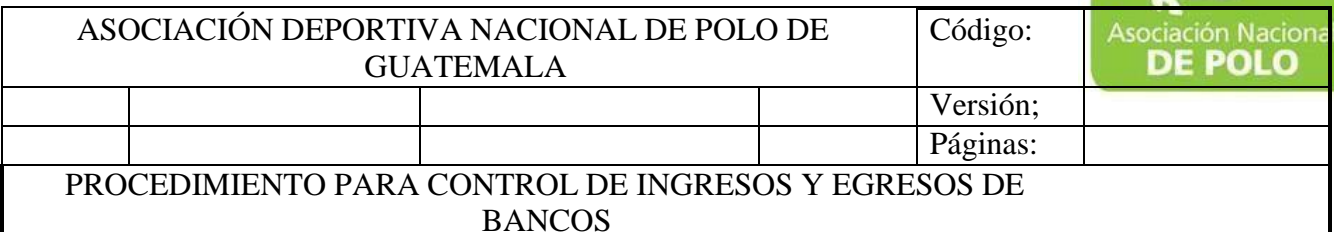

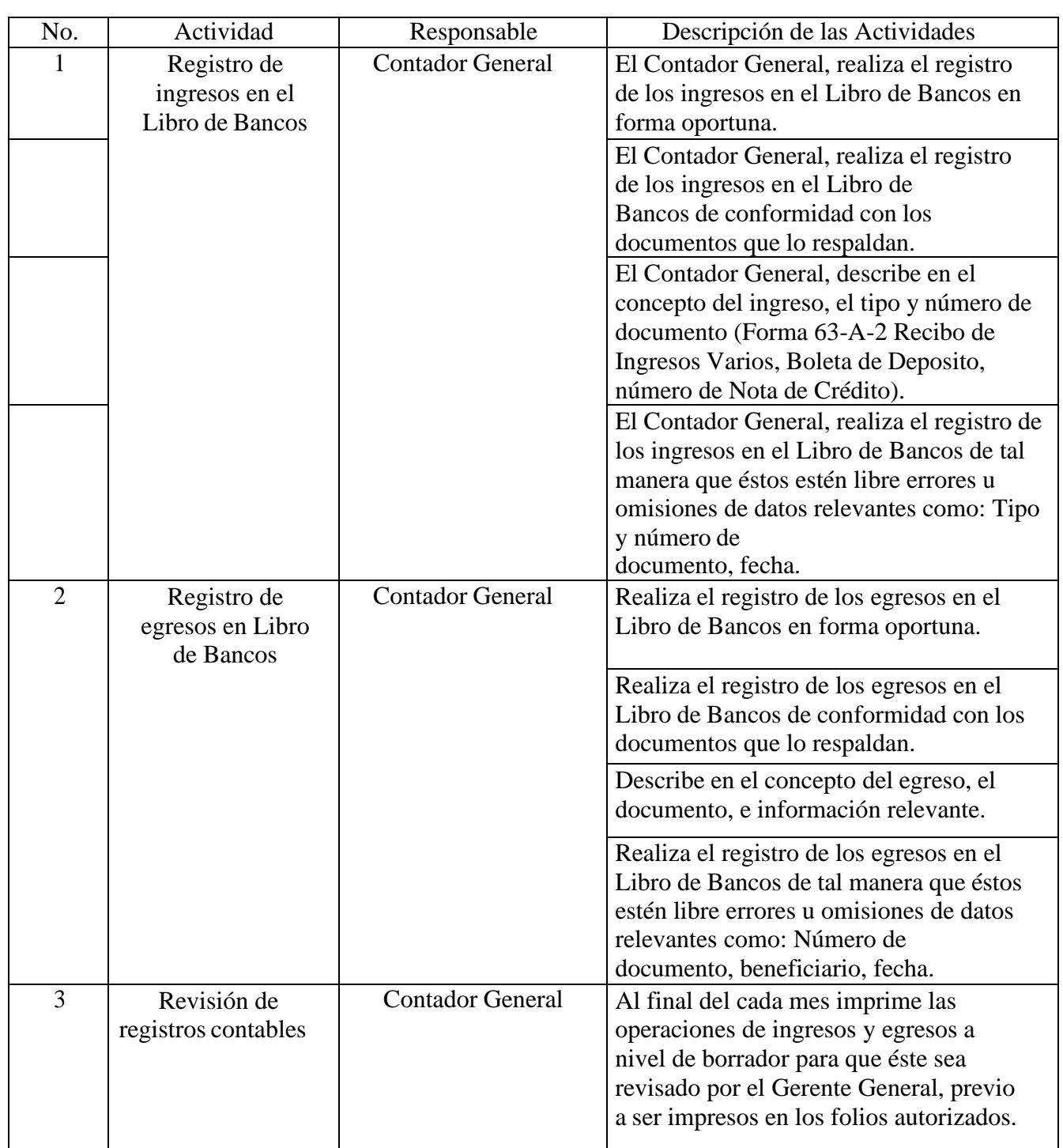

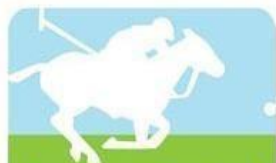

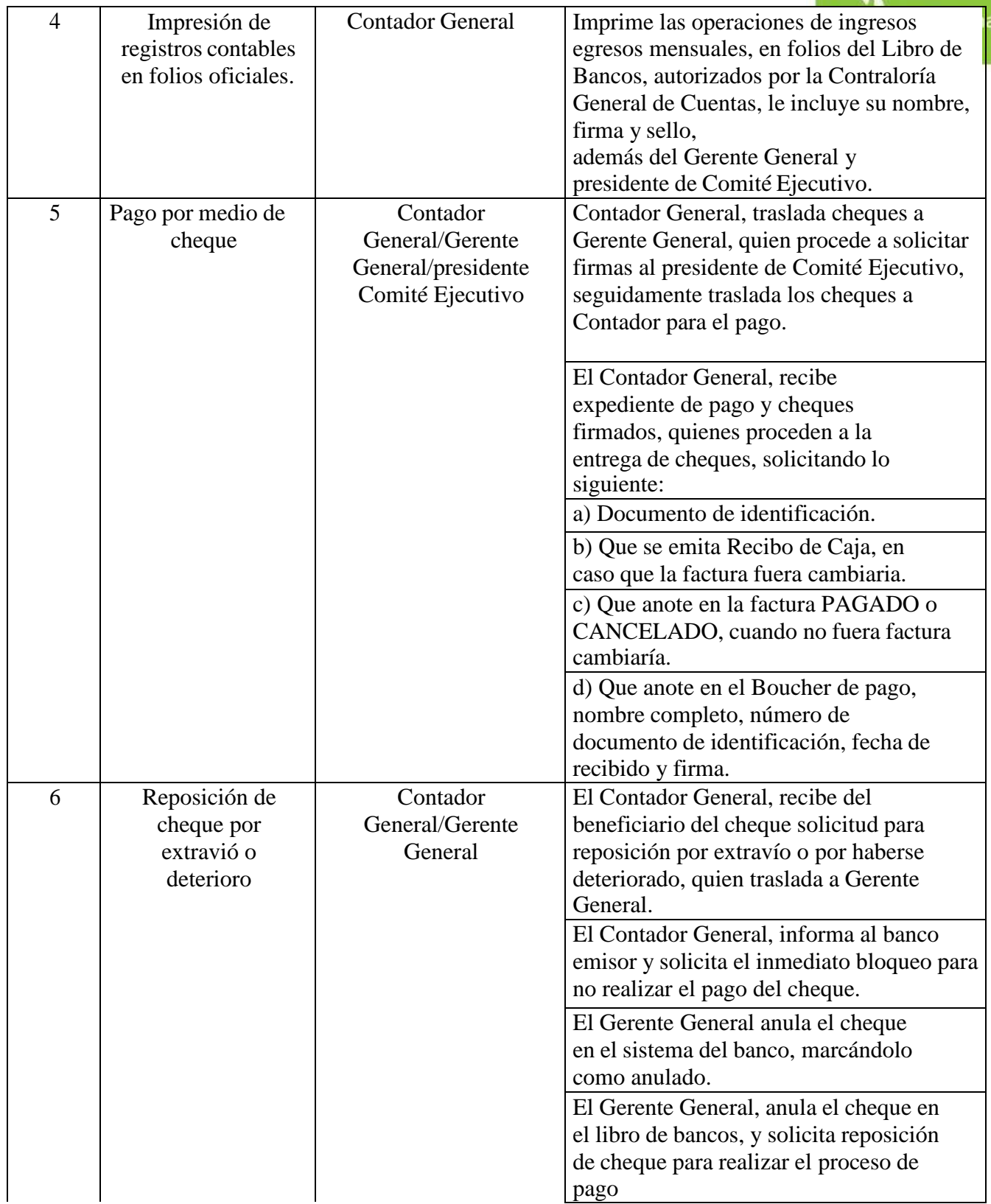

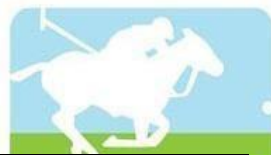

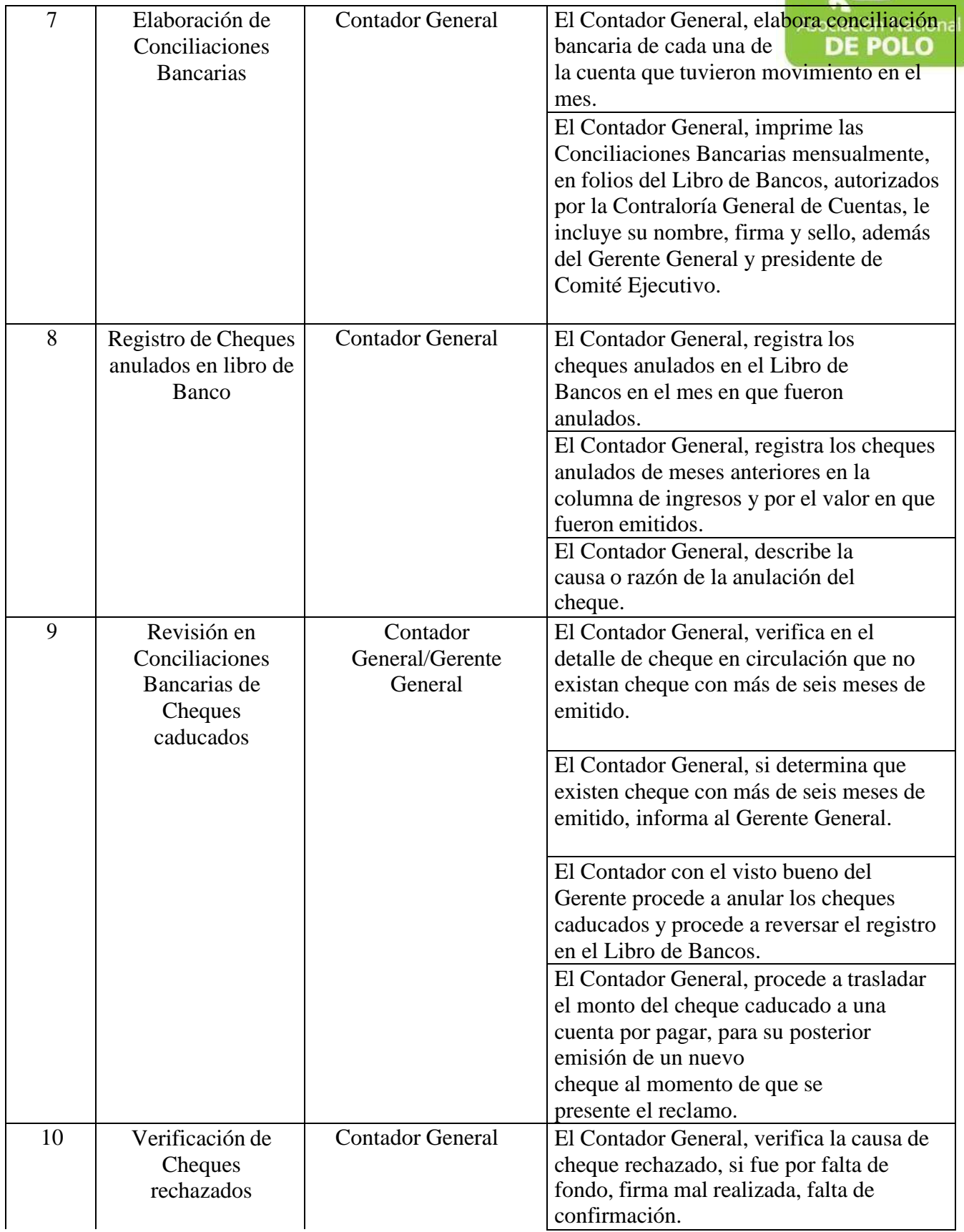

ASOCIACIÓN NACIONAL DE POLO 6ta. Avenida 20-25, Zona 10, Plaza marítima Nivel 1 Oficina 1 A PBX: 2509-8301,

[www.pologuatemala.org](http://www.pologuatemala.org/)

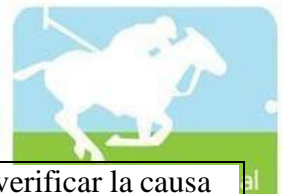

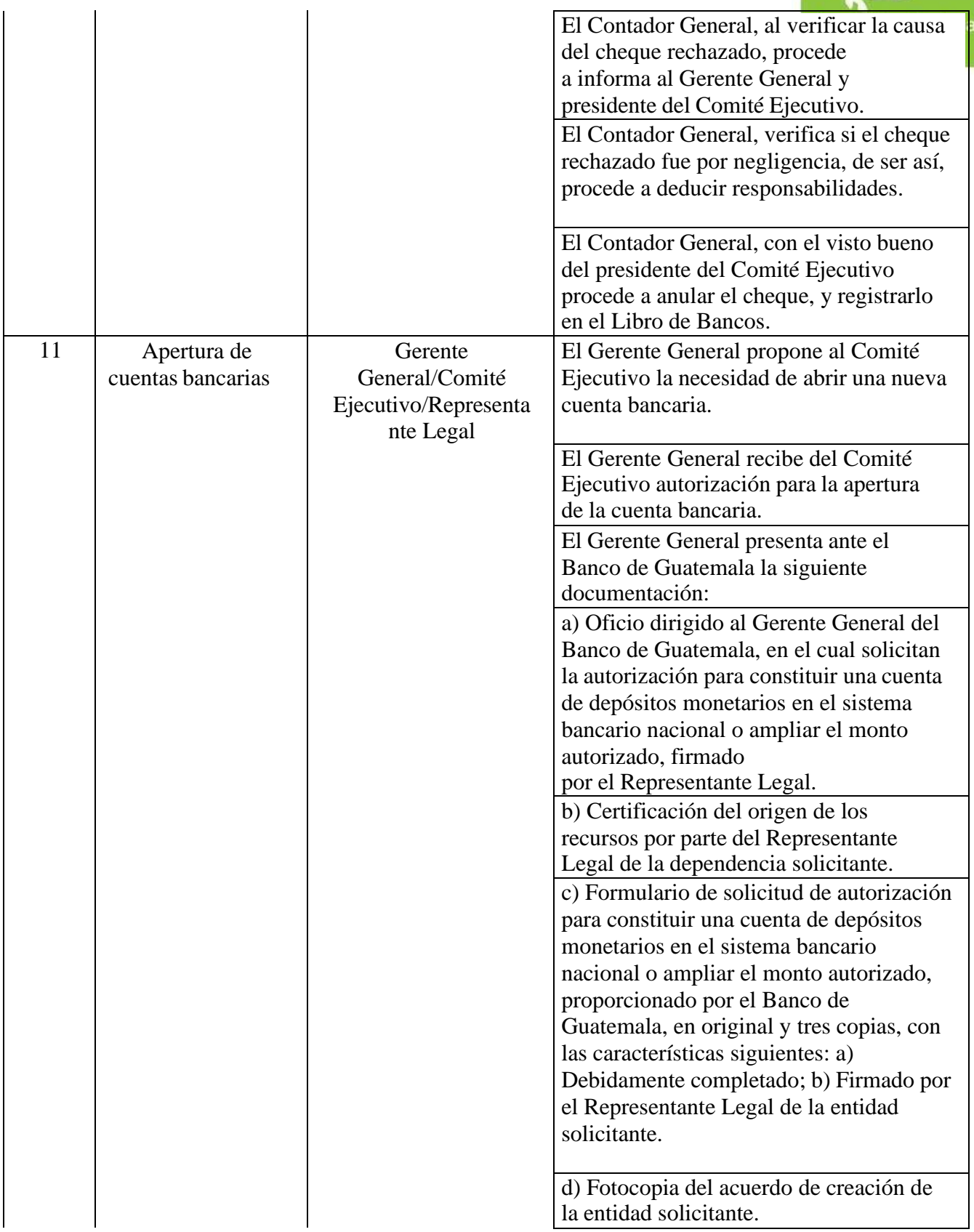

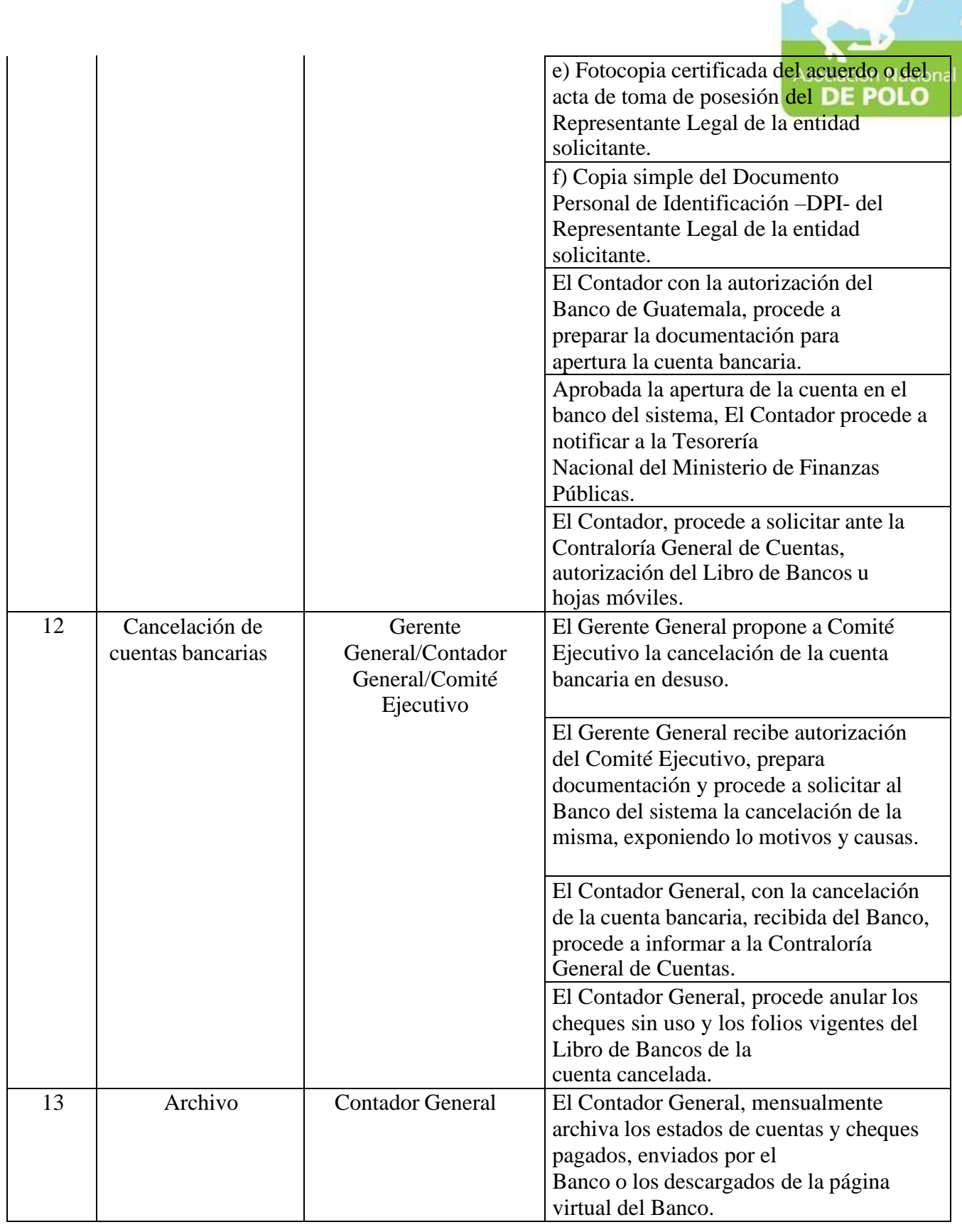

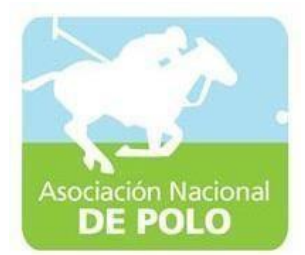

### FUNCIONES DE DEPENDENCIA PARA EL ÁREA DE INVENTARIOS.

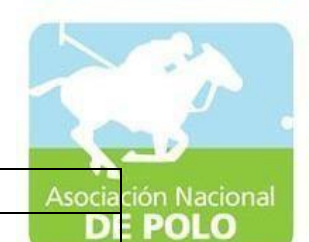

#### ASOCIACIÓN DEPORTIVA NACIONAL DE POLO DE GUATEMALA Código: Versión;

Páginas:

#### PROCEDIMIENTO PARA EL ÁREA DE INVENTARIOS.

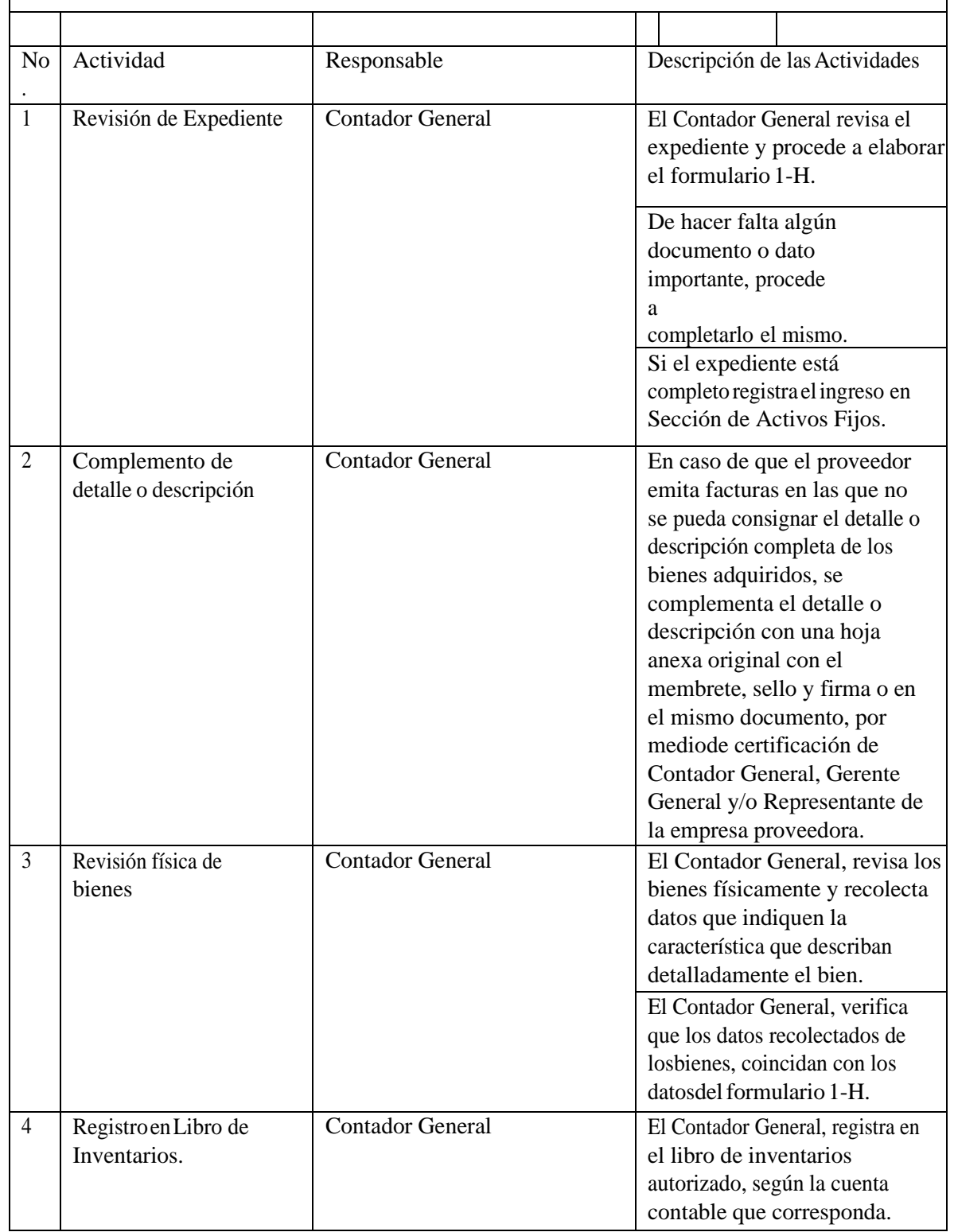

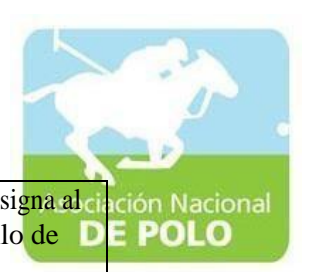

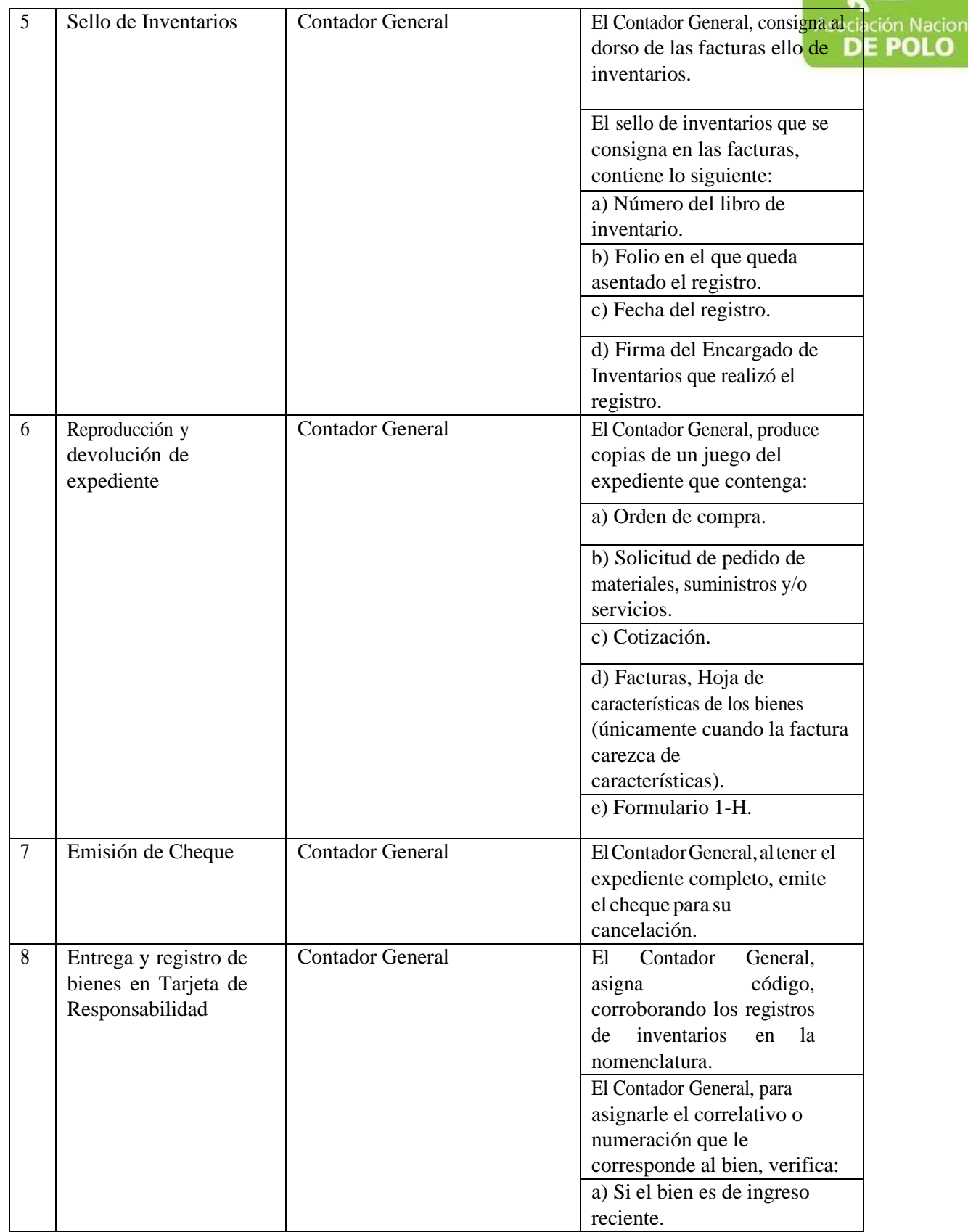

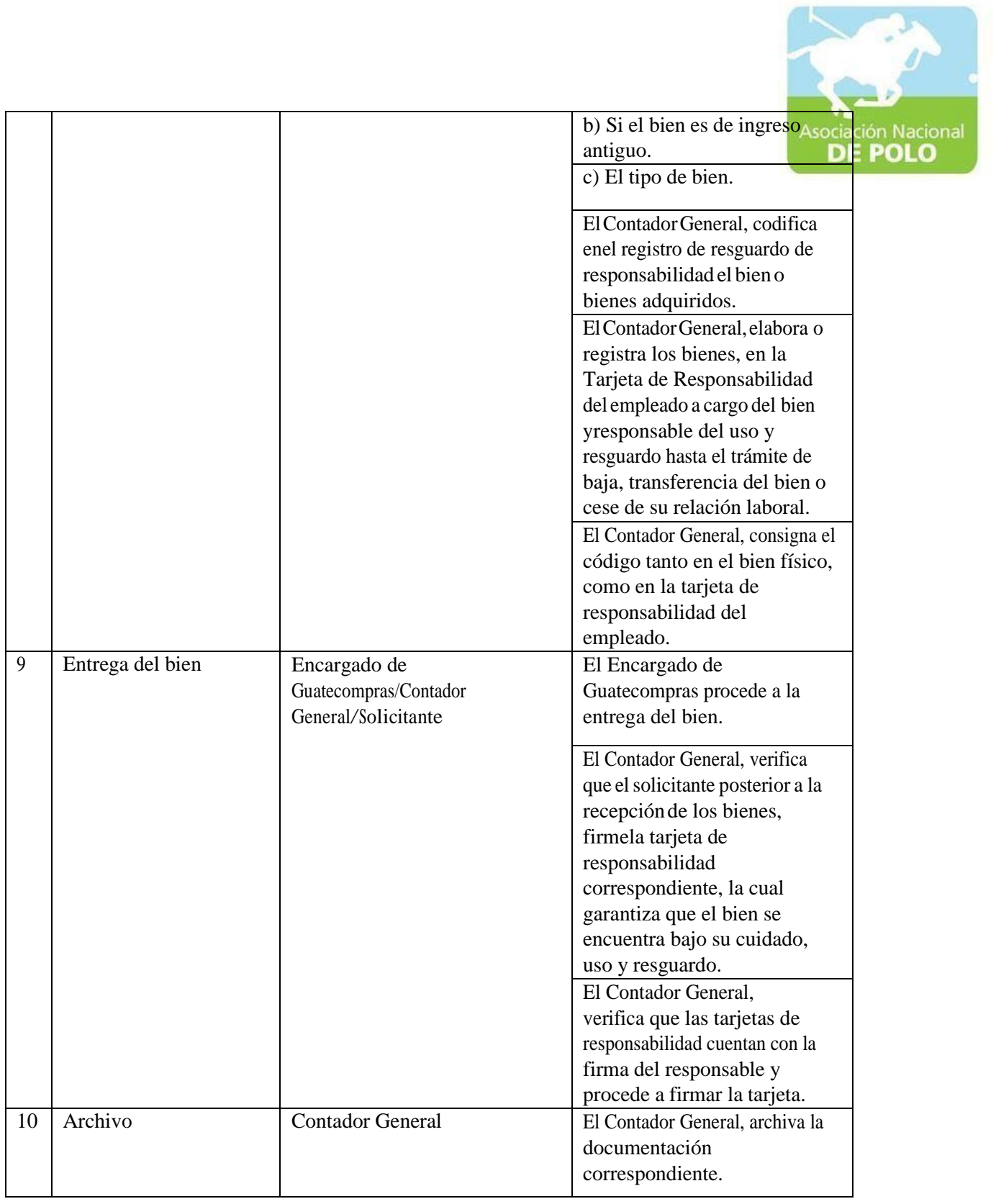

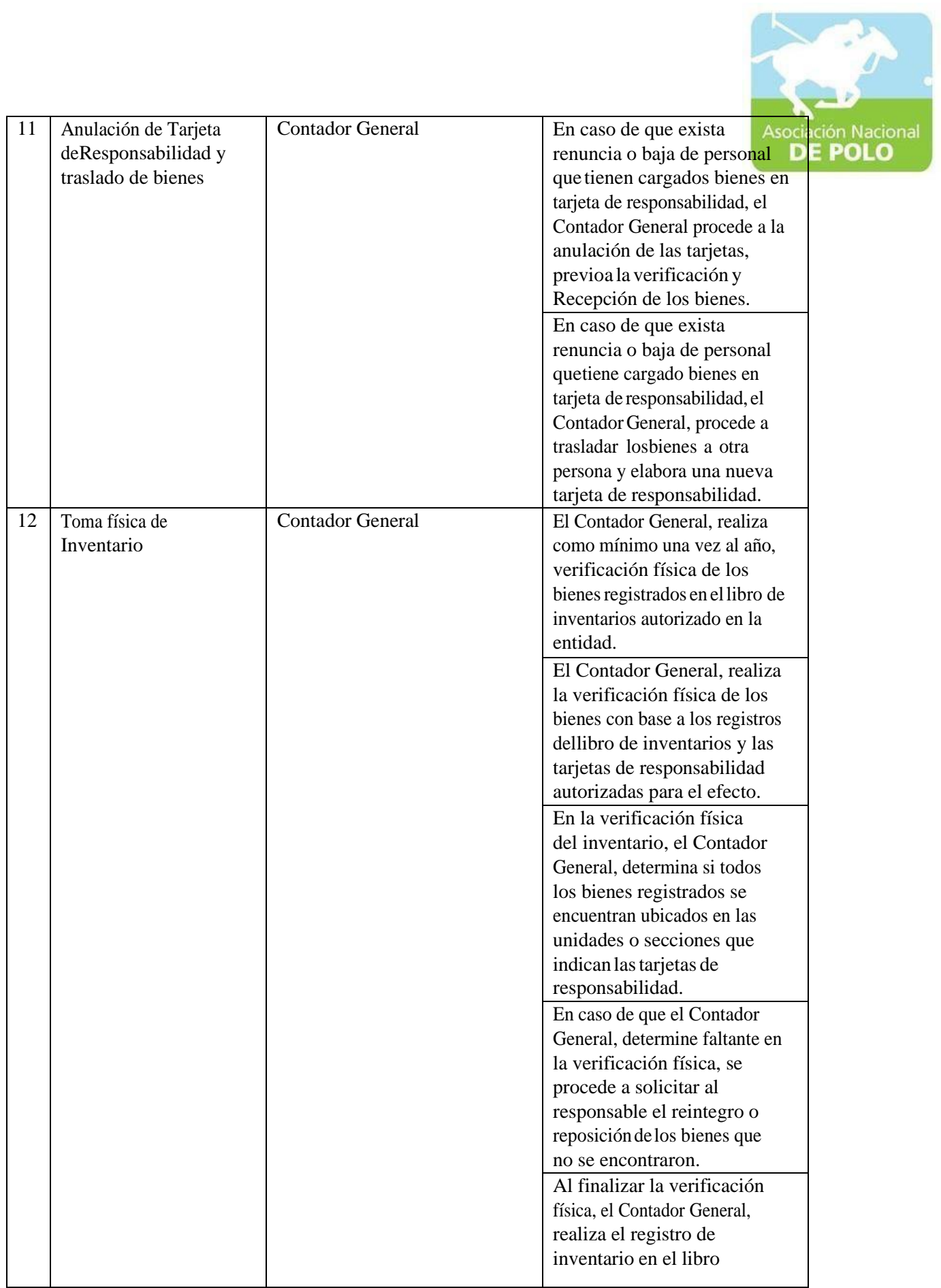

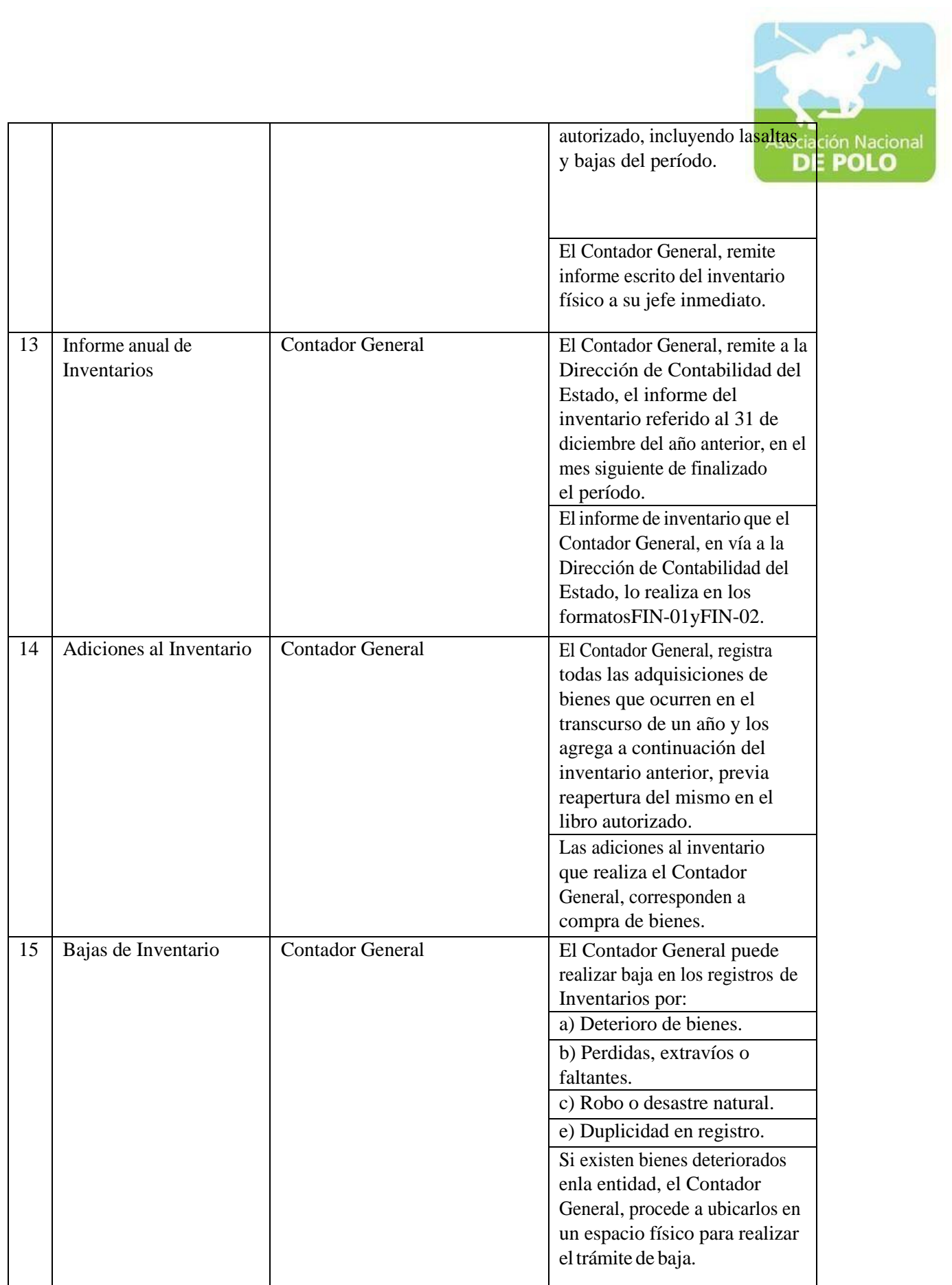

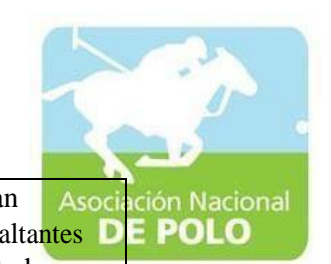

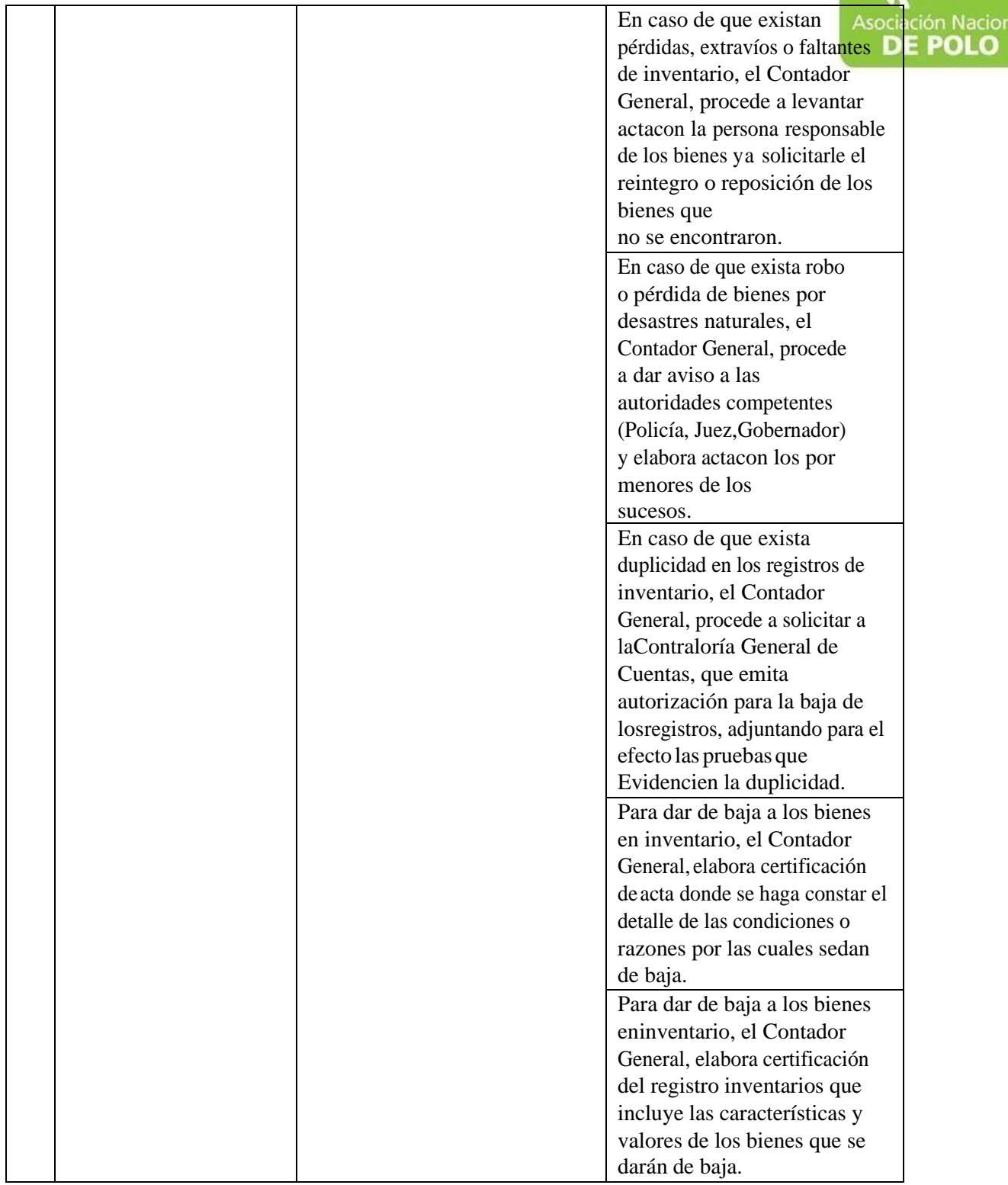

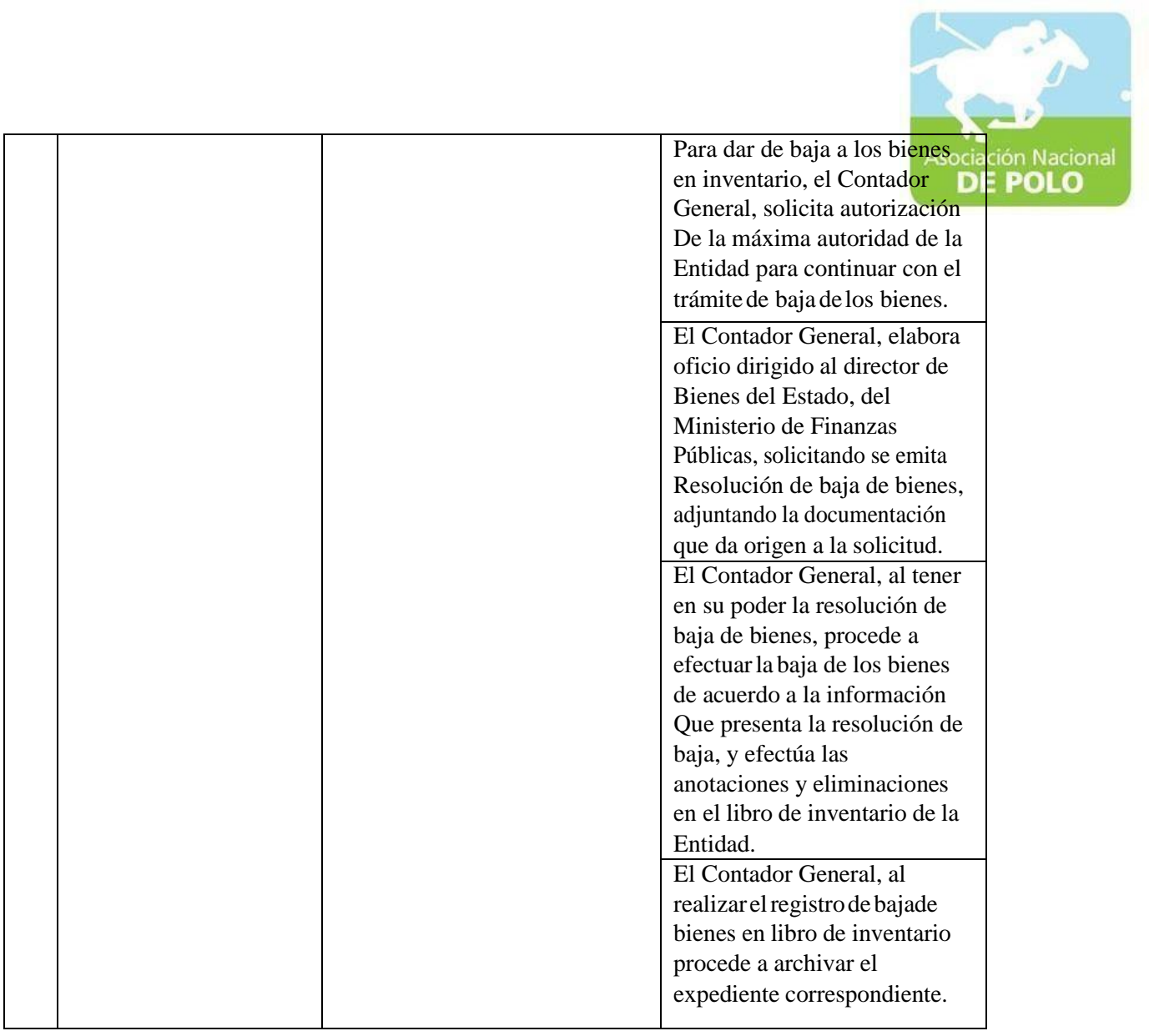

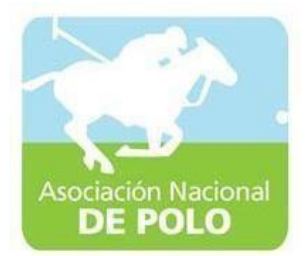

## FUNCIÓN DE DEPENDENCIA PARA EL ÁREA DE ALMACÉN.

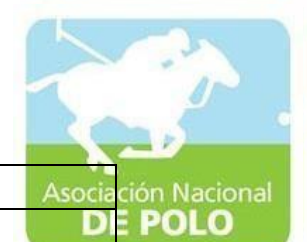

### ASOCIACIÓN DEPORTIVA NACIONAL DE POLO DE GUATEMALA (Código:

PROCEDIMIENTO PARA EL ÁREA DE ALMACÉN.

Versión;

Páginas:

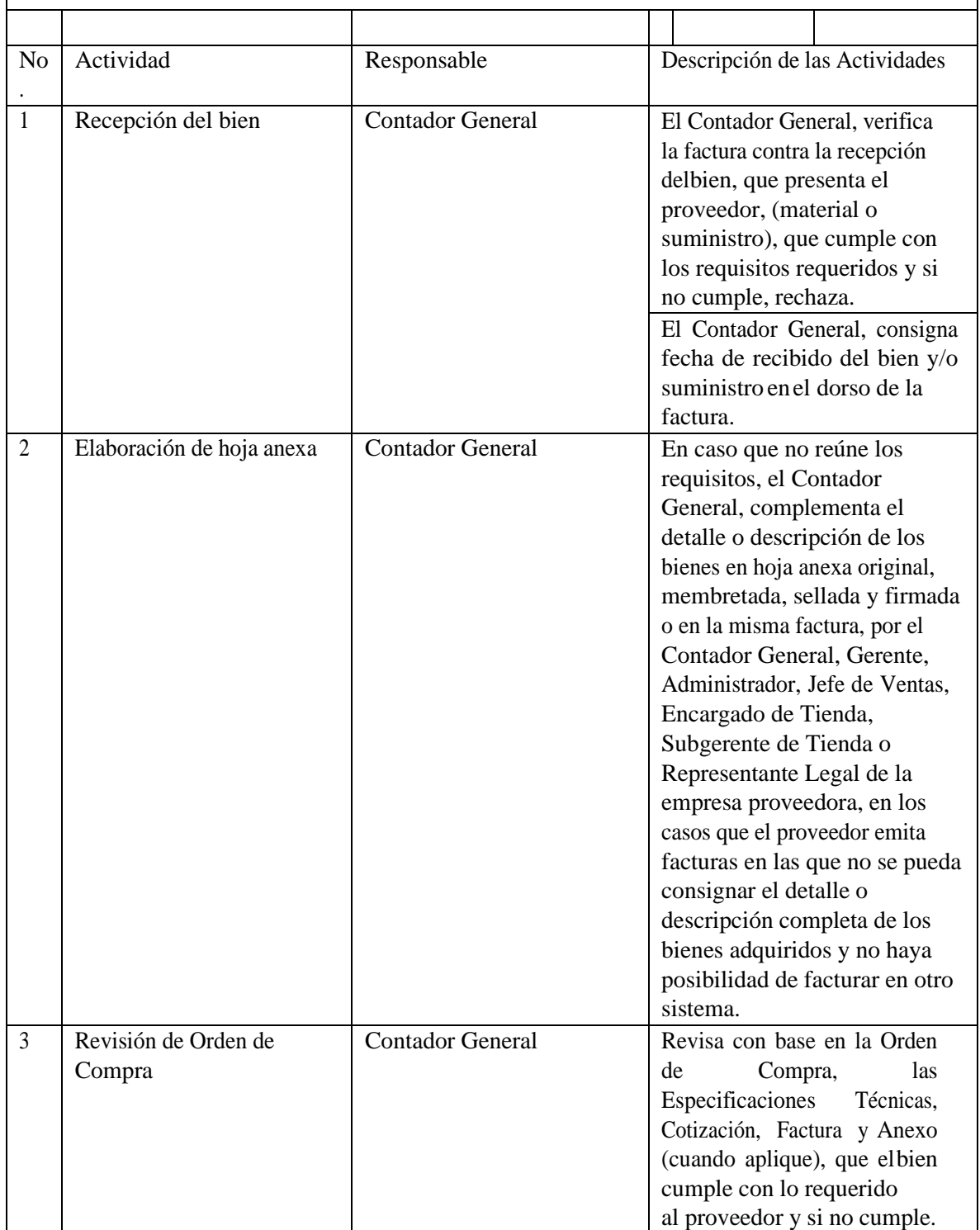

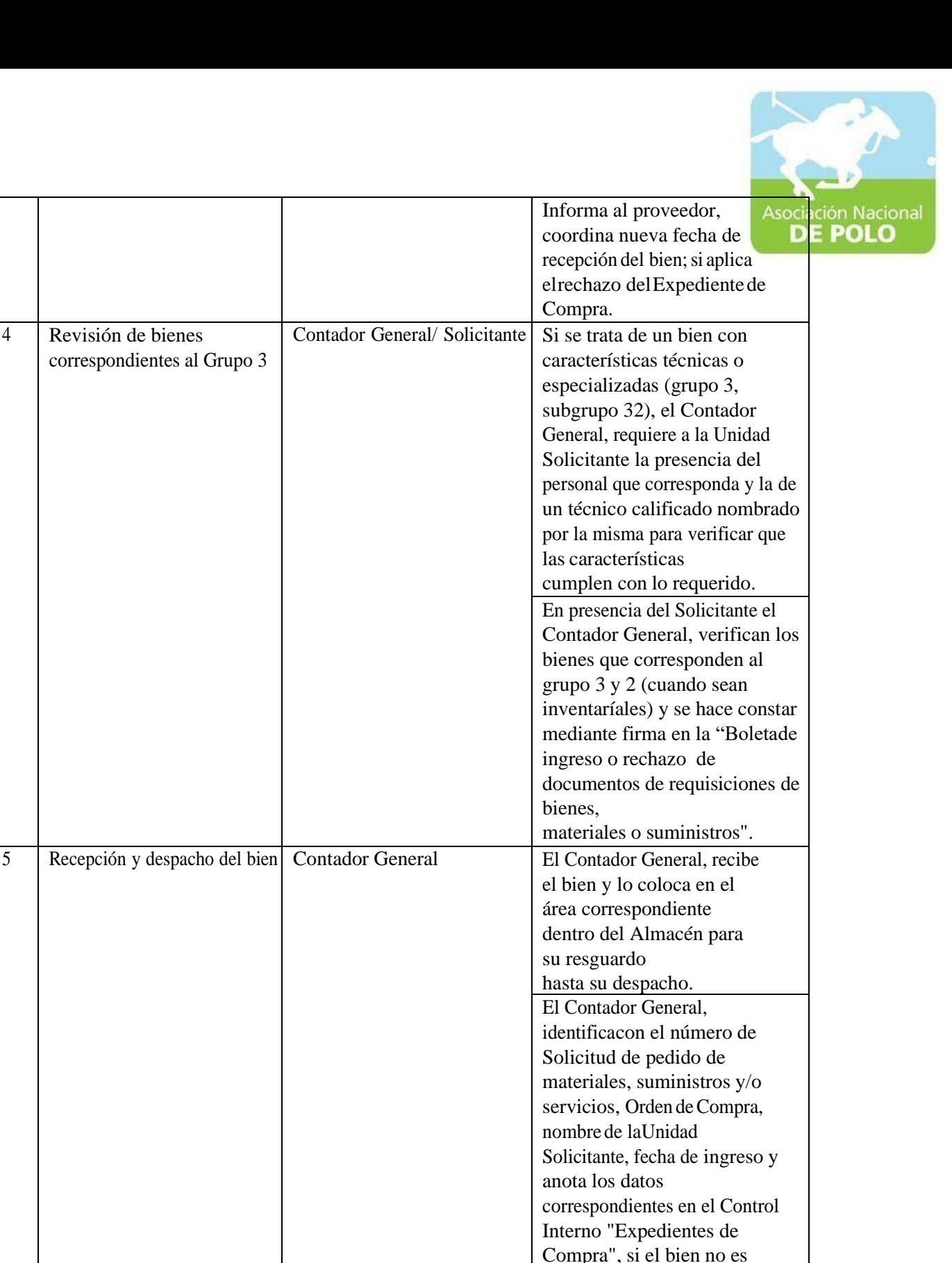

para

stock de almacén.

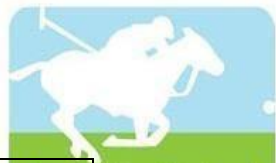

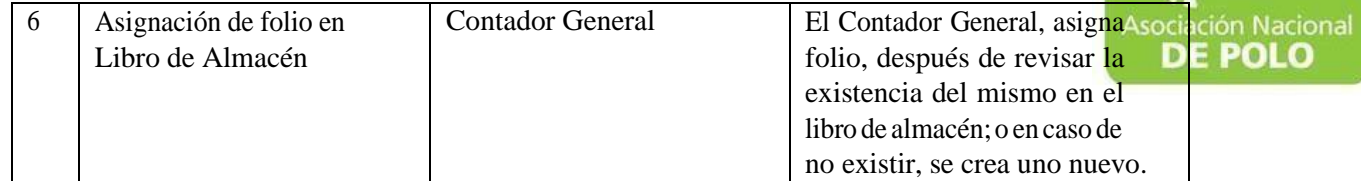

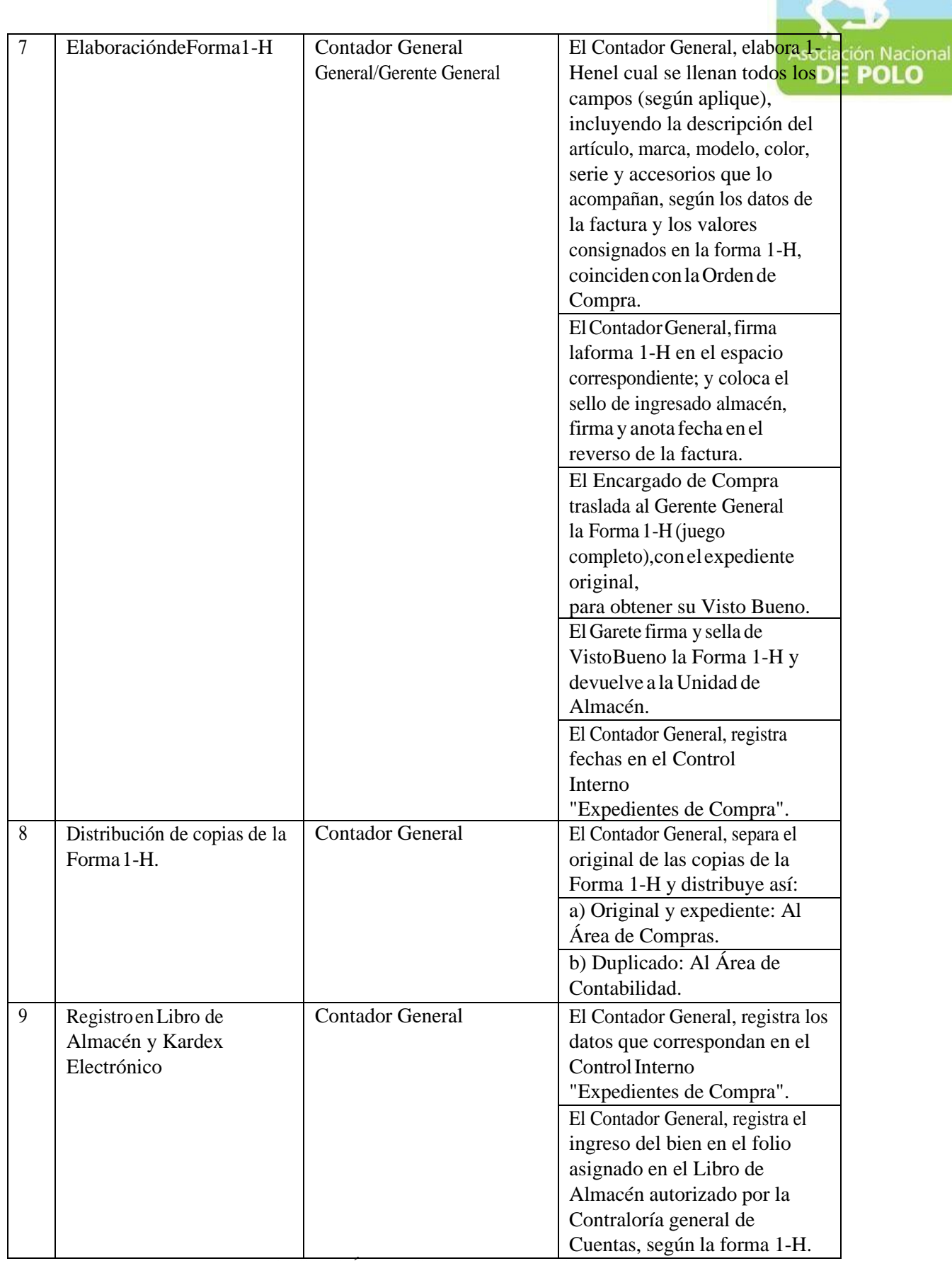

ASOCIACIÓN NACIONAL DE POLO

6ta. Avenida 20-25, Zona 10, Plaza marítima Nivel 1 Oficina 1 A PBX: 2509-8301, [www.pologuatemala.org](http://www.pologuatemala.org/)

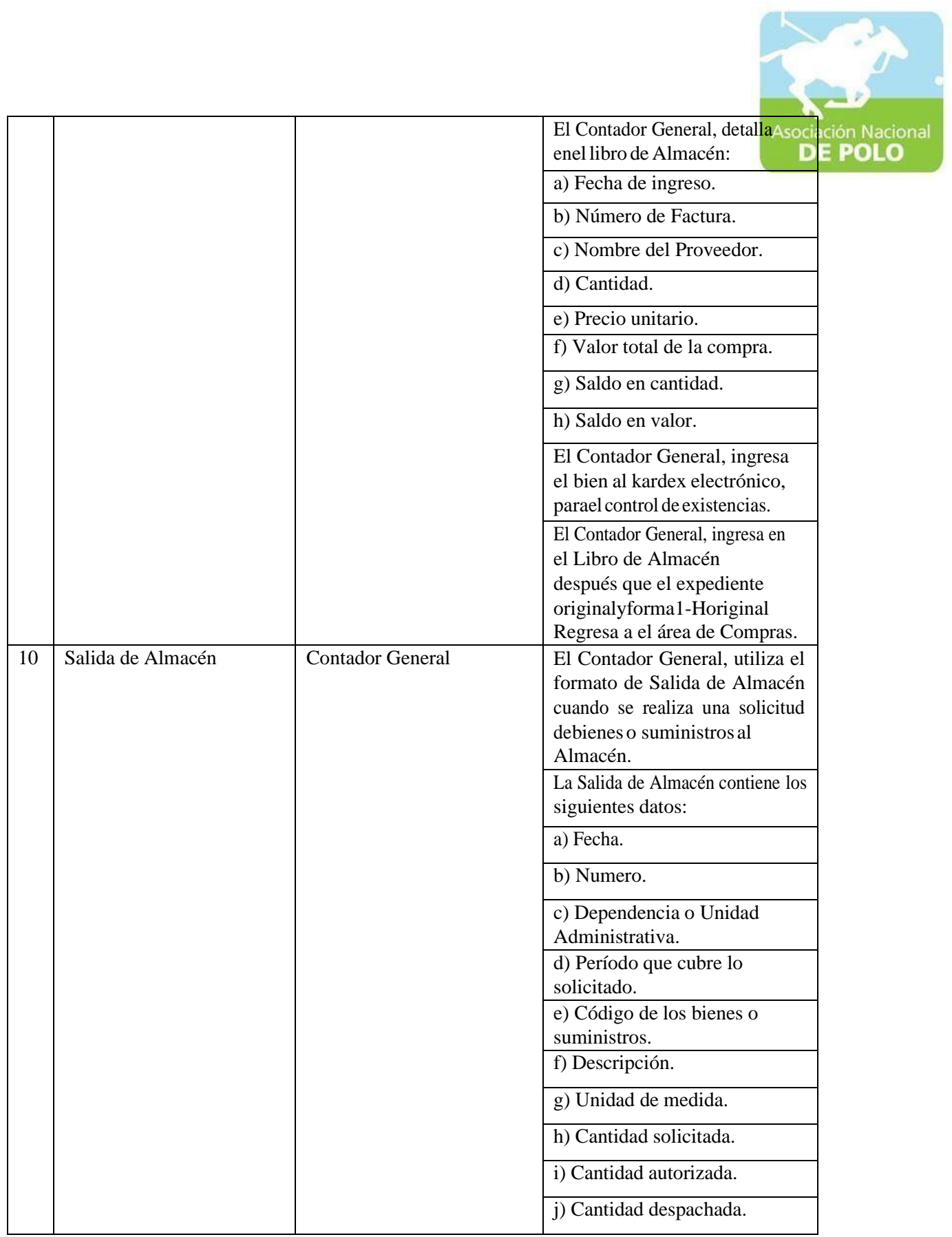

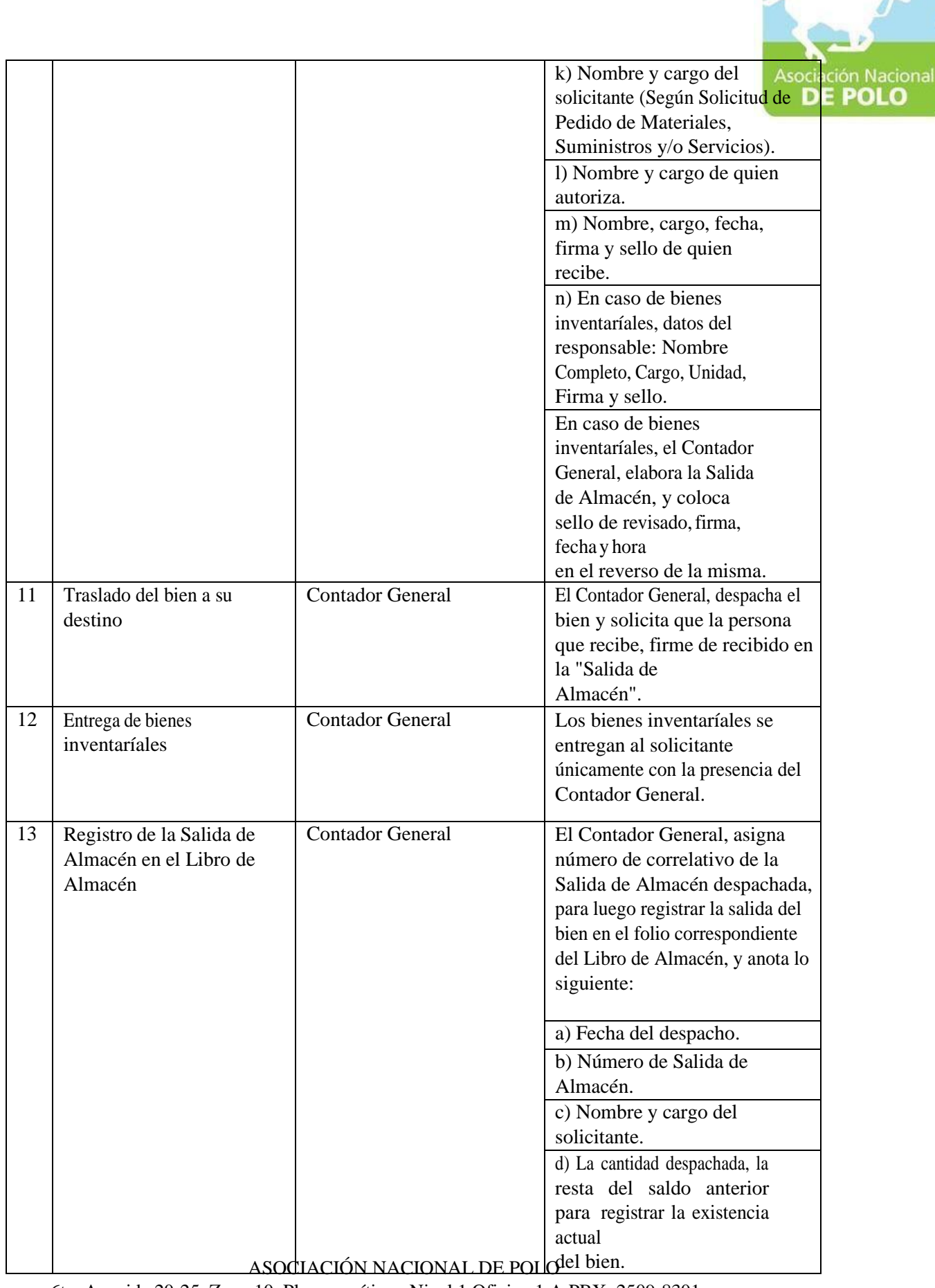
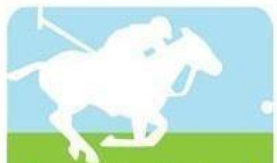

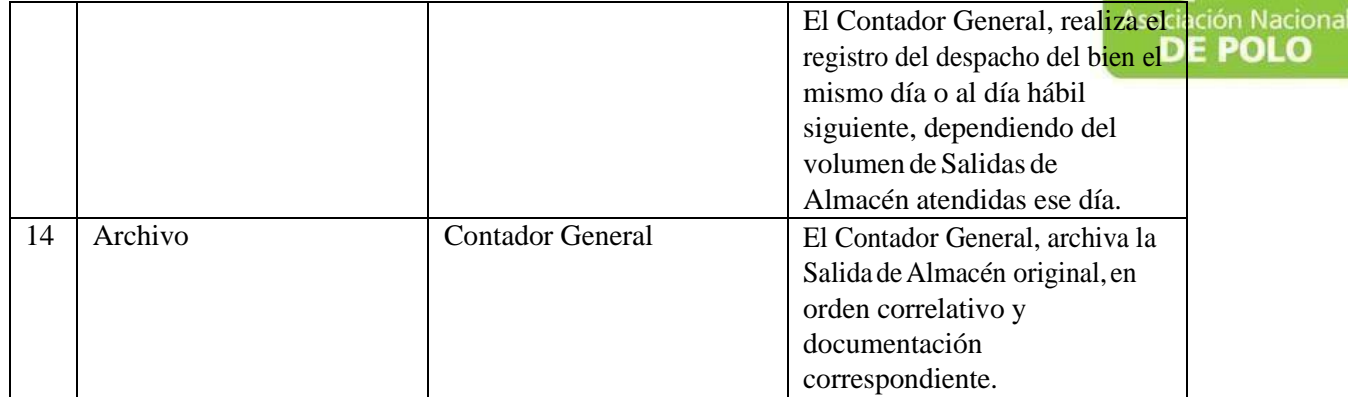

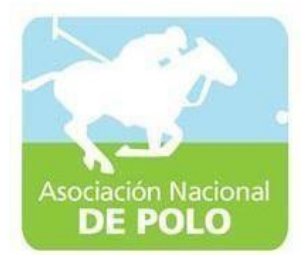

## FUNCIÓN DE DEPENDENCIA PARA EL ÁREADE COMPRAS Y CONTRATACIONES.

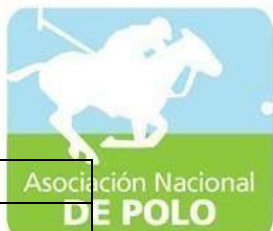

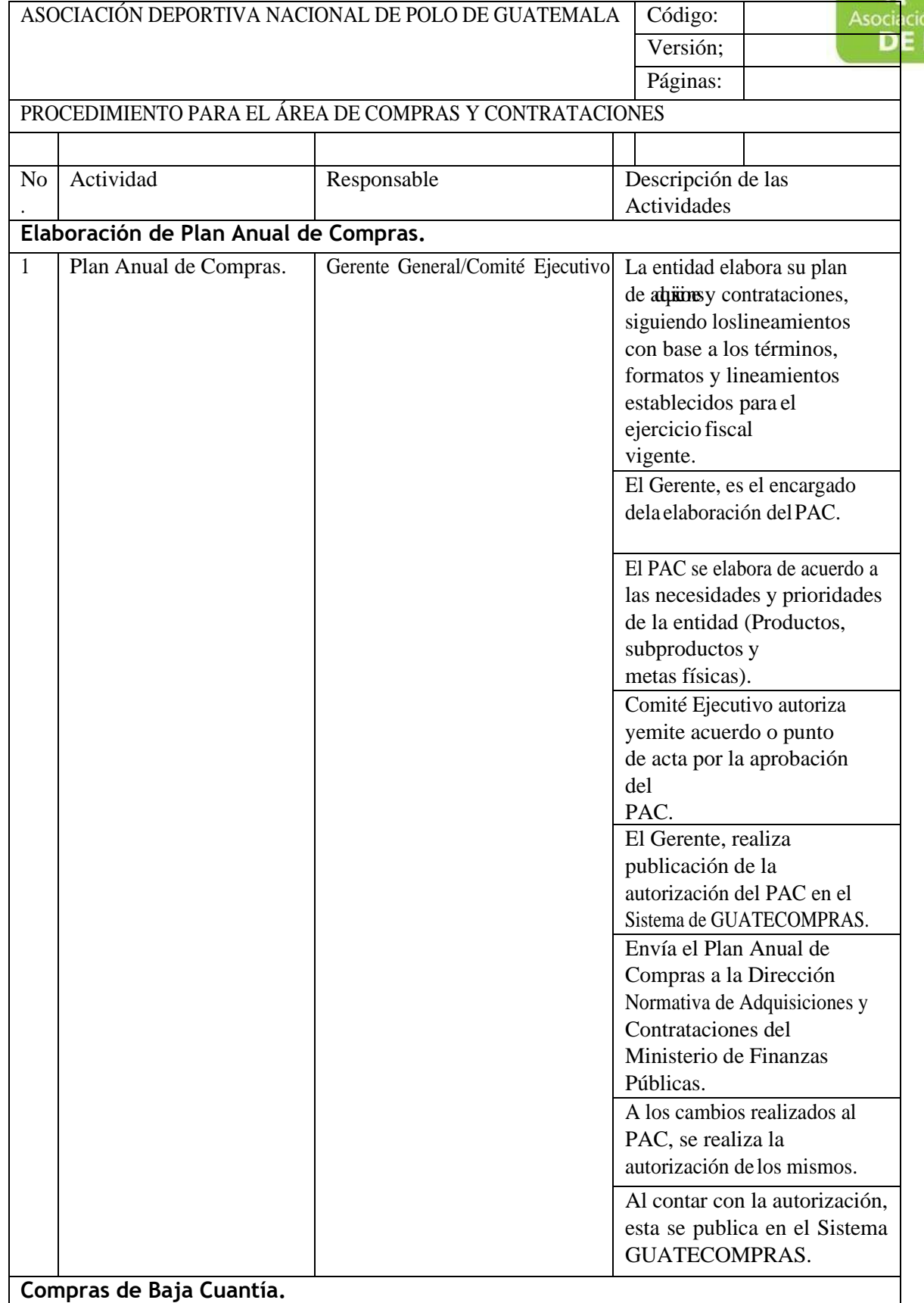

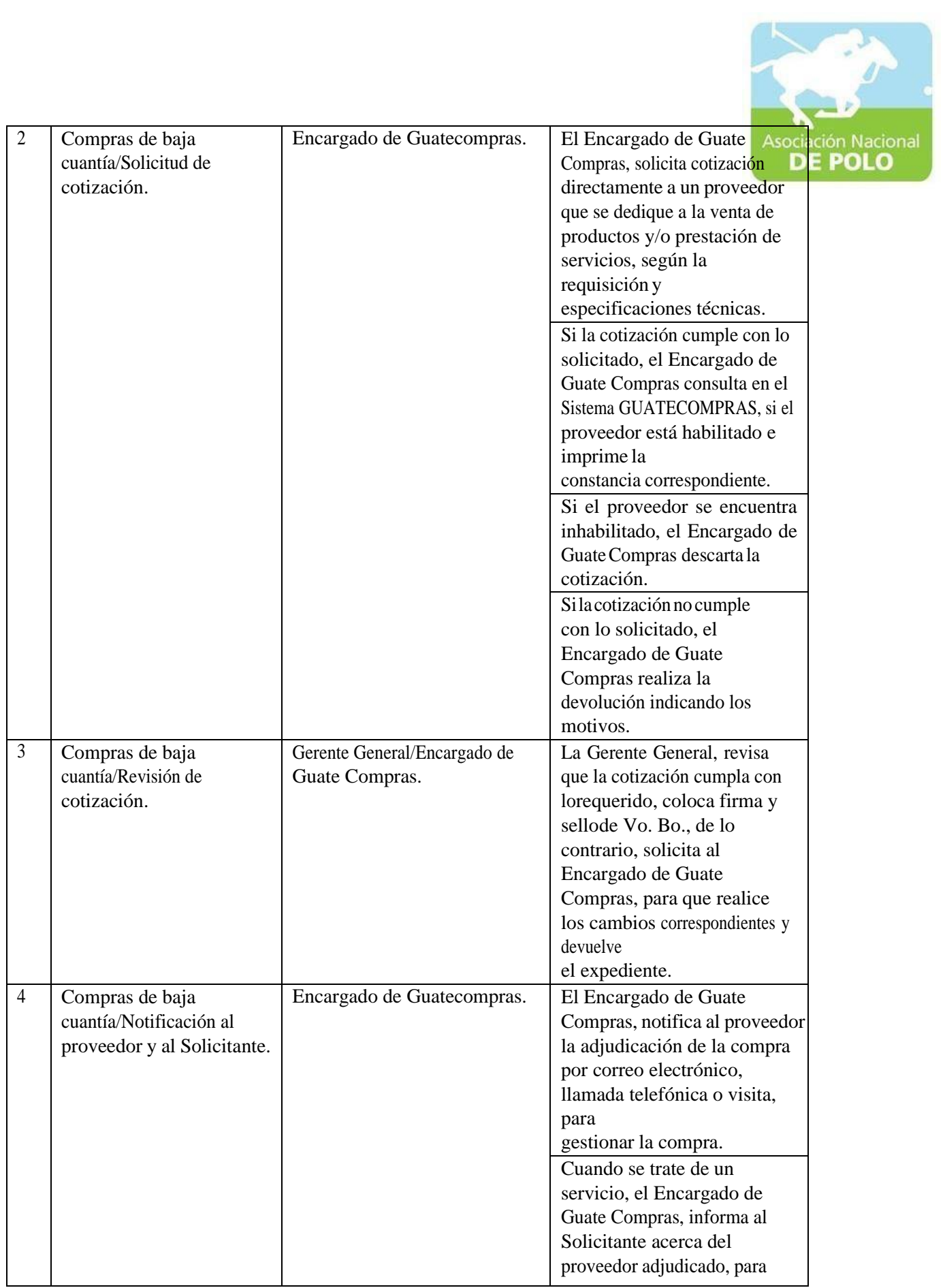

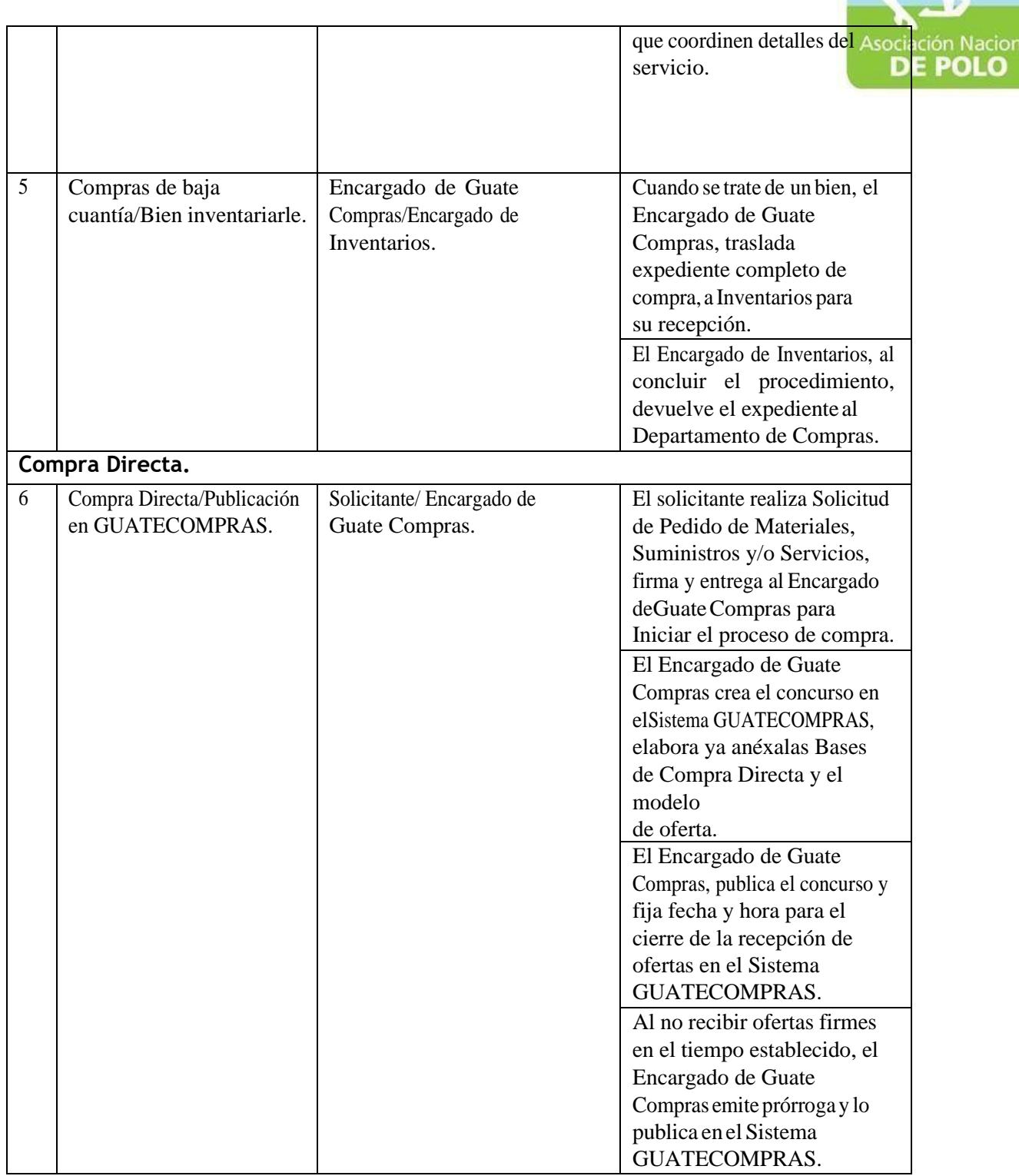

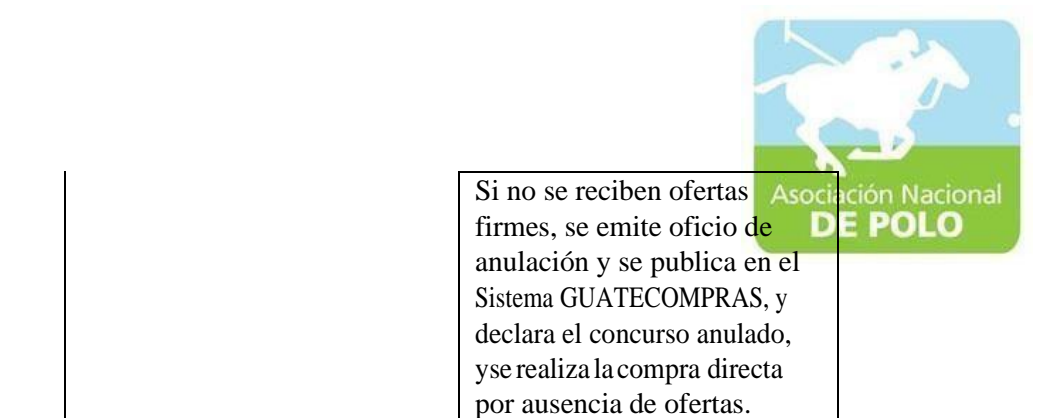

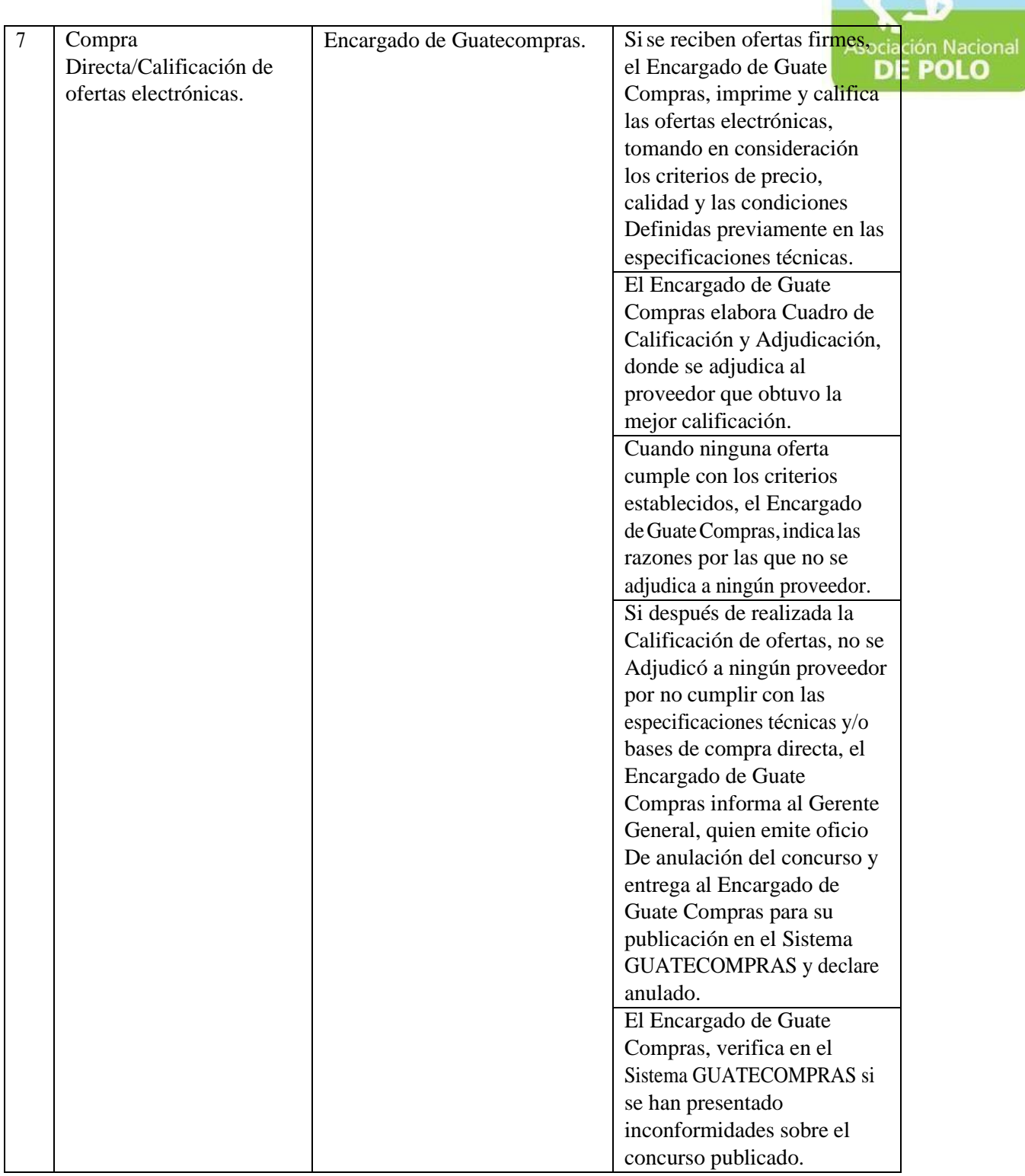

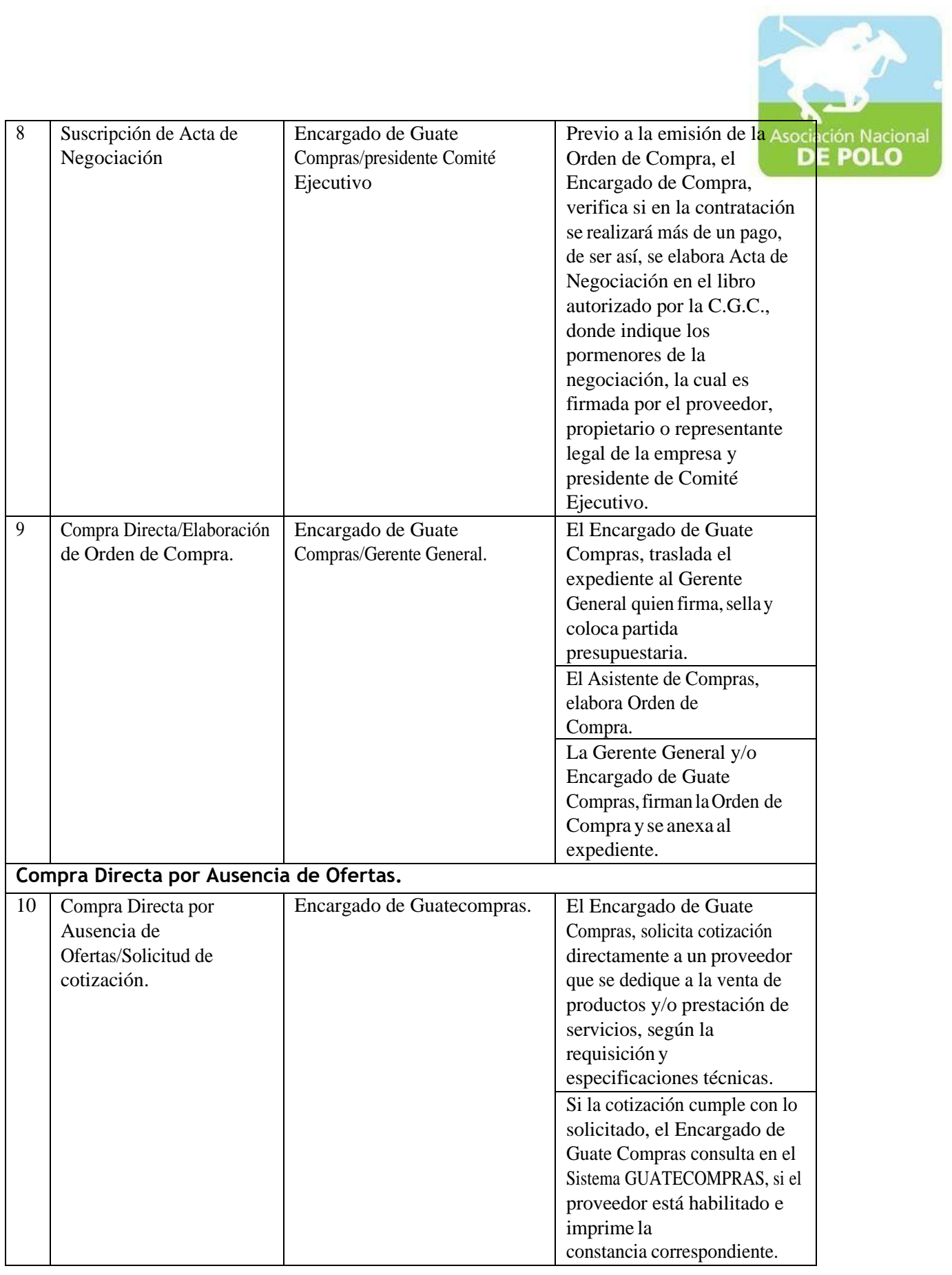

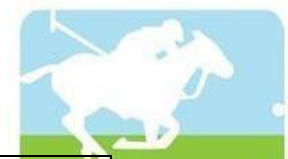

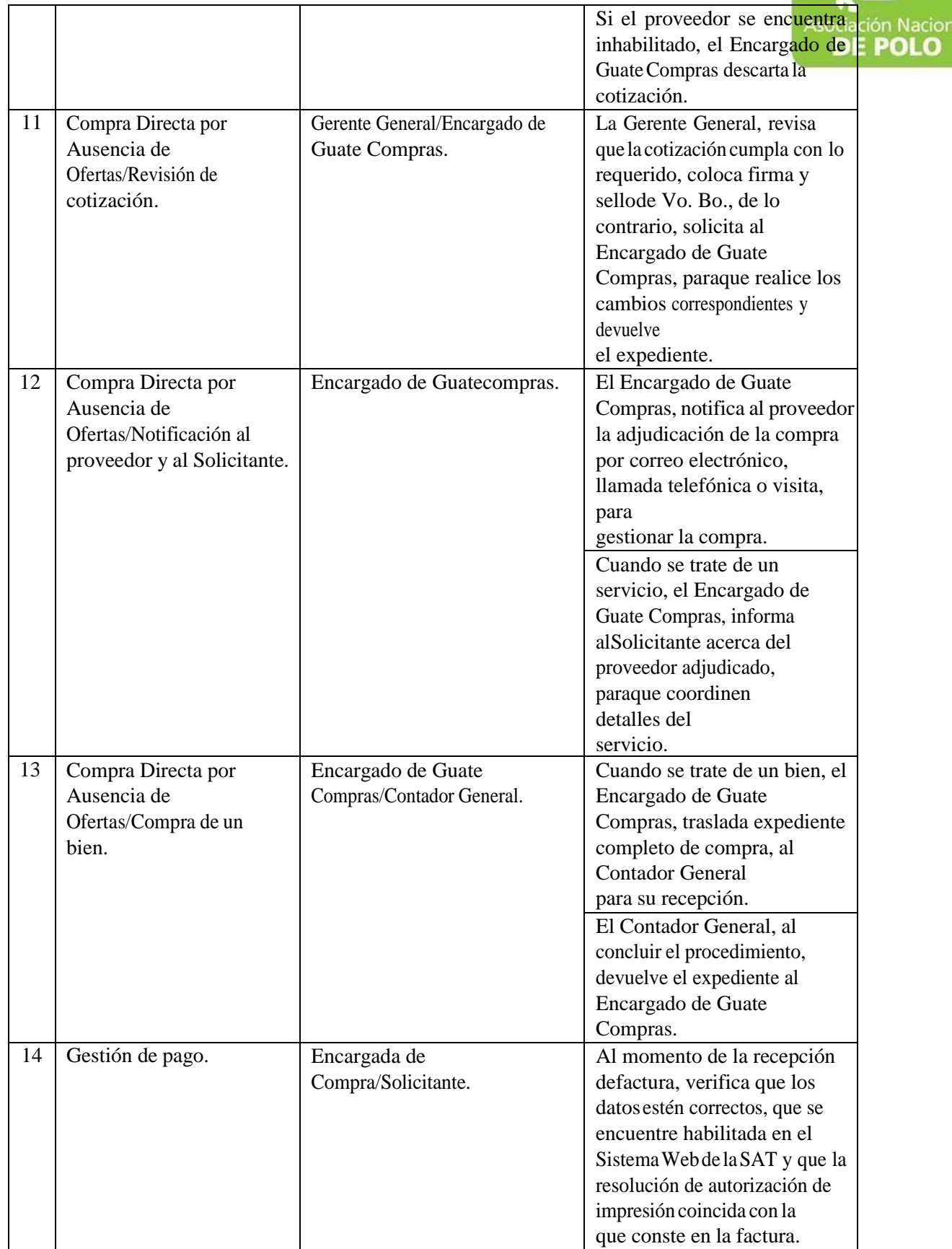

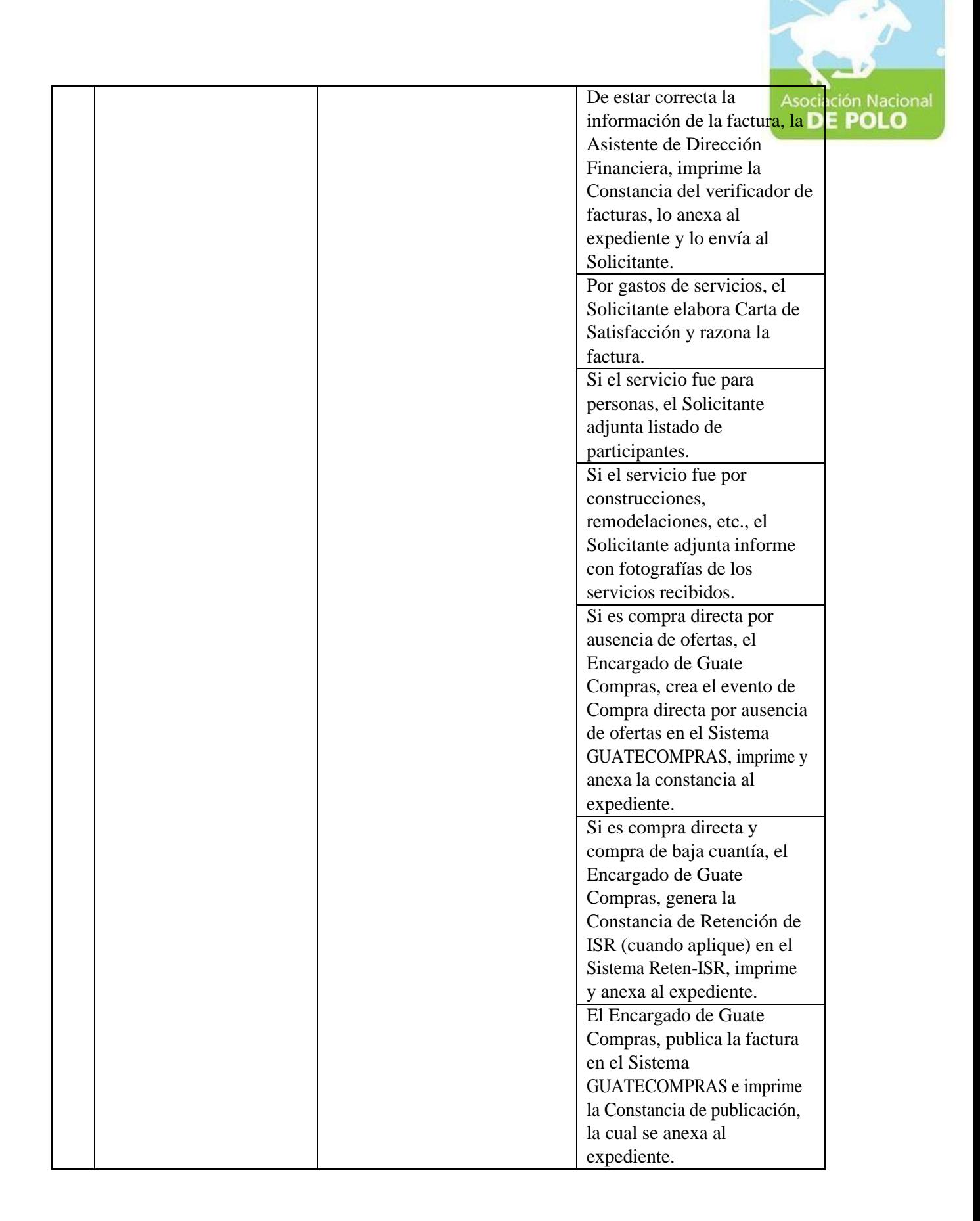

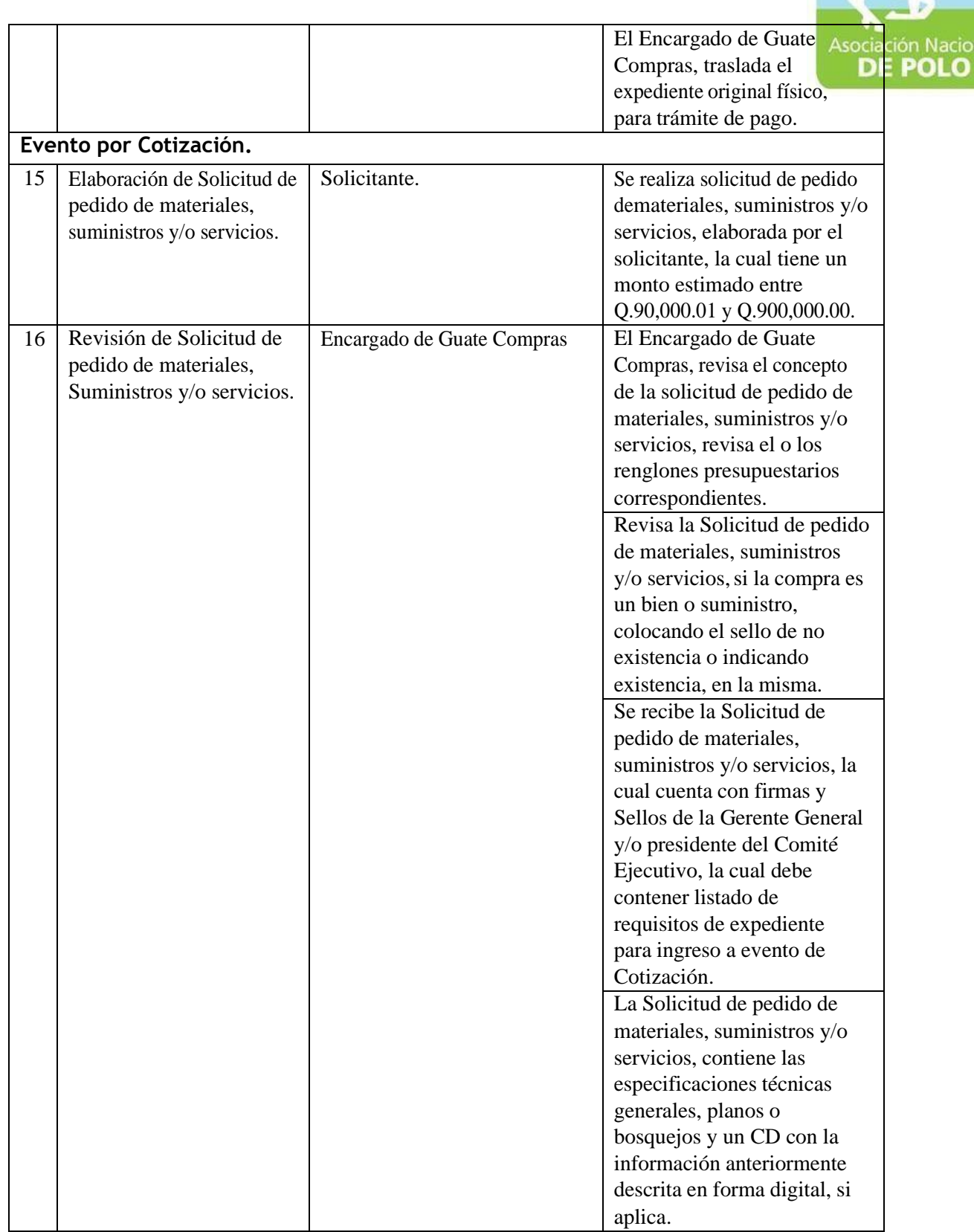

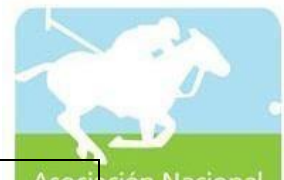

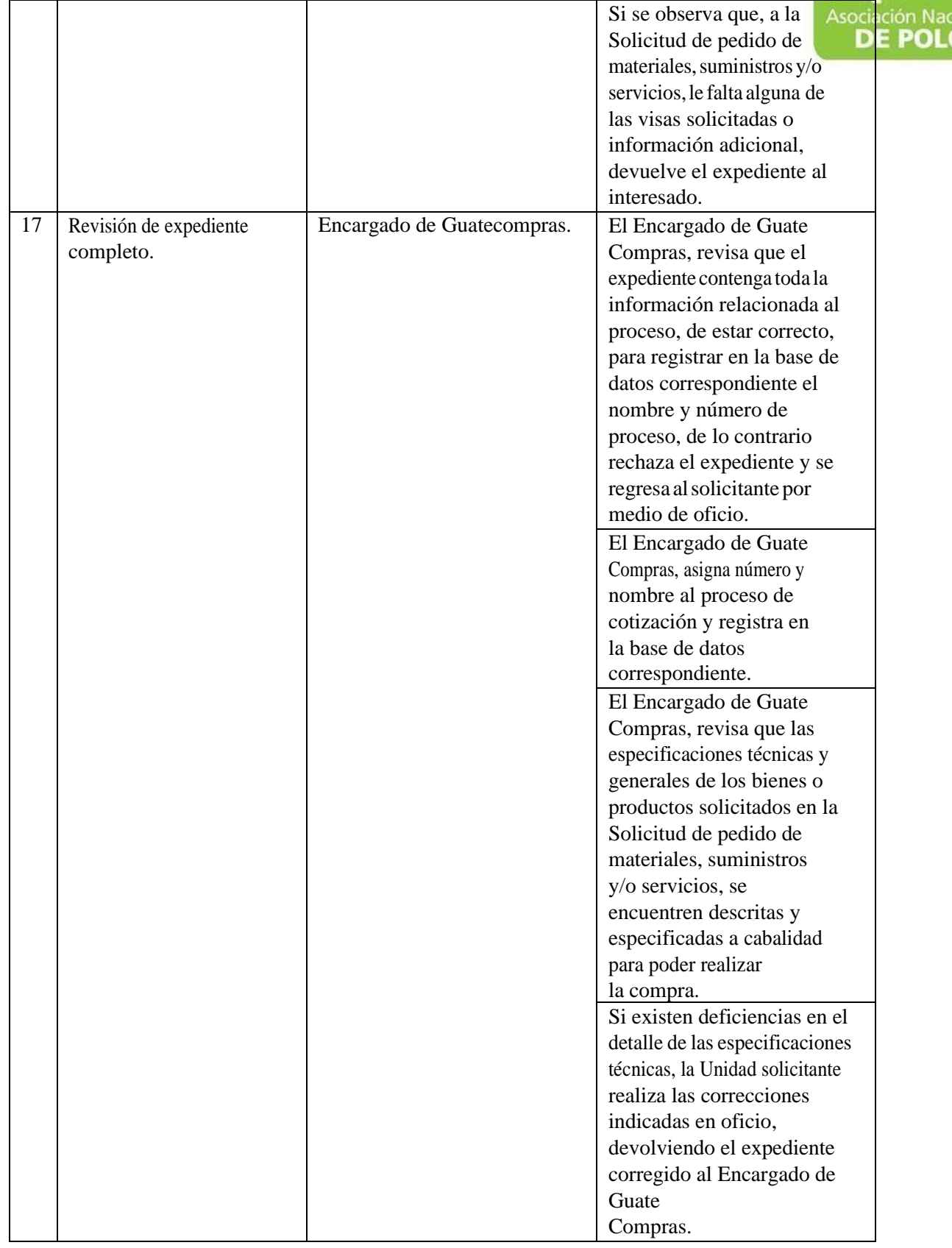

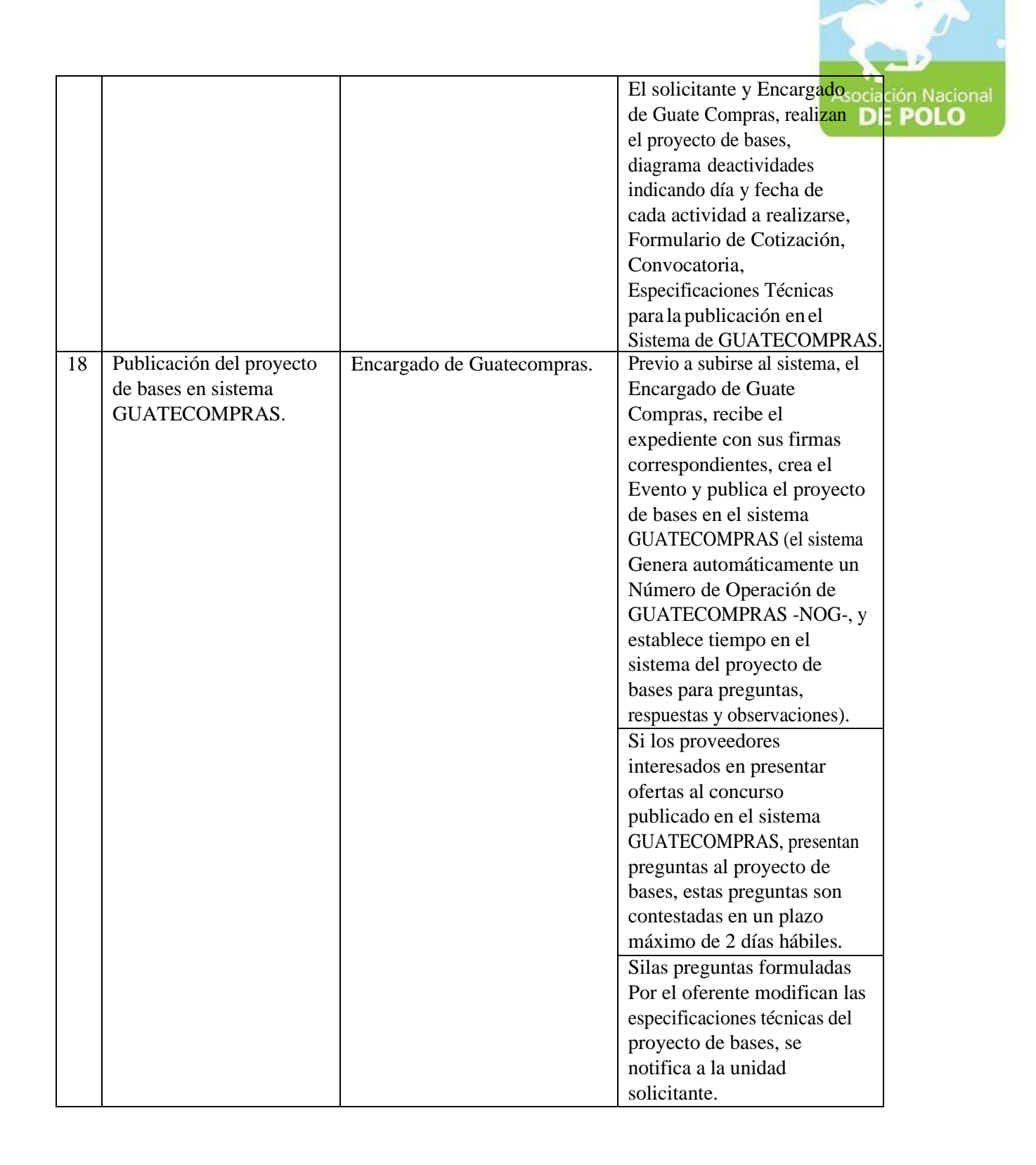

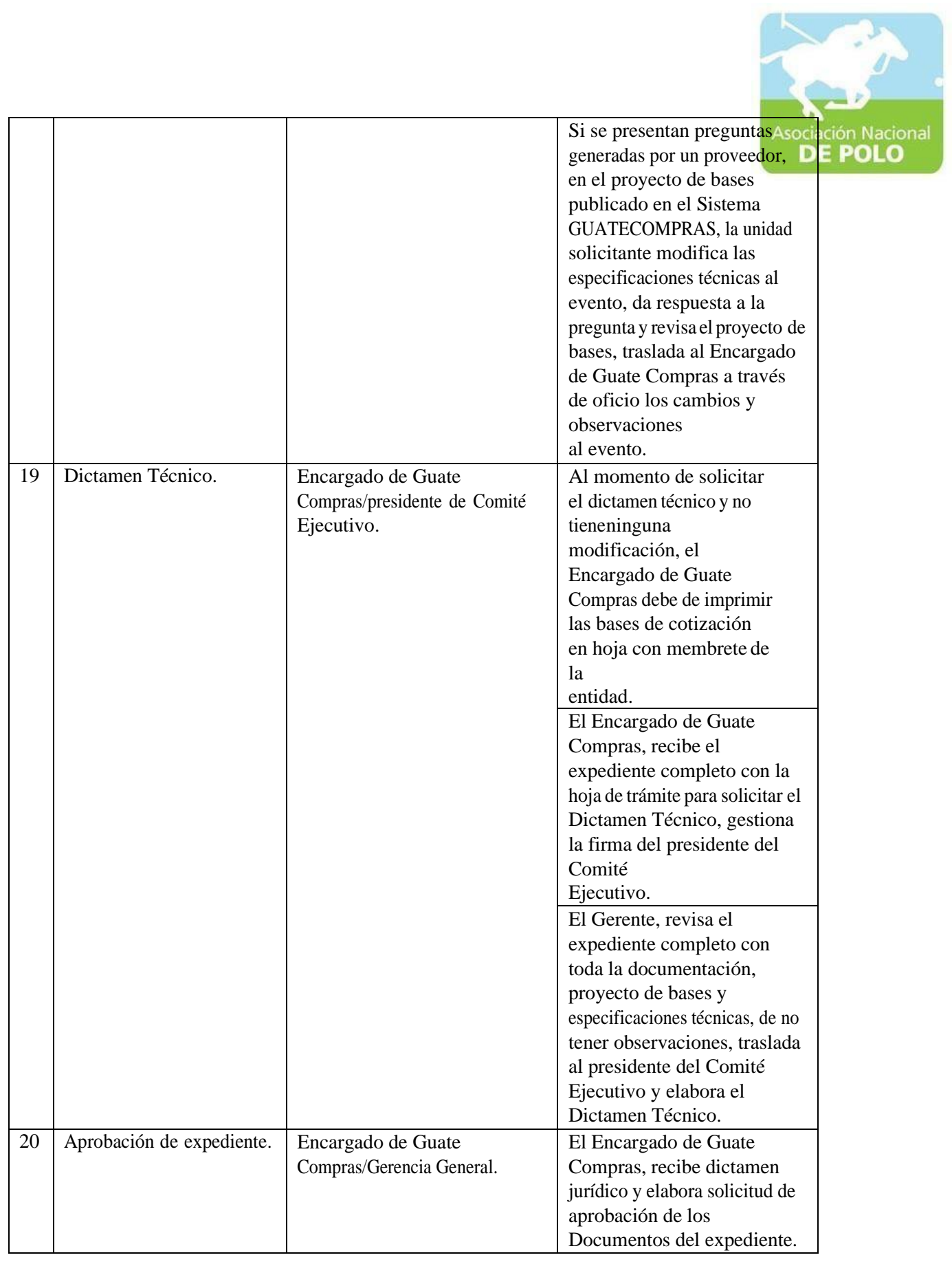

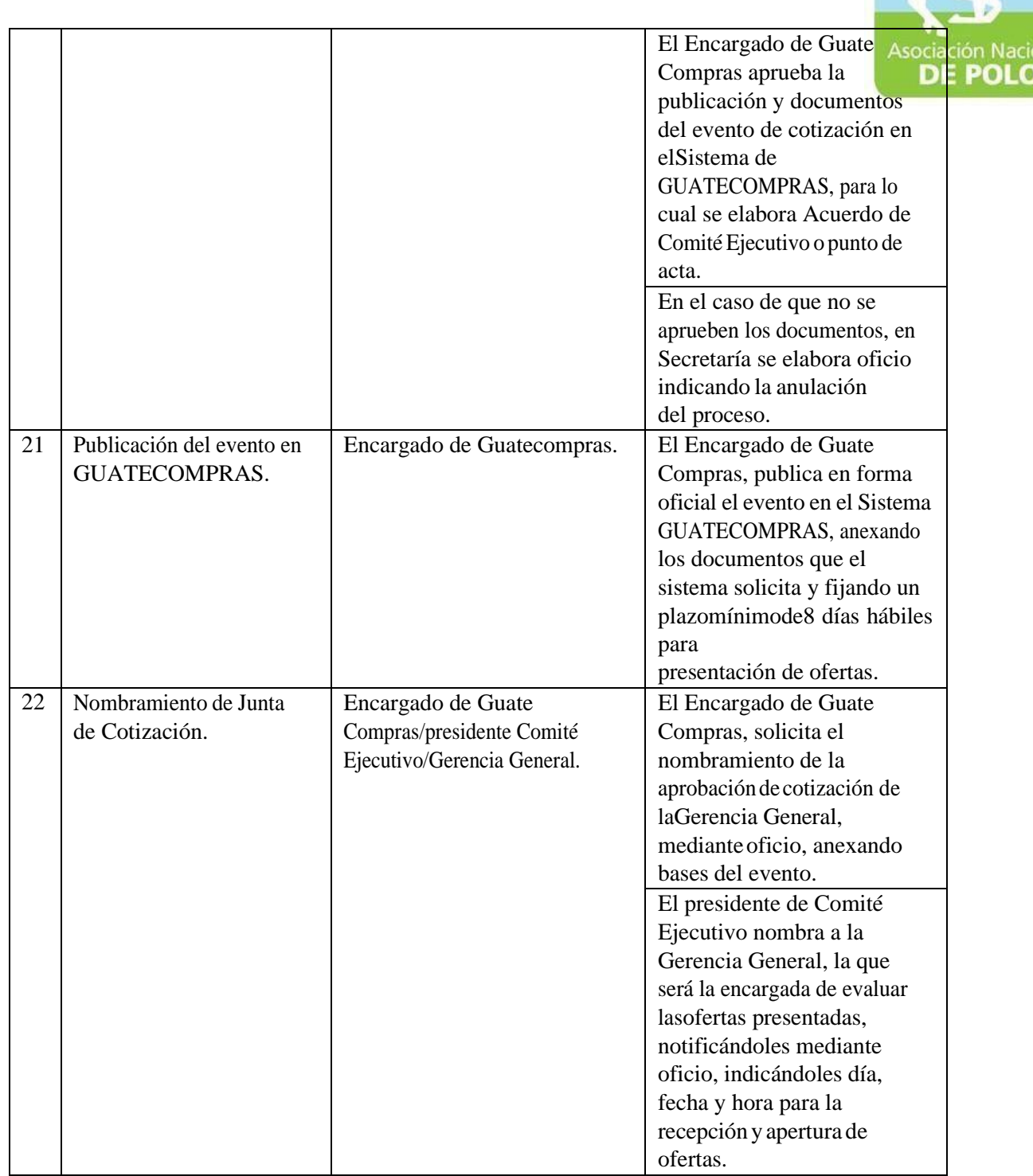

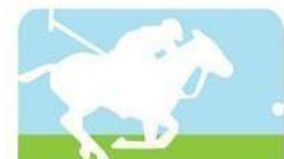

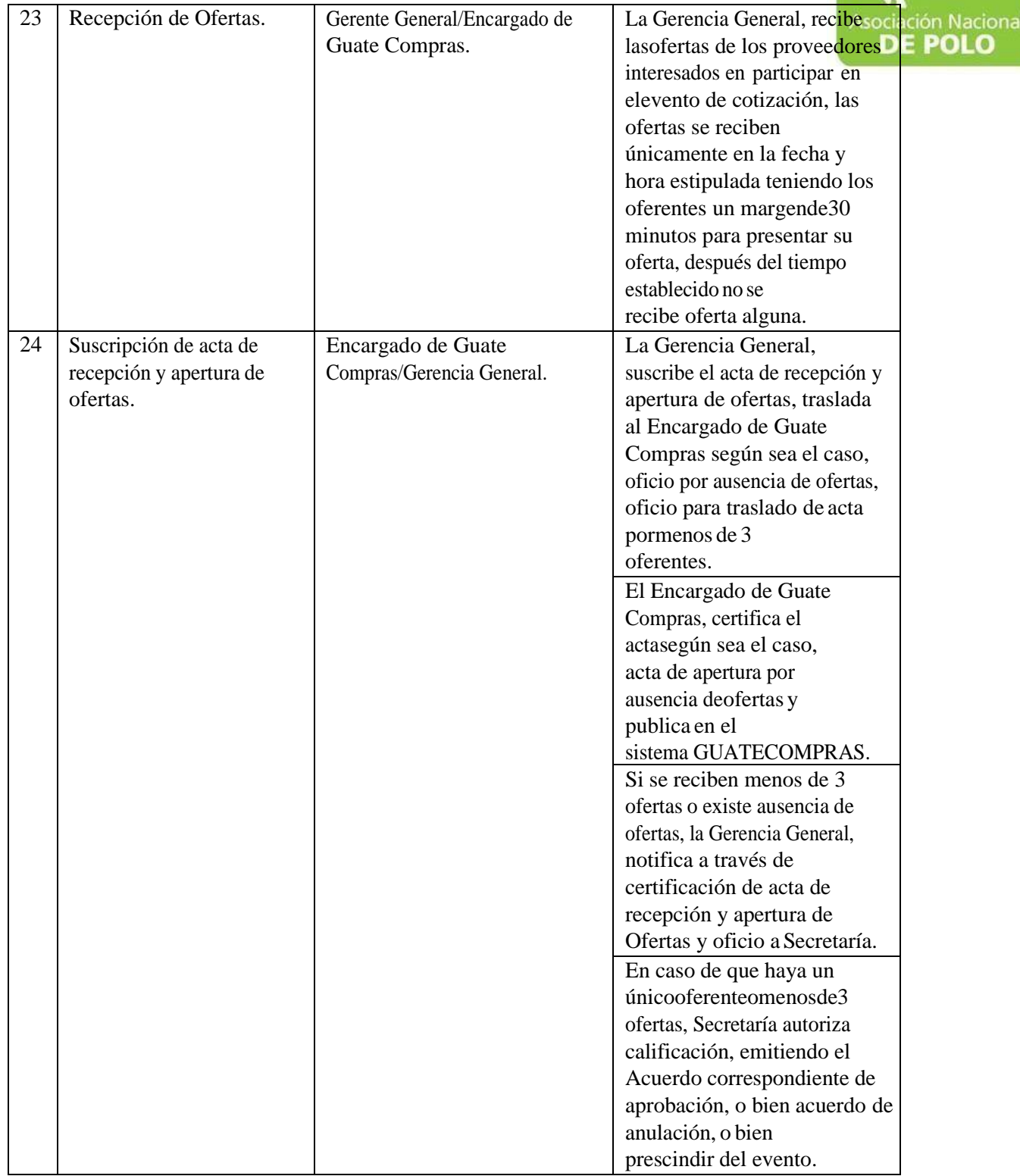

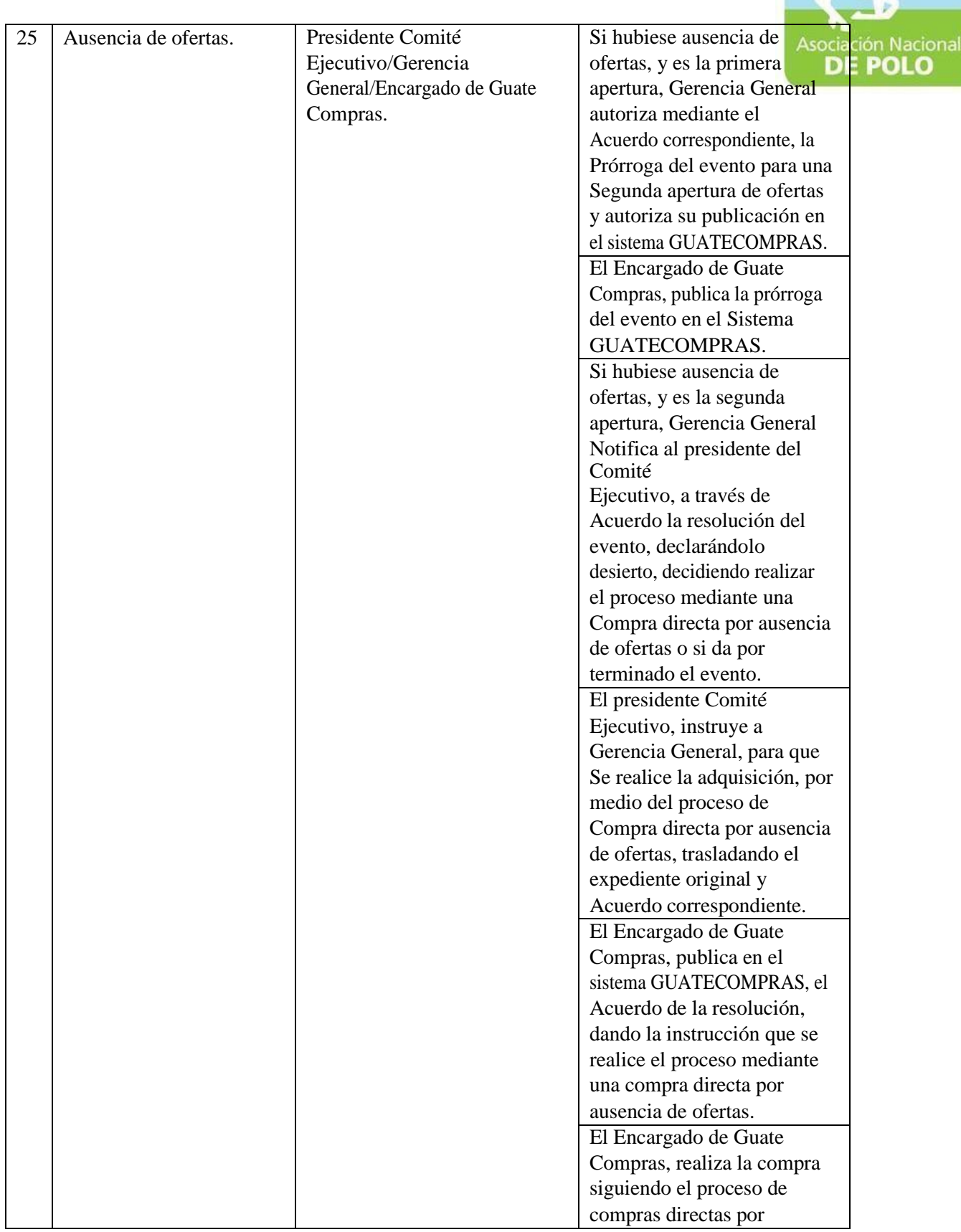

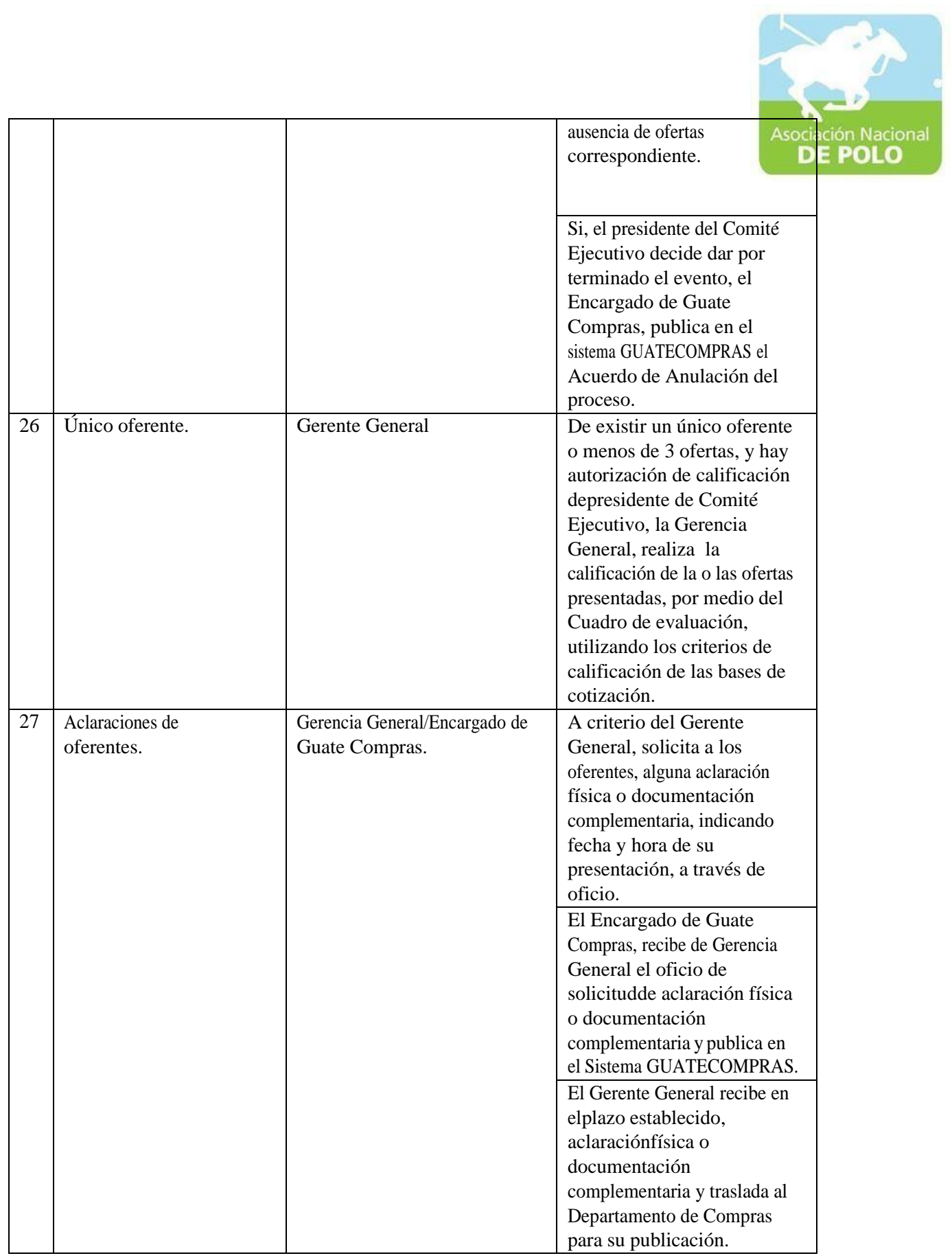

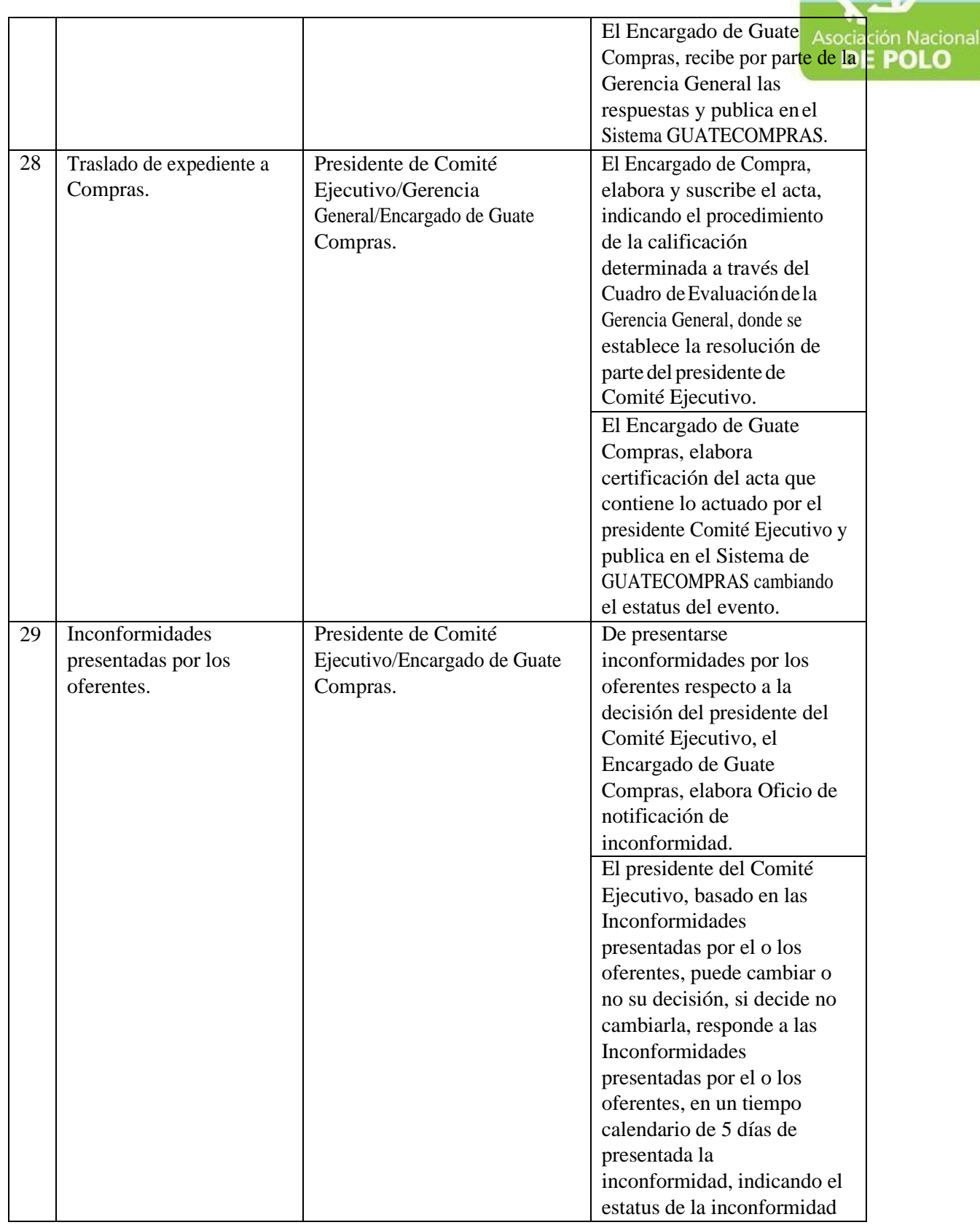

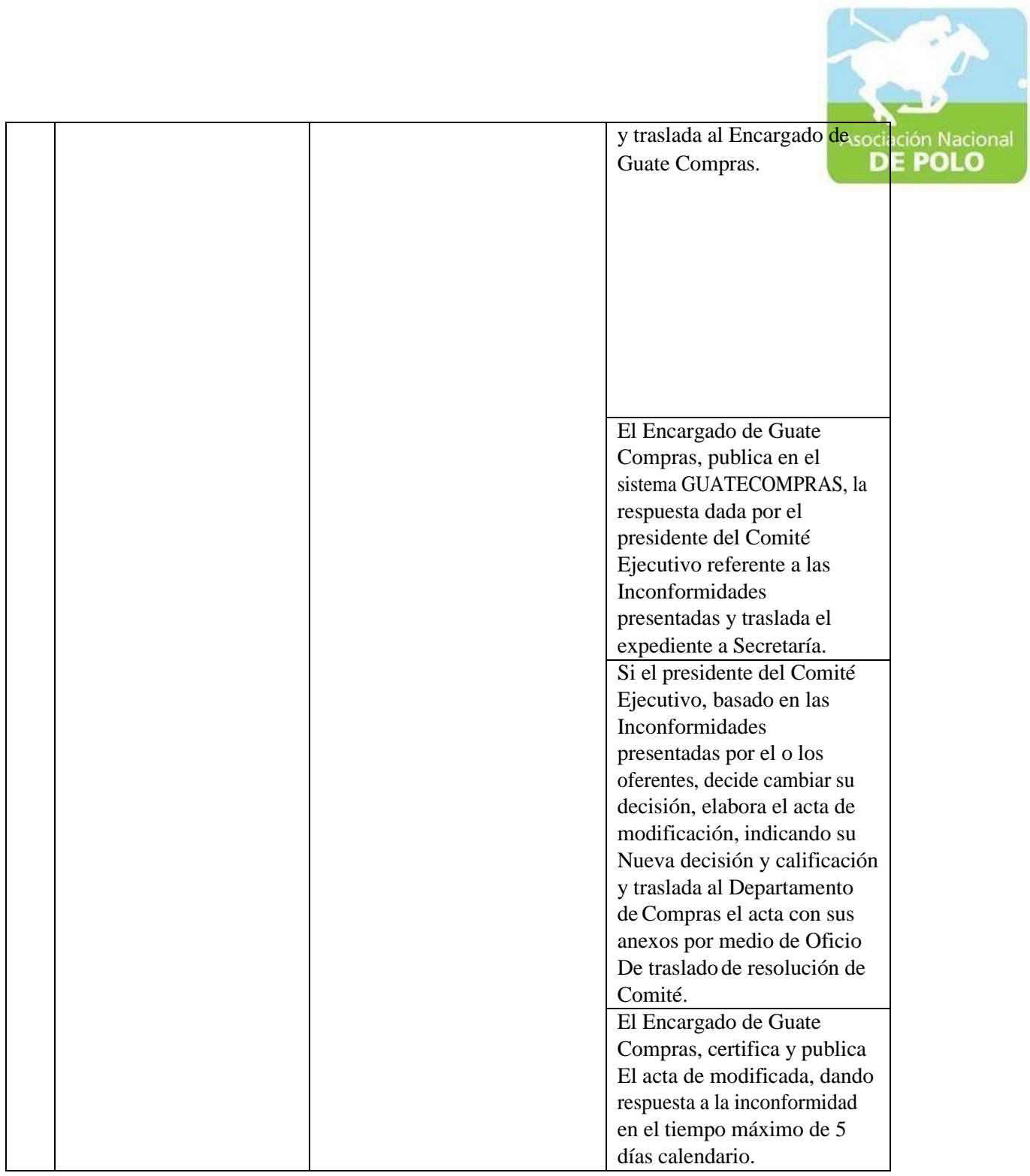

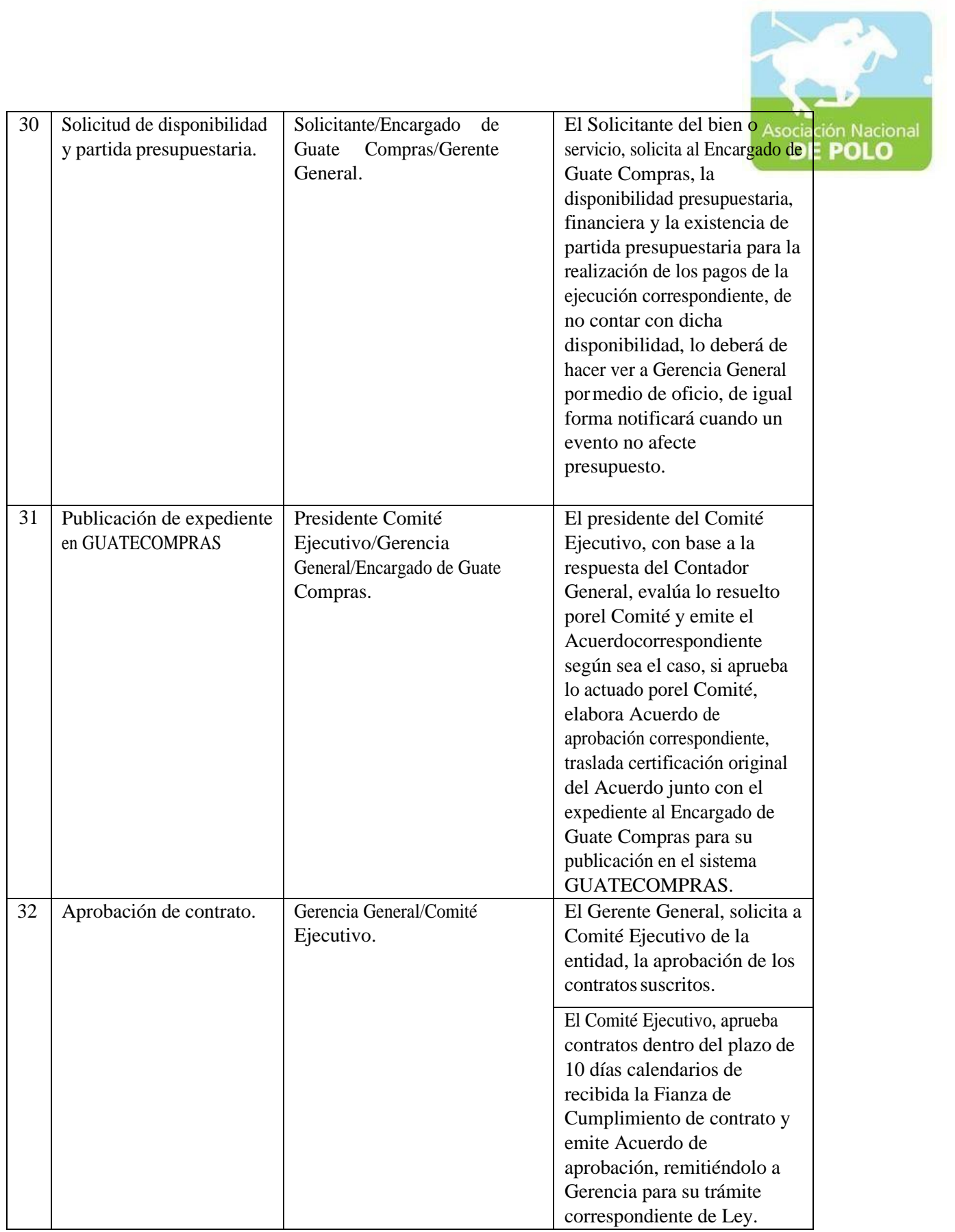

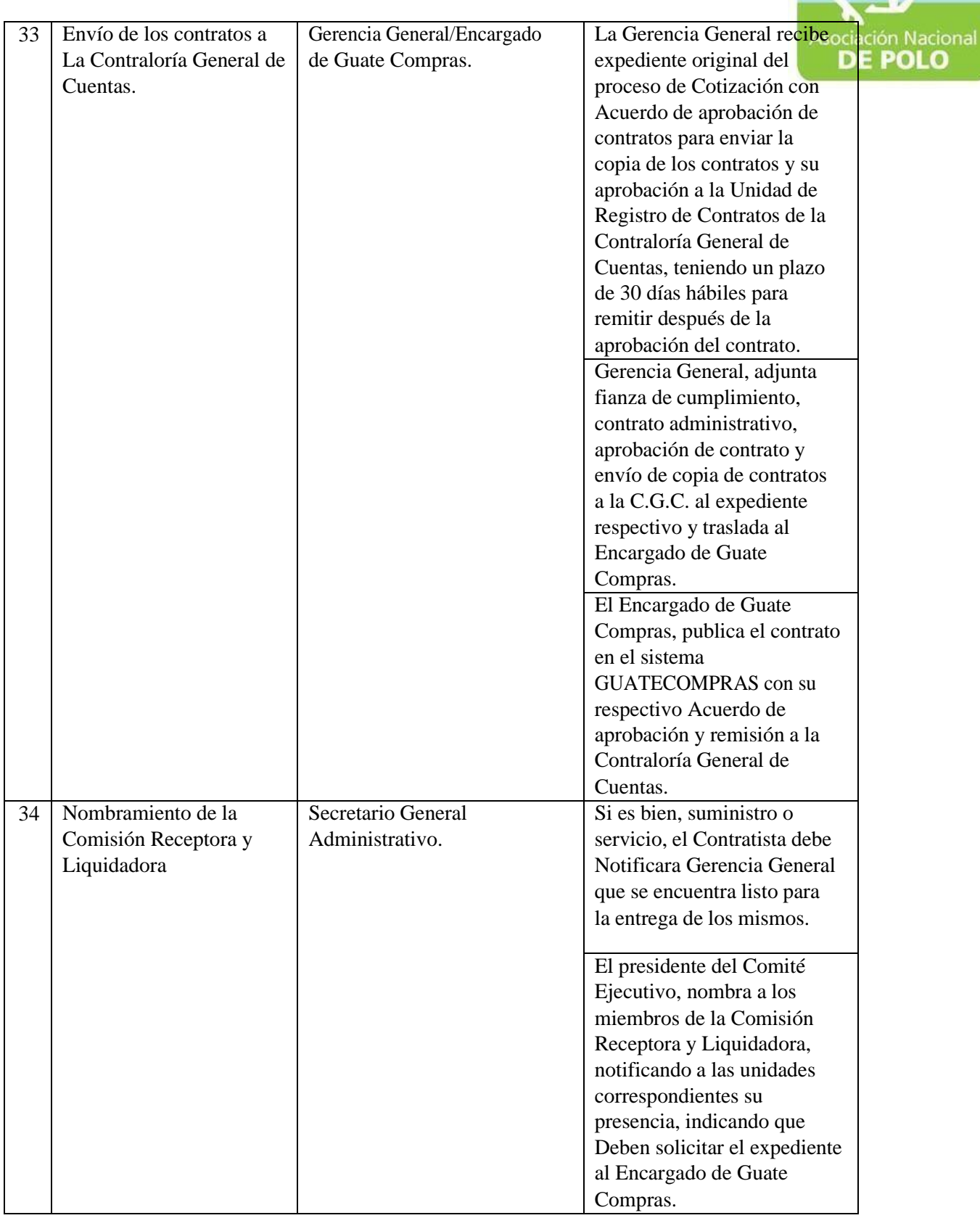

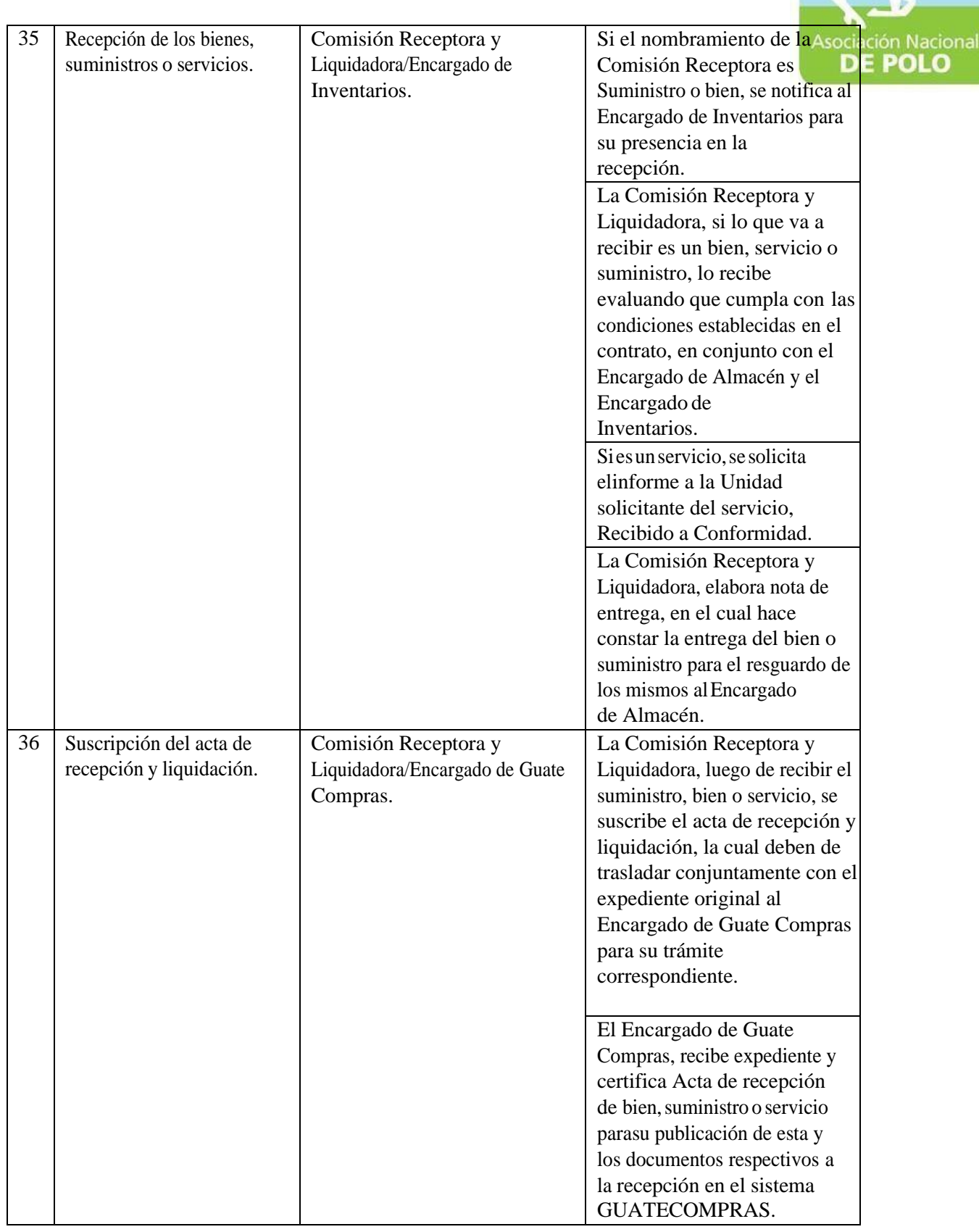

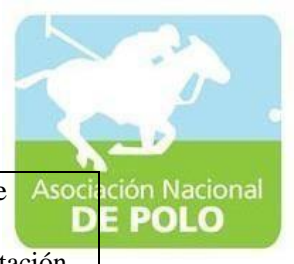

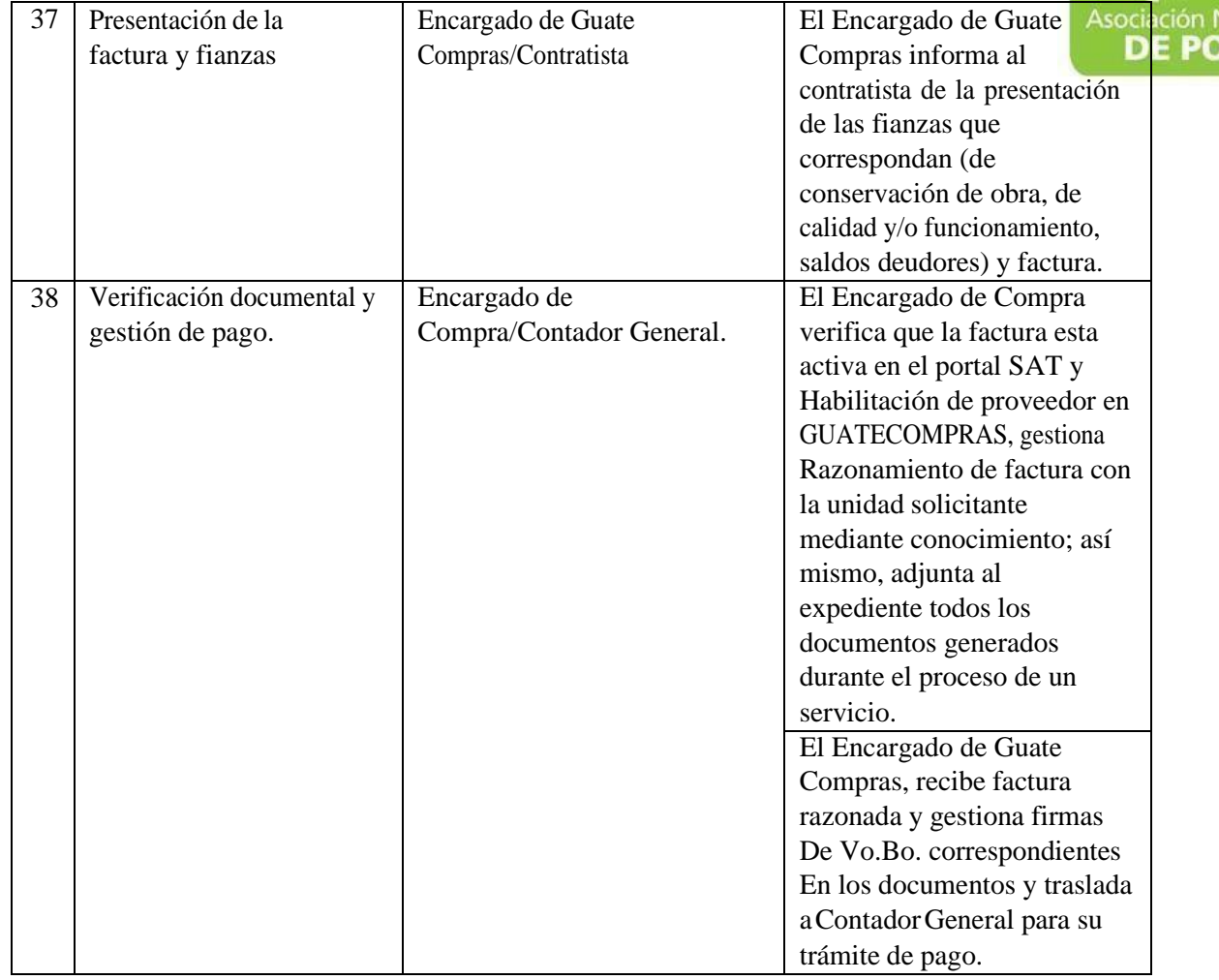

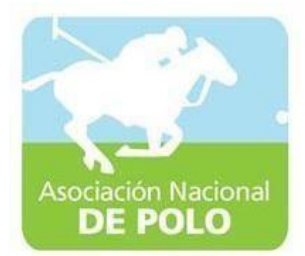

## FUNCIONES DE DEPENDENCIA PARA EL ÁREA DE CUMPLIMIENTO DEL ARTICULO132 DE LA LEY NACIONAL PARA EL DESARROLLO DE LA CULTURA FÍSICA Y DEL DEPORTE (DISTRIBUCIÓN PRESUPUESTARIA DEL 20%, 30% Y 50%).

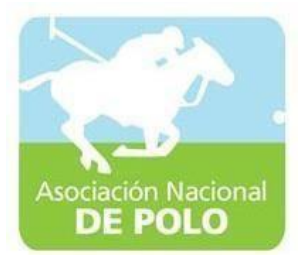

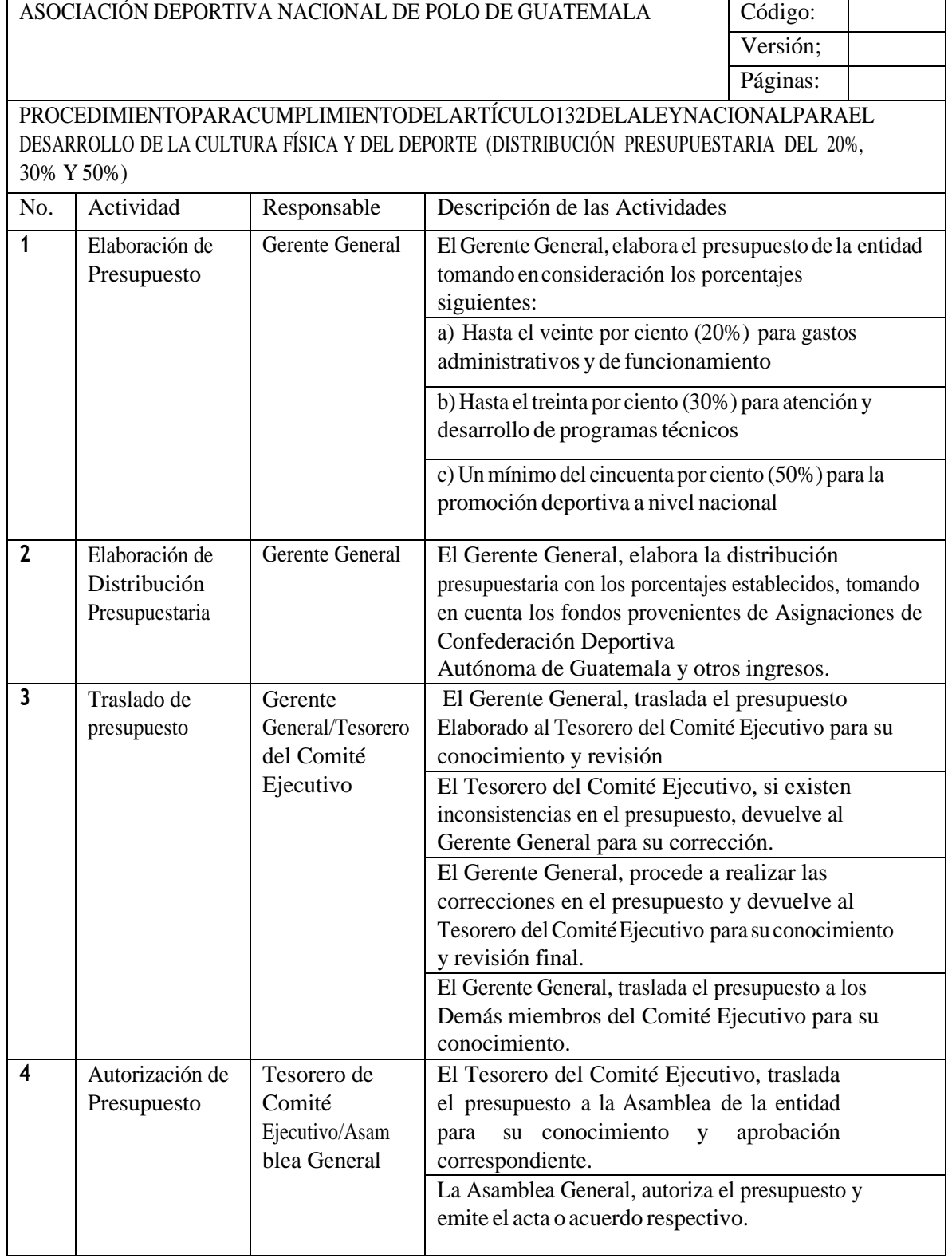

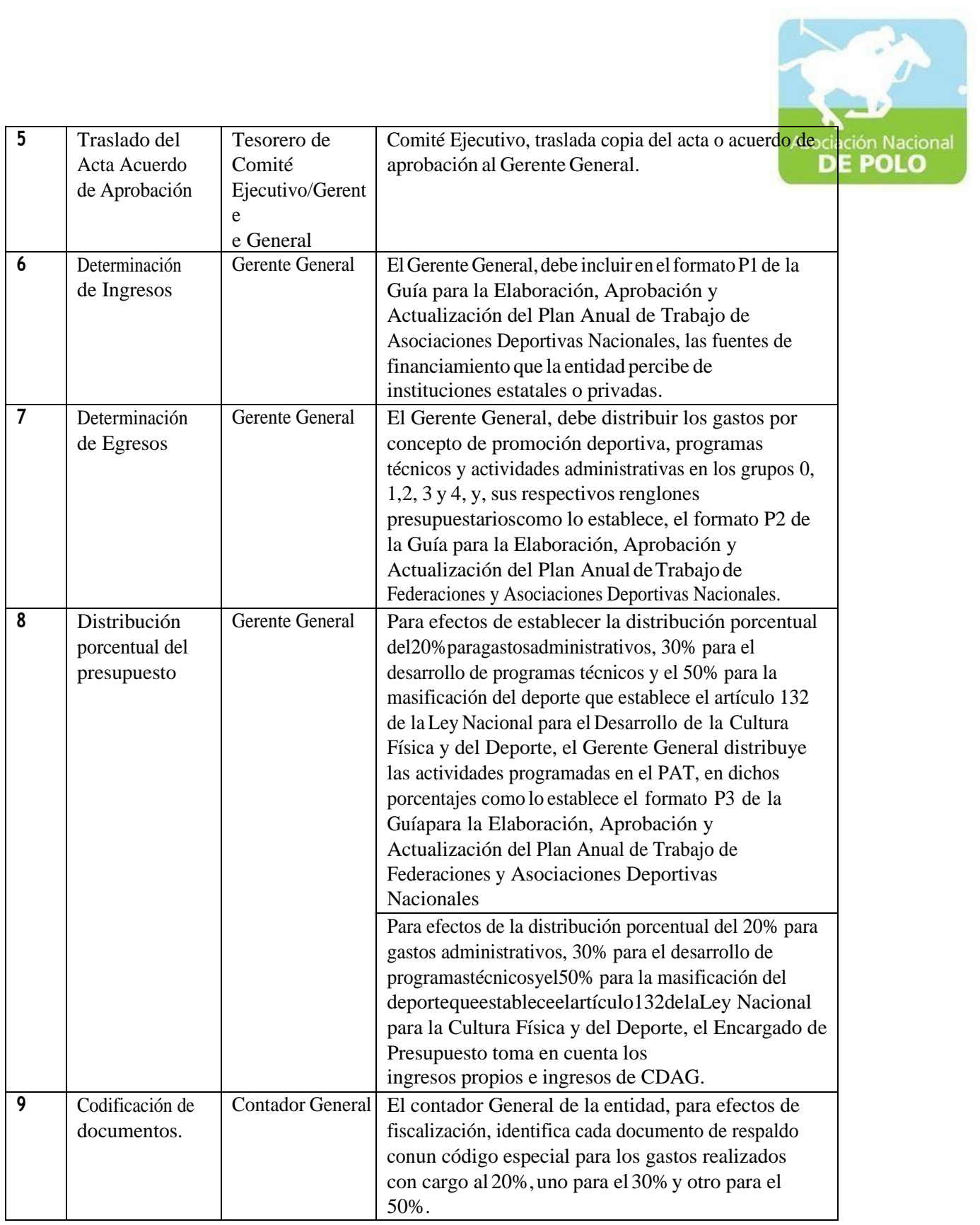

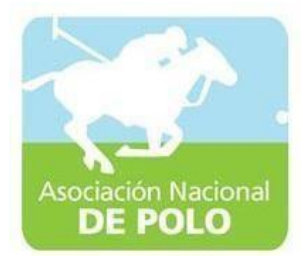

## FUNCIONES DE DEPENDENCIA PARA EL ÁREA DE EMISIÓN DE ESTADOS FINANCIEROS.

ASOCIACIÓN DEPORTIVA NACIONAL DE POLO DE GUATEMALA Código:

Versión;

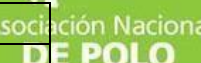

PROCEDIMIENTO PARA EMISIÓN DE ESTADOS FINANCIEROS.

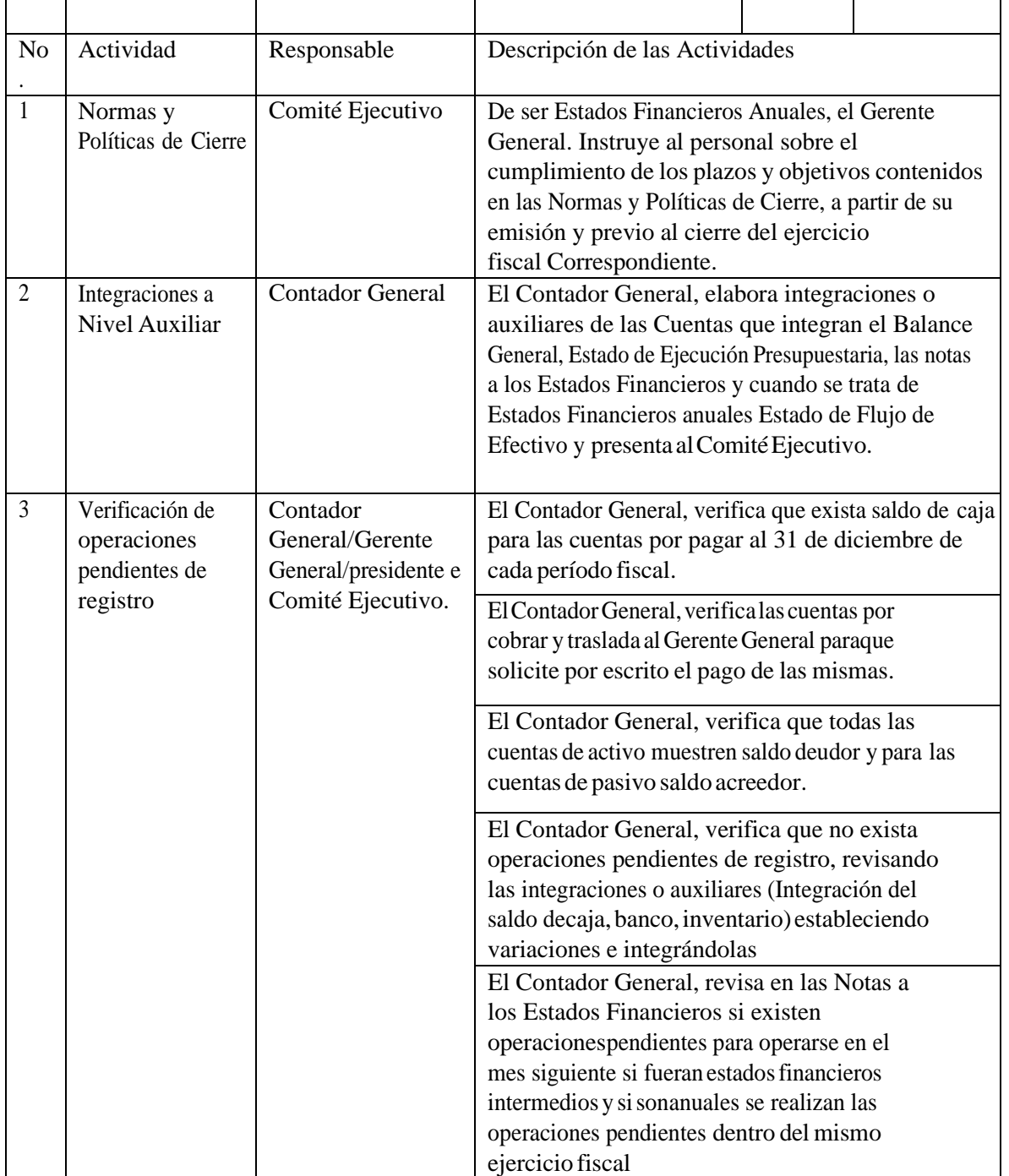

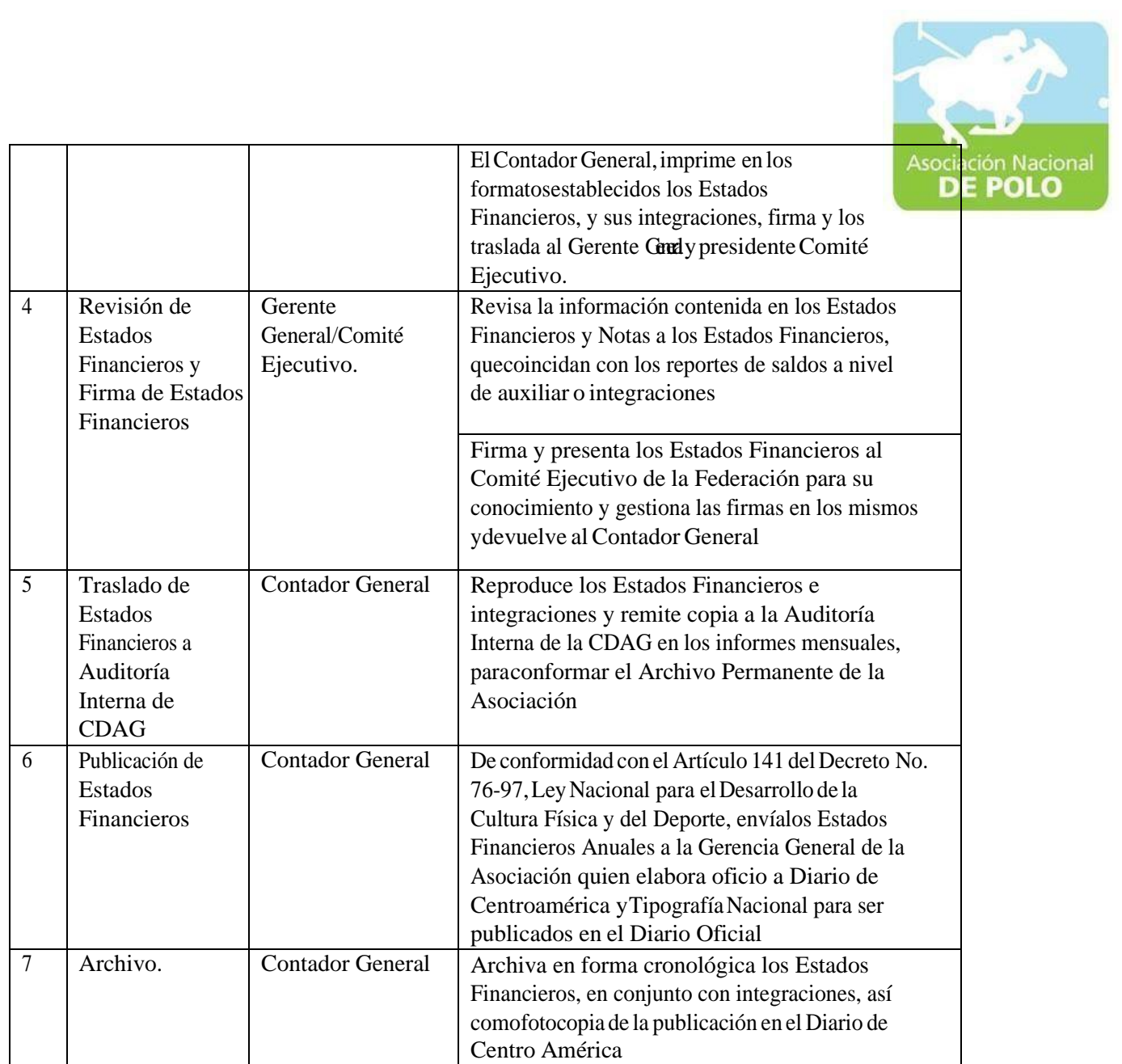

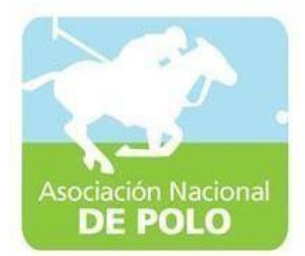

## FUNCIONES DE DEPENDENCIA PARA EL ÁREA DE RECURSOS HUMANOS.

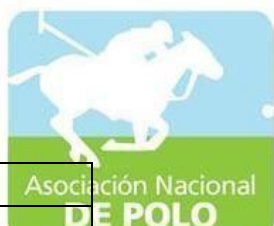

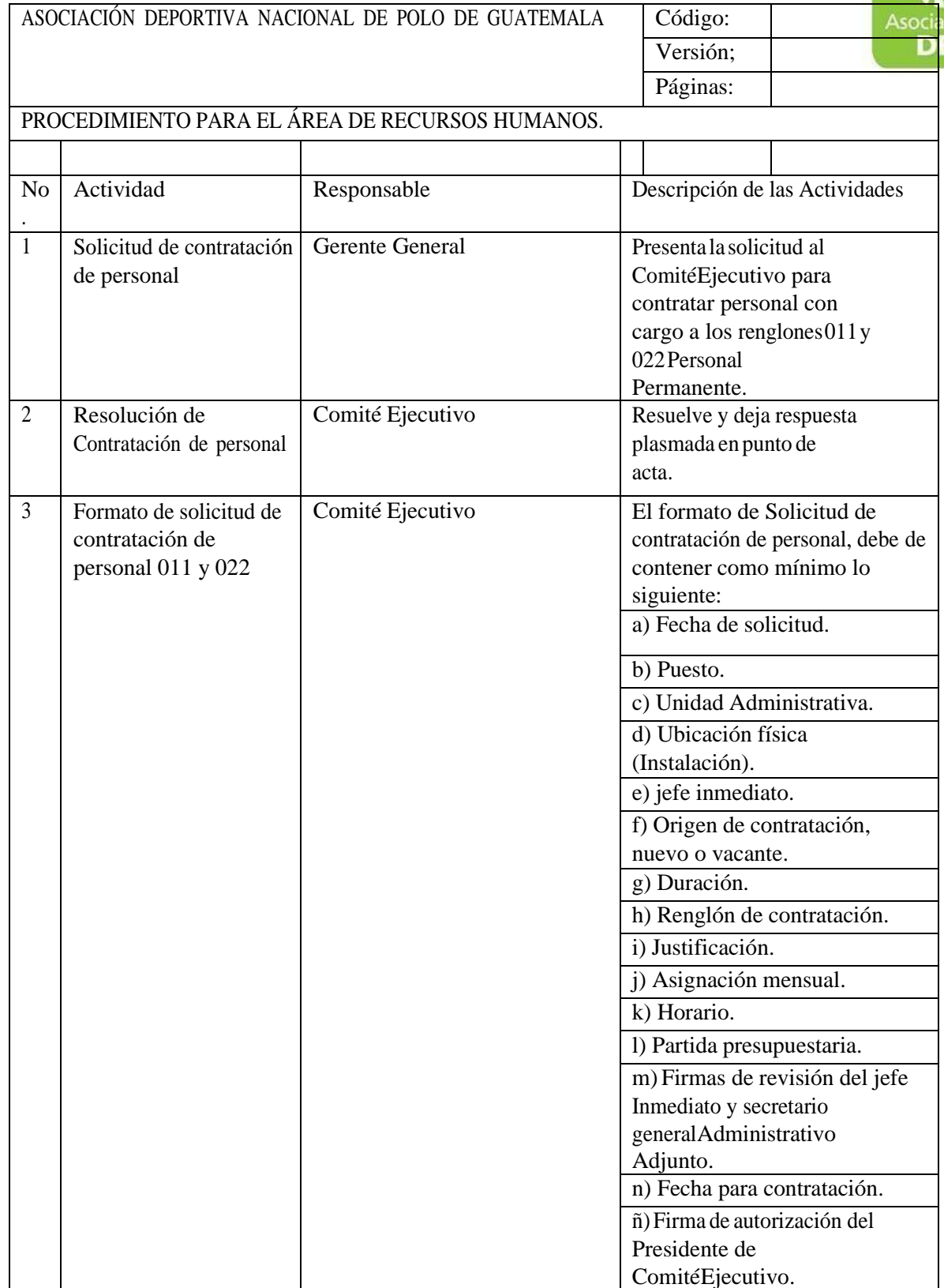

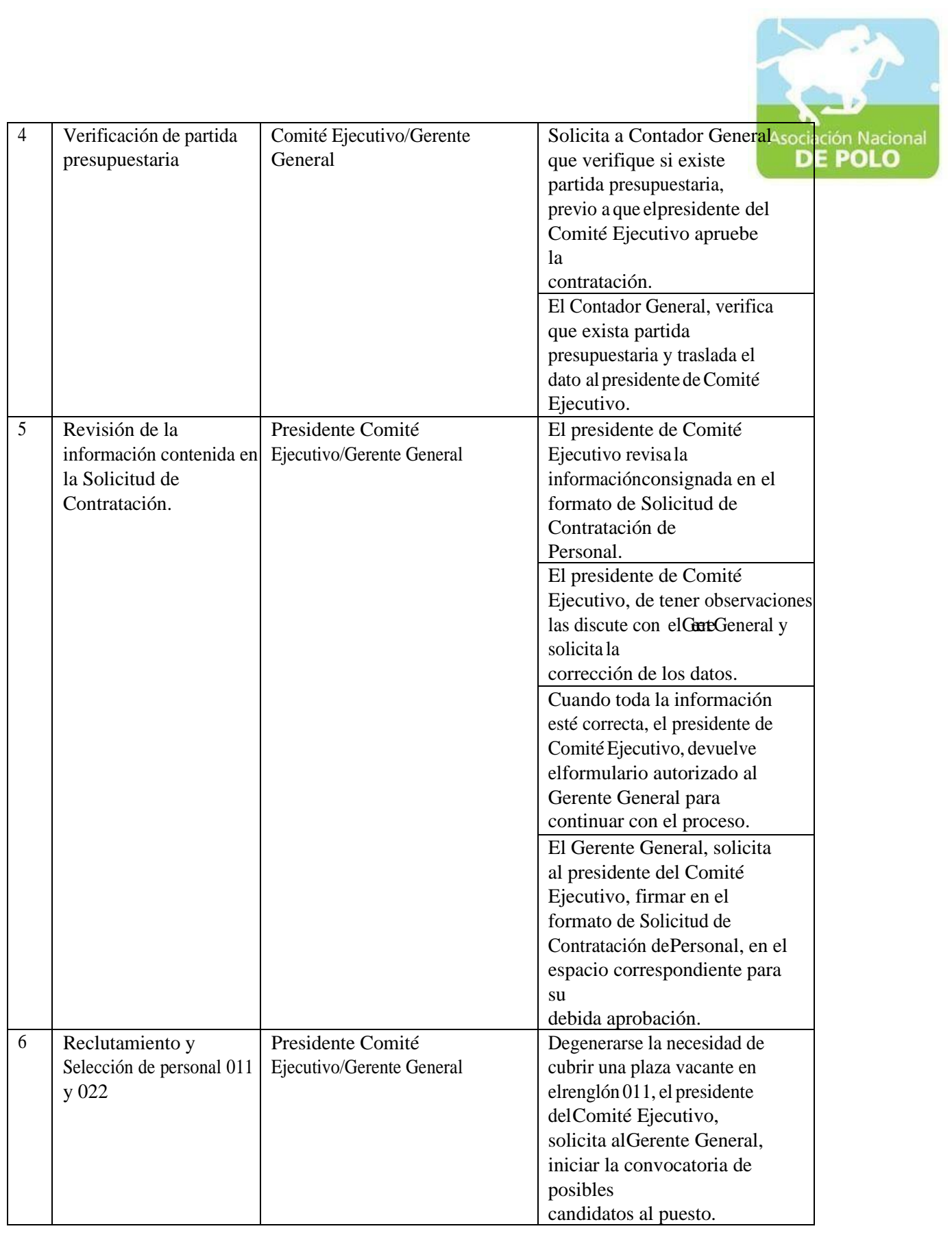

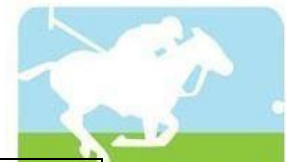

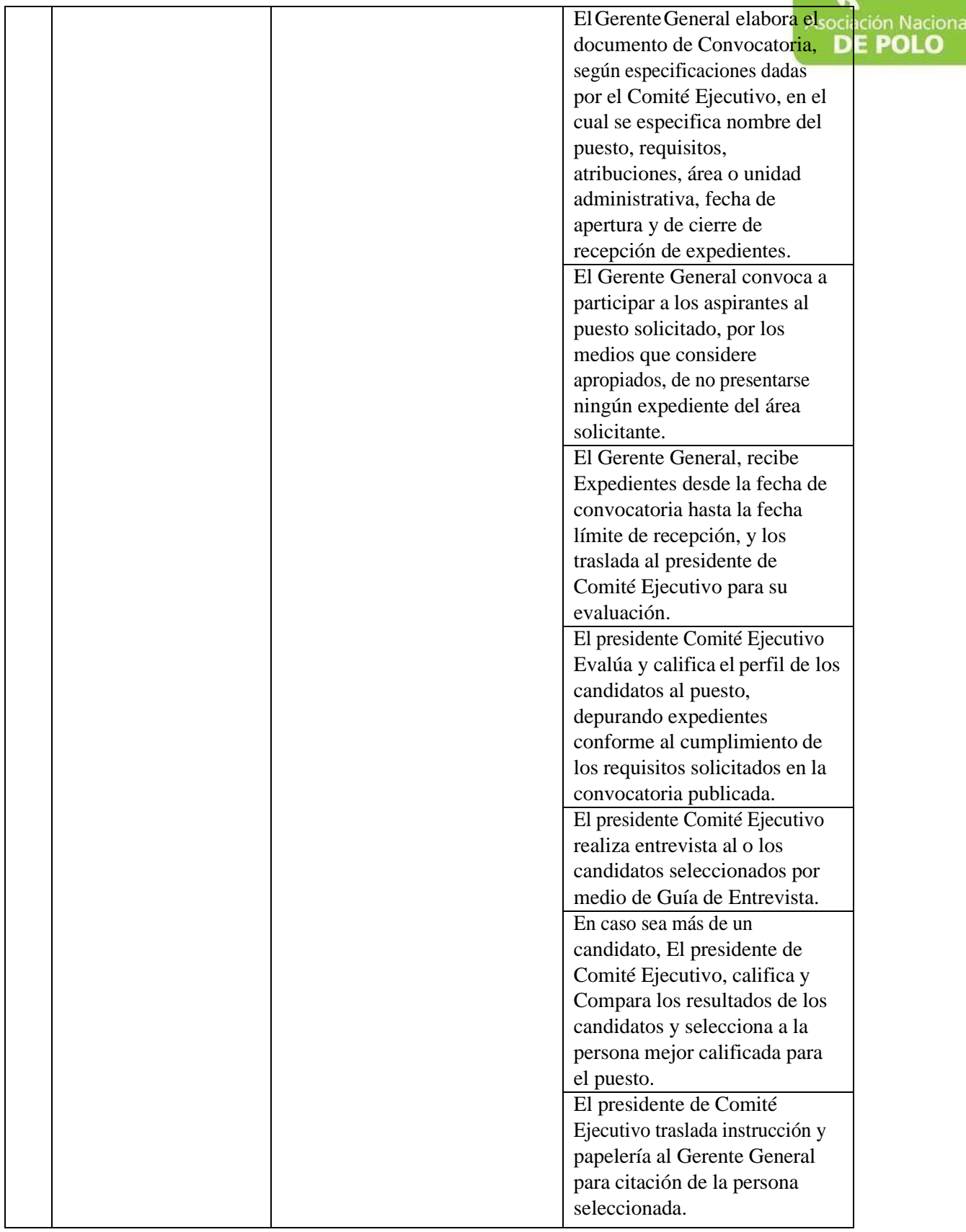

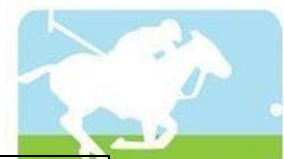

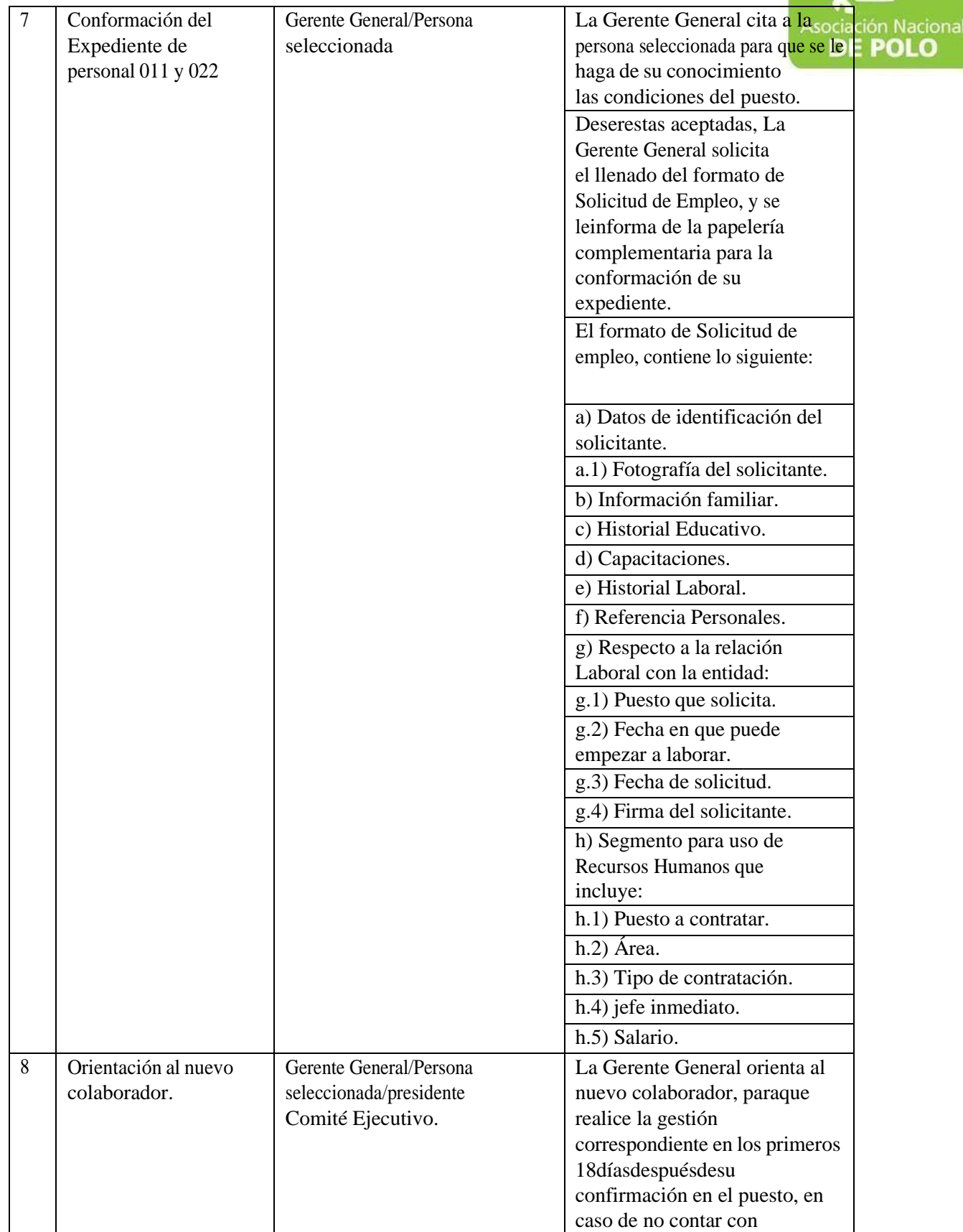

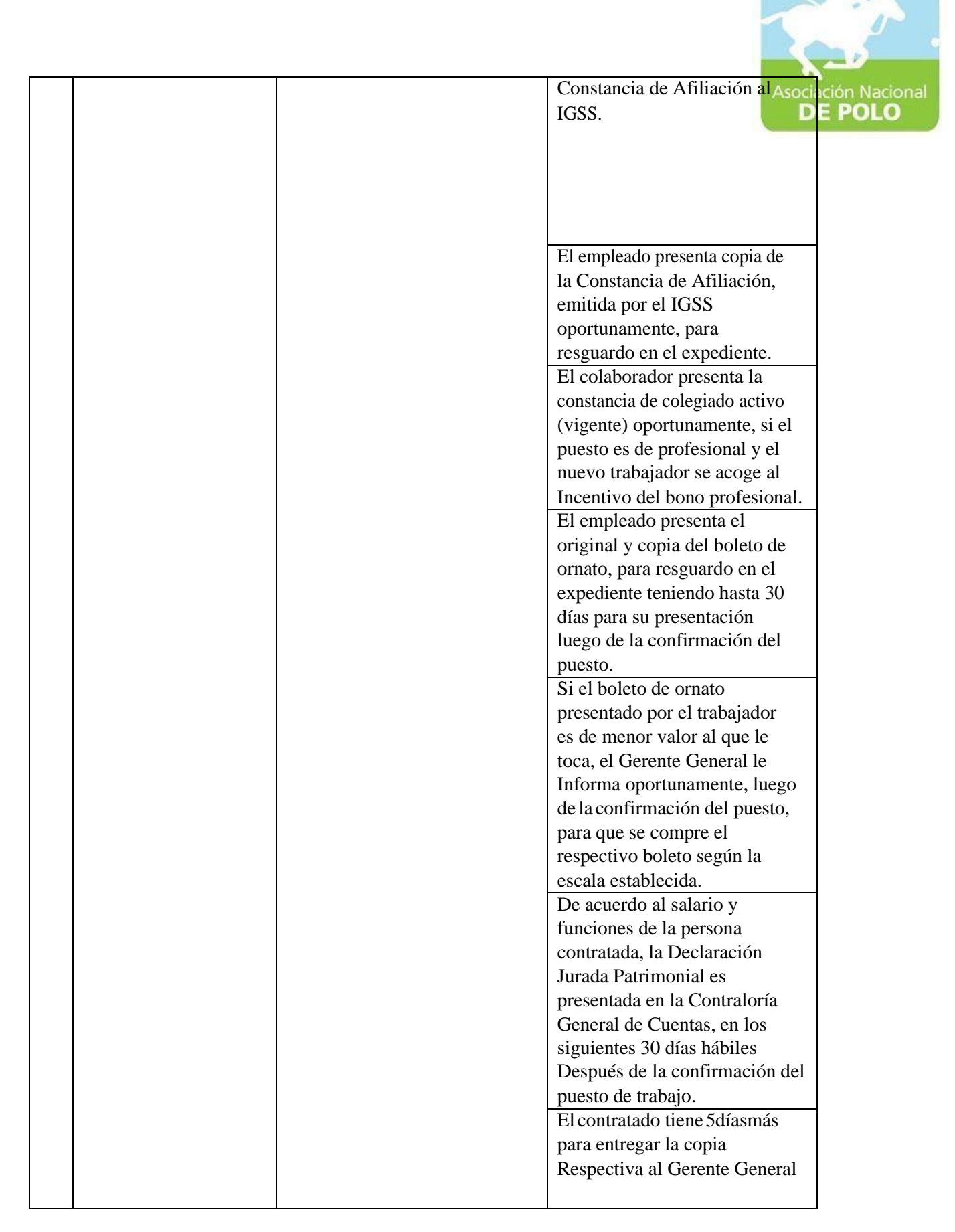
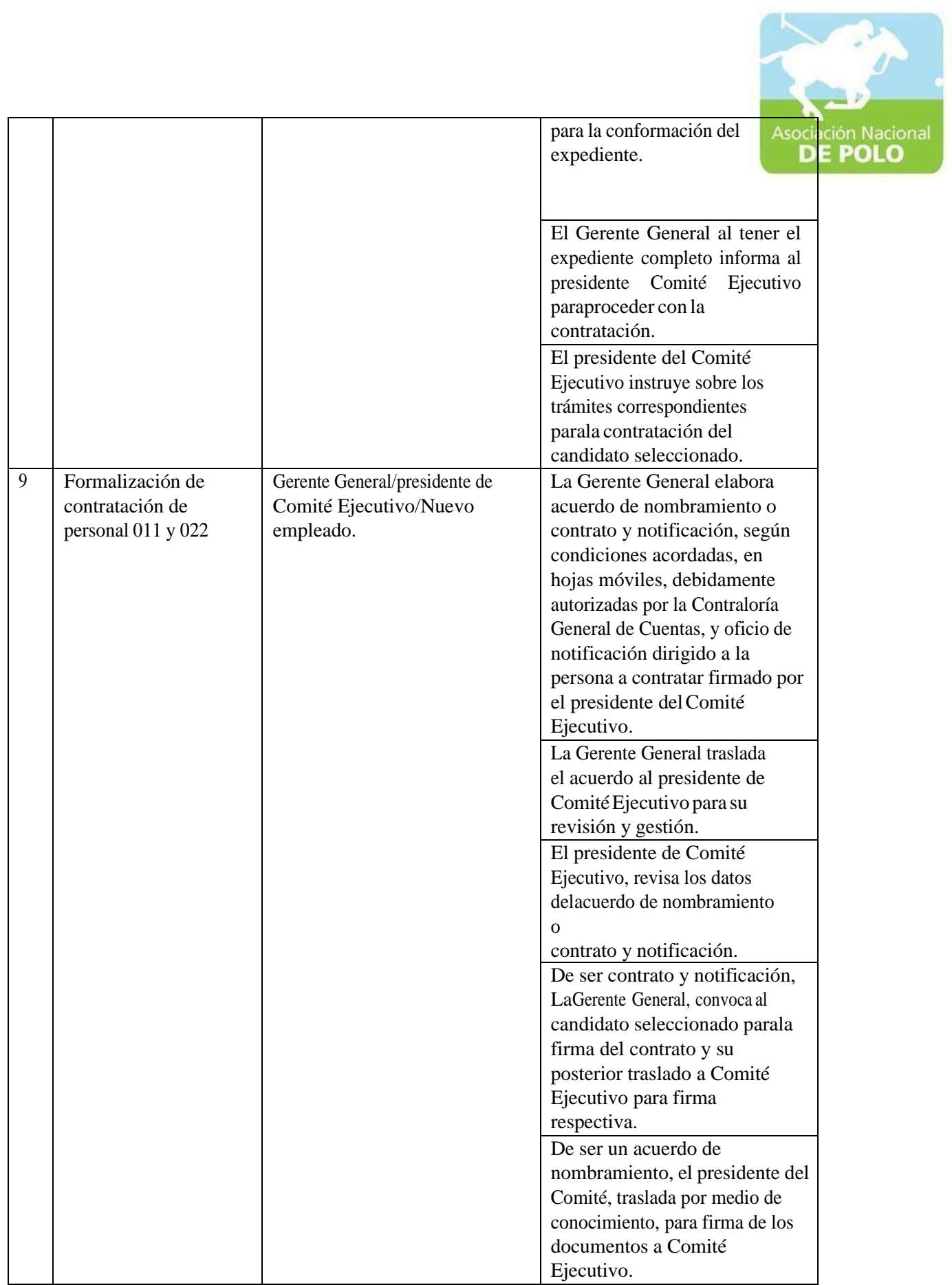

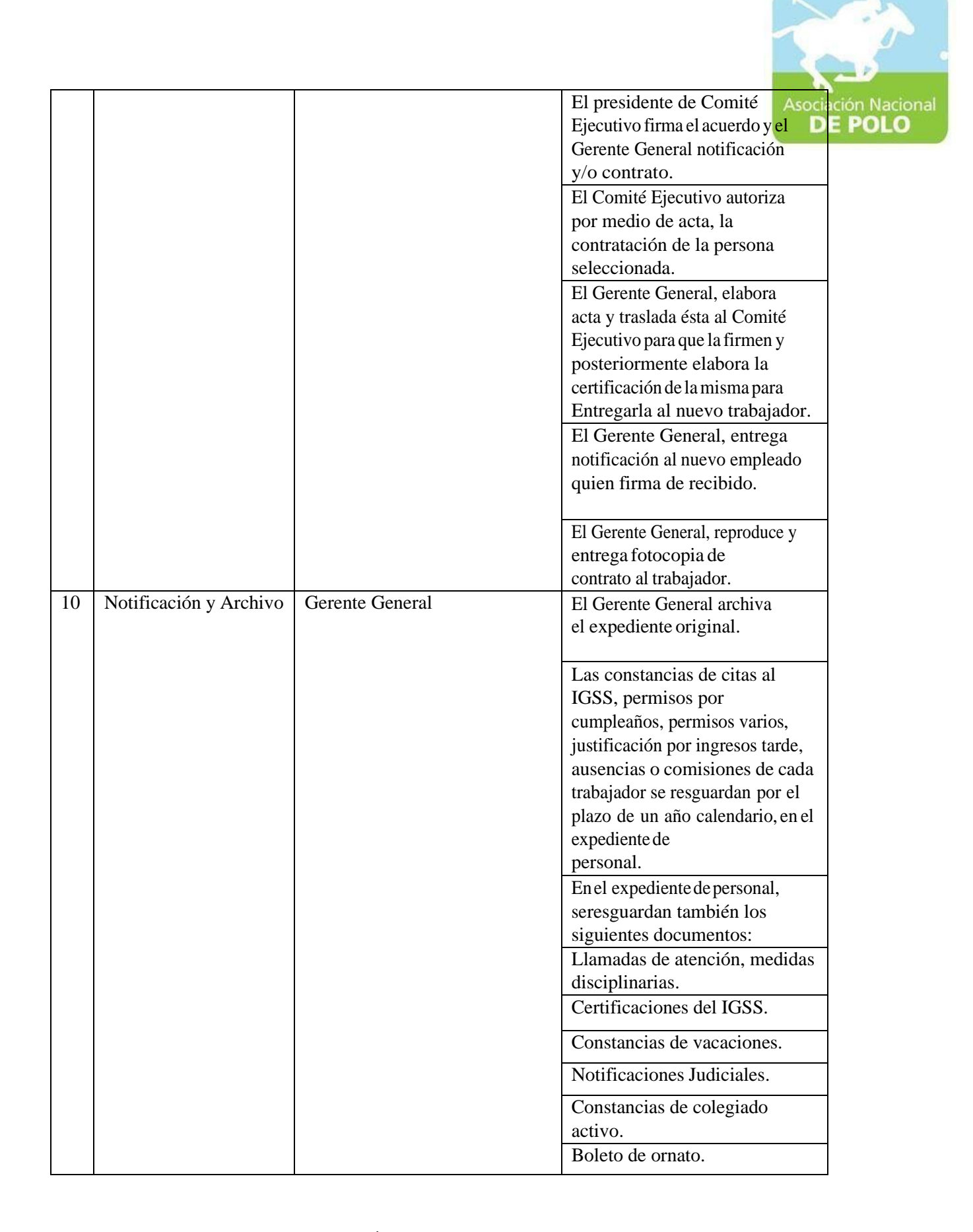

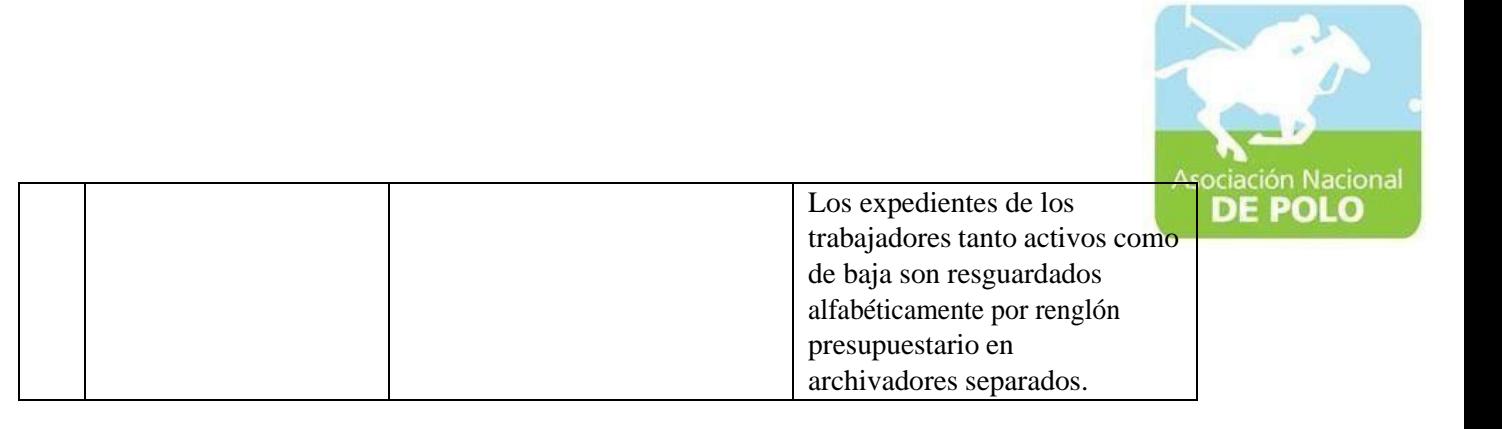

Vigente período septiembre 2023